# **Analysis 2** Lehr- und Übungsbuch

Nutzungsdauer 24 Monat

12., aktualisierte Auflage

Inklusive

MyMathlab Deutsche Version E-Learning für Analysis 2

Integrierter E-Text des Lehrbuchs Analysis 2 sowie über 2.000 interaktive Übungsaufgaben, Tutorien und Prüfungssimulationen für

- ► Naturwissenschaftler
- **►** Ingenieure
- ► Wirtschaftswissenschaftler

**George B. Thomas Maurice D. Weir Joel Hass** 

### ALWAYS LEARNING

# **PEARSON**

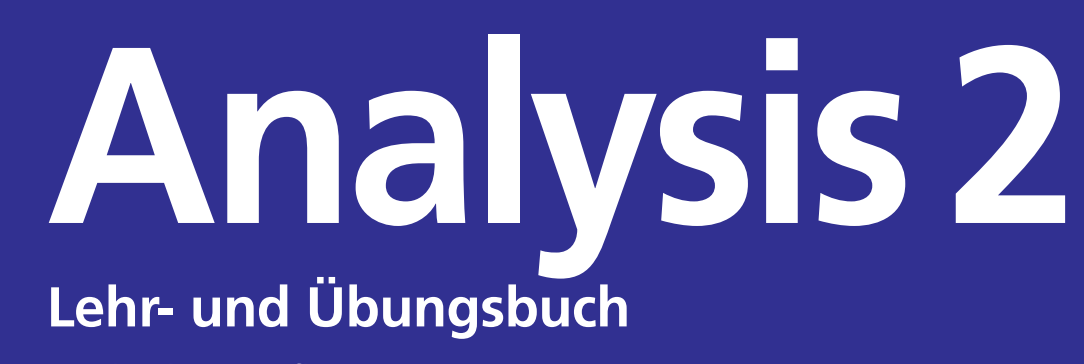

**12., aktualisierte Auflage** 

**George B. Thomas Maurice D. Weir Joel Hass**

**Bearbeiter der deutschen Ausgabe Daniel Rost**

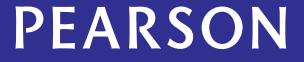

ALWAYS LEARNING

Bibliografische Information der Deutschen Nationalbibliothek

Die Deutsche Nationalbibliothek verzeichnet diese Publikation in der Deutschen Nationalbibliografie; detaillierte bibliografische Daten sind im Internet über [<http://dnb.dnb.de>](http://dnb.dnb.de) abrufbar.

Die Informationen in diesem Buch werden ohne Rücksicht auf einen eventuellen Patentschutz veröffentlicht. Warennamen werden ohne Gewährleistung der freien Verwendbarkeit benutzt.

Bei der Zusammenstellung von Texten und Abbildungen wurde mit größter Sorgfalt vorgegangen. Trotzdem können Fehler nicht ausgeschlossen werden. Verlag, Herausgeber und Autoren können für fehlerhafte Angaben und deren Folgen weder eine juristische Verantwortung noch irgendeine Haftung übernehmen. Für Verbesserungsvorschläge und Hinweise auf Fehler sind Verlag und Herausgeber dankbar.

Authorized translation from the English language edition, entitled Thomas' Calculus, 12th Edition by George B. Thomas, Maurice D. Weir, Joel R. Hass, published by Pearson Education, Inc, publishing as Addison-Wesley, Copyright © 2010. All rights reserved. No part of this book may be reproduced or transmitted in any form or by any means, electronic or mechanical, including photocopying, recording or by any information storage retrieval system, without permission from Pearson Education, Inc. GERMAN language edition published by PEARSON DEUTSCHLAND GMBH, Copyright © 2014.

Alle Rechte vorbehalten, auch die der fotomechanischen Wiedergabe und der Speicherung in elektronischen Medien. Die gewerbliche Nutzung der in diesem Produkt gezeigten Modelle und Arbeiten ist nicht zulässig.

Fast alle Hardware- und Softwarebezeichnungen und weitere Stichworte und sonstige Angaben, die in diesem Buch verwendet werden, sind als eingetragene Marken geschützt. Da es nicht möglich ist, in allen Fällen zeitnah zu ermitteln, ob ein Markenschutz besteht, wird das ® Symbol in diesem Buch nicht verwendet.

10 9 8 7 6 5 4 3 2 1

16 15 14

ISBN 978-3-86894-172-2 (Buch)

© 2014 by Pearson Deutschland GmbH Lilienthalstraße 2, 85399 Hallbergmoos Alle Rechte vorbehalten [www.pearson.de](http://www.pearson.de) A part of Pearson plc worldwide

Programmleitung: Birger Peil, [bpeil@pearson.de](mailto:bpeil@pearson.de) Fachlektorat: Prof. Dr. Daniel Rost, LMU München Korrektorat: Carsten Heinisch, Kaiserslautern Übersetzung: Micaela Krieger-Hauwede, Leipzig; Ulrike Klein, Berlin Herstellung: Claudia Bäurle, [cbaeurle@pearson.de](mailto:cbaeurle@pearson.de) Coverdesign: Martin Horngacher, München Coverbild: Adobe Stock Satz: le-tex publishing s[ervices](http://www.gettyimages.de) [GmbH,](http://www.gettyimages.de) [Leipzig](http://www.gettyimages.de) Druck und Verarbeitung: Firmengruppe APPL, aprinta druck, Womding

Printed in Germany

# **Inhaltsverzeichnis**

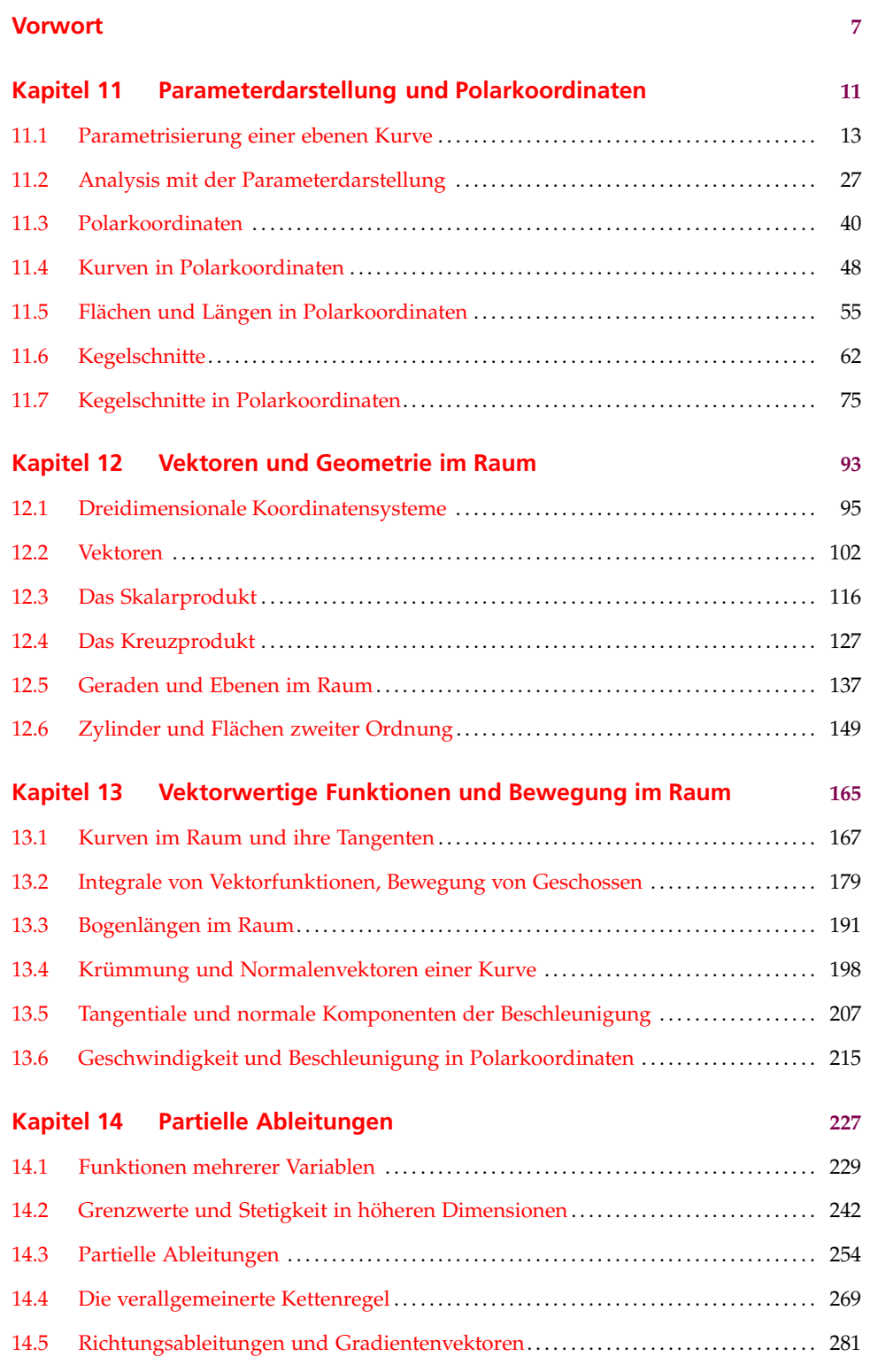

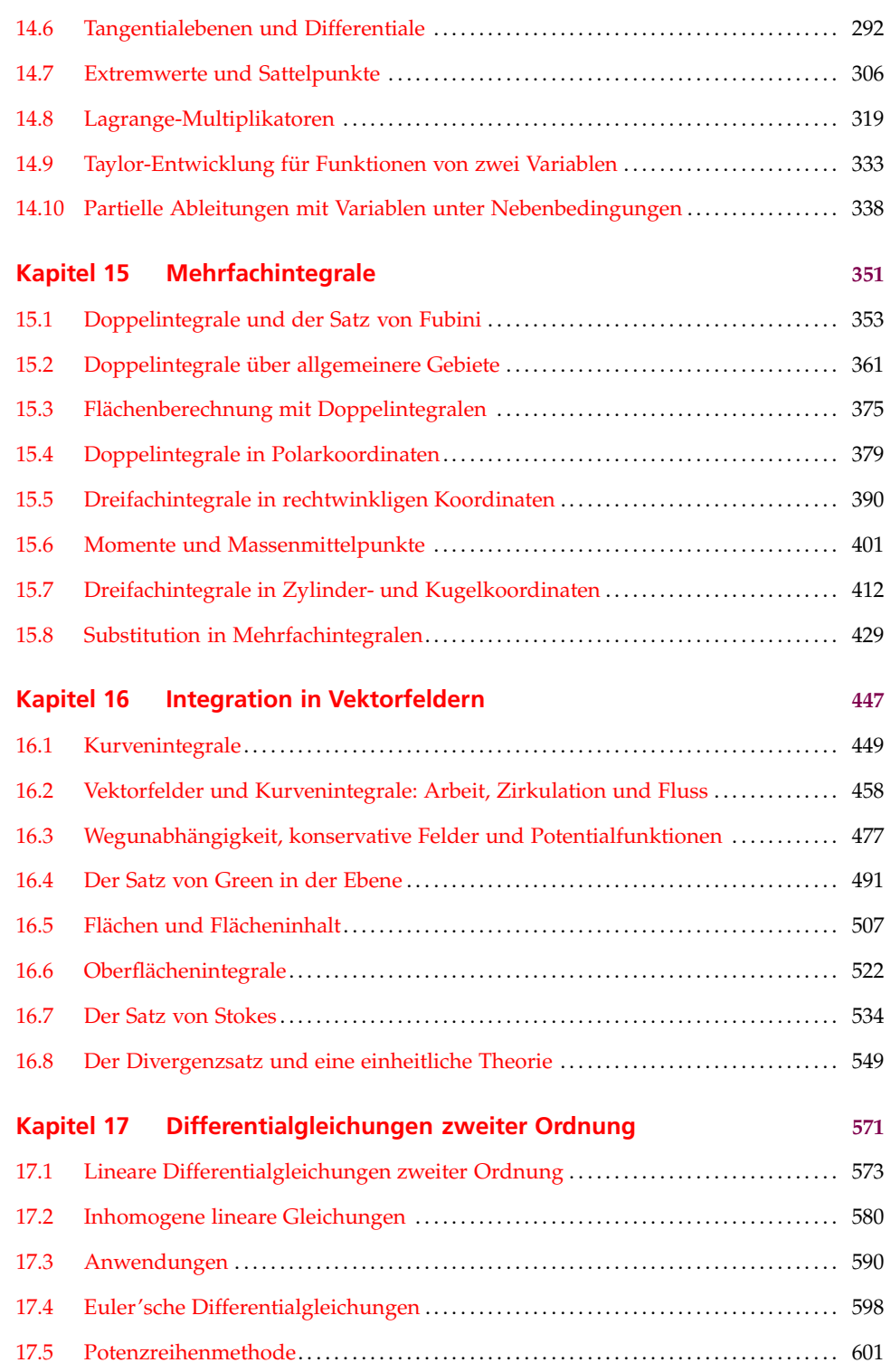

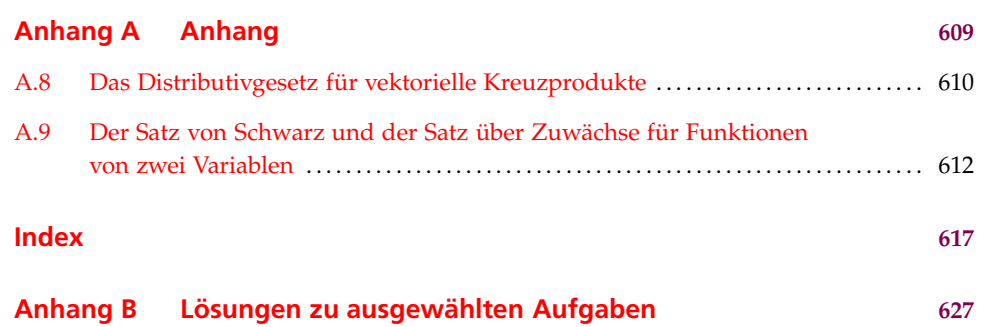

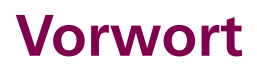

Mit dem vorliegenden Band *Analysis 2* erscheint nun auch der zweite Teil des im angelsächsischen Sprachraum äußerst populären Klassikers *Thomas' Calculus* in deutscher Übersetzung. Zusammen mit dem bereits erschienenen Band *Analysis 1* liegt nun endlich eine komplette deutschsprachige Version des englischen Bestsellers vor, der bereits unzählige Studierende in ihrer Mathematikausbildung begleitet und bei Prüfungsvorbereitungen unterstützt hat. Eine kompakte Zusammenfassung der ersten 8 Kapitel von *Thomas' Calculus* ist auch als *Basisbuch Analysis* erschienen.

Das Buch *Analysis 2* ist eine hochmoderne Darstellung der Analysis, erfolgreich unter Studenten erprobt, visuell einprägsam gestaltet und didaktisch hervorragend aufgebaut. Es richtet sich in erster Linie an Anwender wie Naturwissenschaftler, Ingenieure und Wirtschaftswissenschaftler und behandelt die klassischen Themen einer Analysis-Vorlesung im zweiten Semester, wie Stetigkeit und Differenzierbarkeit von Funktionen mehrerer Veränderlicher, Mehrfachintegrale und Kurven; daneben finden sich die nicht nur für den Anwender besonders wichtigen Themen wie Umgang mit Differentialen, Kurven- und Oberflächenintegralen, Integration in Vektorfeldern und Differentialgleichungen. Der folgende kurze Inhaltsabriss zeigt die Breite der behandelten Themengebiete:

### **Parameterdarstellung und Polarkoordinaten**

Ausgehend von einer Parameterdarstellung einer ebenen Kurve werden Begriffe wie Kurvenlänge, Steigung, Rotationsflächen und -volumina behandelt. Oftmals ist ein Übergang zu Polarkoordinaten sinnvoll, weshalb diese ausführlich dargestellt werden. Wichtige Kurven sind (ebene) Kegelschnitte, die zusammen mit ihren Eigenschaften besprochen werden.

# **Vektoren**

Eine Einführung in die Theorie der Vektoren (Länge, Winkel, Skalar- und Kreuzprodukt, . . . ) und Geometrie im Raum (Geraden und Ebenen, Abstände, Flächen zweiter Ordnung, . . . ) vermittelt die für die folgenden Kapitel benötigten Kenntnisse.

# **Kurven im Raum**

In Erweiterung zum ersten Kapitel werden jetzt Raumkurven mit ihren entsprechenden (Bewegungs-)Größen wie Geschwindigkeit, Krümmung, Beschleunigung, Torsion und begleitendes Dreibein betrachtet, illustriert und in einer Fülle von Anwendungen diskutiert.

#### **Differenzierbarkeit von Funktionen mehrerer Variabler**

Dies ist das klassische Kernthema einer Analysis-2-Vorlesung. Wie bei Funktionen einer Veränderlichen werden auch hier die Eigenschaften Stetigkeit und Differenzierbarkeit definiert, wobei bei Letzterer zwischen partieller und totaler Differenzierbarkeit zu unterscheiden ist. Hinsichtlich des Definitionsgebiets werden die Begriffe Randpunkt und innerer Punkt erläutert. Bei Ableitungsregeln wie der Kettenregel wird der korrekte Umgang mit Differentialen eingeübt. Zur Untersuchung von Extremstellen steht die Hesse-Matrix zur Verfügung. Maxima und Minima unter Nebenbedingungen werden (mit Lagrange-Multiplikatoren) behandelt, ebenso die Taylor-Entwicklung und viele Beispiele.

#### **Mehrfachintegrale**

In diesem Kapitel wird das Integral für Funktionen mehrerer Variabler (Mehrfachintegral) vorgestellt und gezeigt, wie man es auf einfache Weise mithilfe des Satzes von Fubini berechnen kann. An vielen praktischen Beispielen werden damit z. B. Volumina, Momente oder Massenmittelpunkte berechnet und es wird demonstriert, wie sich das Integral beim Übergang zu einem anderen Koordinatensystem, z. B. Polar-, Kugel- oder Zylinderkoordinaten, verändert.

### **Integration in Vektorfeldern**

In diesem Kapitel werden Funktionen und Vektorfelder über Kurven und Oberflächen integriert. Der Leser wird sicher und mathematisch exakt bis hin zu den Sätzen von Green und Stokes geführt, und zwar so, dass er die Aussagen dieser bedeutenden Sätze verstehen, mathematisch damit umgehen und praktisch anwenden kann.

#### **Differentialgleichungen zweiter Ordnung**

Differentialgleichungen zweiter Ordnung werden u. a. zur Beschreibung von Schwingungen gebraucht. Neben der allgemeinen Lösung der homogenen Differentialgleichung (mit konstanten Koeffizienten) stellt dieses Kapitel auch Methoden zur Lösung inhomogener Differentialgleichungen zweiter Ordnung vor. Als Beispiel einer Differentialgleichung zweiter Ordnung mit nicht konstanten Koeffizienten wird die Euler'sche Differentialgleichung untersucht. In vielen praktischen Beispielen kommt die Theorie zum Einsatz.

Trotz des starken Anwendungsbezugs, der auch aus obiger Inhaltsübersicht erkennbar ist, ist das Gerüst des Buches ein mathematisches; an der mathematischen Formulierung und Präzision werden keinerlei Abstriche gemacht.

Wesentlich zum Verständnis der mathematischen Sachverhalte tragen dabei die vielen, durchgehend farbigen 3-D-Abbildungen bei, die fast alle Definitionen, Sätze, Beweise und Beispiele begleiten. Sie sind einzigartig in ihrer Qualität und Aussagestärke, insbesondere bei Objekten wie Vektoren, Kurven und Flächen im Raum.

Ebenfalls einzigartig ist die Fülle an Übungsaufgaben, die das Buch zu jedem Kapitel bereitstellt. Sie decken die ganze Bandbreite von leicht bis anspruchsvoll, von theore-

tisch bis anwendungsbezogen, von Wiederholungsfragen bis zu Aufgaben für Fortgeschrittene ab. Zu vielen Aufgaben finden sich auf der Webseite zum Buch MyMath-Lab Deutsche Version die Kurzlösungen. Einige Aufgaben können und sollen mit dem Taschenrechner oder Computer gelöst werden; diese sind mit einem eigenen Symbol gekennzeichnet. Nutzen Sie die einzigartige Möglichkeit und rechnen Sie die Aufgaben mithilfe von MyMathLab Deutsche Version nach. Dort bekommen Sie zu den meisten Übungen ein Schritt-für-Schritt-Feedback, welches Ihnen hilft, die Aufgabe besser zu verstehen und durchzurechnen.

# **Übungsbuch 2.0**

Interaktives Lernen mit MyMathLab Deutsche Version. Dieses Buch enthält dafür einen 24-monatigen Zugang zu myMathLab Deutsche Version an, ein am MIT millionenfach erfolgreiches erprobtes und entwickeltes interaktives E-Learning-Tool für Mathematik, das Studierende beim Aufbereiten des Stoffes und beim schrittweisen Lösen der buchbezogenen Übungsaufgaben sowie bei den Prüfungsvorbereitungen ideal unterstützt. Profitieren Sie davon, die Übungen Schritt für Schritt durchzugehen. Lernen Sie mit dem zu den meisten Aufgaben dazugehörigen Feedback und lösen Sie sie so lange, bis das rechnerische Handwerk sitzt.

Weitere Informationen unter www.mymathlab.com/deutsch .

Ein besonderer Dank gilt zum Schluss dem Verlags- und Übersetzerteam, welches mit seiner Arbeit dafür verantwortlich ist, dass sich die herausragende Qualität des Originals ungebrochen in der deutschen Version wiederfindet.

München Daniel Rost

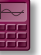

MyMathLab Deutsche Version

# **Lernziele**

- 1 Parametrisierung einer ebenen Kurve ■ Parameterdarstellung von Kurven ■ Aufstellen von Parametergleichungen Aufstellen einer Funktionsgleichung bei gegebener Parameterdarstellung Bahnen in Parameterdarstellung ■ Zykloiden ■ Brachistochronen und Tautochronen 2 Analysis in der Parameterdarstellung ■ Tangenten und Flächen ■ Differenzierbare Kurven in Parameterdarstellung Implizit definierte Parametrisierungen ■ Ableitungen in Parameterdarstellung ■ Länge einer Kurve in Parameterdarstellung Das Differential der Bogenlänge **Flächeninhalt von Rotationsoberflächen** 3 Polarkoordinaten ■ Definition der Polarkoordinaten Graphen in Polarkoordinaten ■ Zusammenhang zwischen Polar- und kartesischen Koordinaten Umschreiben von Gleichungen 4 Graphen in Polarkoordinaten Symmetrie von Graphen ■ Steigung einer Kurve ■ Verfahren zum Zeichnen von Kurven ■ Zeichnen von Kurven in Polarkoordinaten als Parametergleichungen 5 Flächen und Längen in Polarkoordinaten Berechnung von Flächen in der Ebene Bogenlänge in Polarkoordinaten 6 Kegelschnitte Geometrische Deutung der Kegelschnitte **Parabeln und ihre Eigenschaften Ellipsen und ihre Eigenschaften** Hyperbeln und ihre Eigenschaften Normalform der Kegelschnittgleichungen 7 Kegelschnitte in Polarkoordinaten **Numerische Exzentrität** ■ Kegelschnittgleichungen in Polarkoordinaten
	- Geraden und Kreise

# **Parameterdarstellung und Polarkoordinaten**

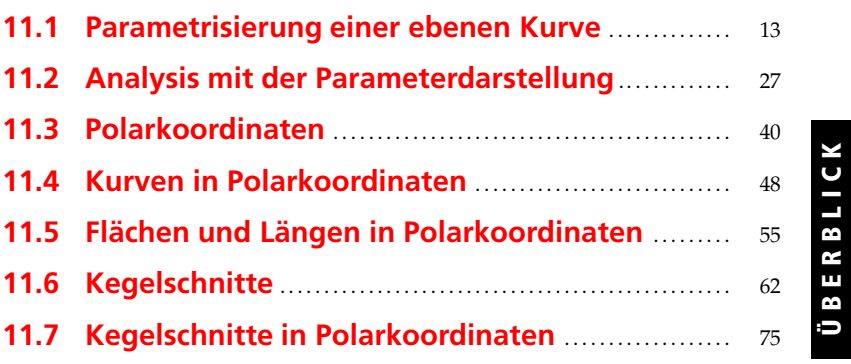

**11**

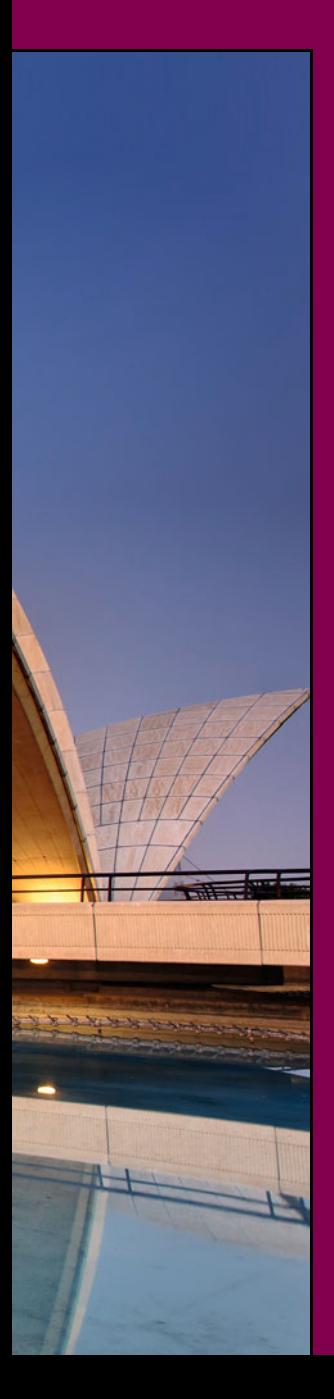

# **Übersicht**

Wie wir in den vergangenen Kapiteln gesehen haben, gibt es verschiedene Möglichkeiten, eine Kurve in einer Ebene zu definieren; in diesem Kapitel wollen wir eine weitere untersuchen. Wir stellen uns dabei eine Kurve nicht mehr als Graphen einer Funktion oder als Menge von Punkten (*x*, *y*), die eine bestimmte Gleichung erfüllen (z. B.  $x^2 + y^2 = 1$ ) vor; stattdessen betrachten wir eine Kurve in einem allgemeineren Ansatz als die Bahn eines Teilchens, dessen Position sich mit der Zeit ändert. Damit ist jede der *x*- und *y*-Koordinaten des Teilchens eine Funktion einer dritten Variable *t*. Außerdem betrachten wir in diesem Kapitel eine alternative Darstellungsweise für Punkte in der Ebene, nämlich mithilfe von *Polarkoordinaten* anstelle des kartesischen Koordinatensystems. Diese beiden Techniken werden oft verwendet, wenn man Bewegungen darstellen möchte, z. B. die von Planeten und Satelliten, oder von Wurfgeschossen in der Ebene oder im Raum. In diesem Kapitel werden wir außerdem die geometrischen Definitionen und Gleichungen von Kreisen, Ellipsen und Hyperbeln zusammenstellen. Diese Kurven nennt man *Kegelschnitte*. Wirkt auf ein Teilchen nur eine Gravitationskraft oder elektromagnetische Kraft, so kann seine Bahn mit diesen Kurven beschrieben werden.

## **11.1 Parametrisierung einer ebenen Kurve**

Bisher haben wir Kurven meist als Graphen einer Funktion betrachtet; dabei hängt der Wert *y* der Funktion von der Variablen *x* ab. Wir werden jetzt ein weiteres Verfahren zu Darstellung einer Kurve einführen, bei dem die beiden Koordinaten *x* und *y* eine Funktion einer dritten Variablen *t* sind.

#### **Parameterdarstellung**

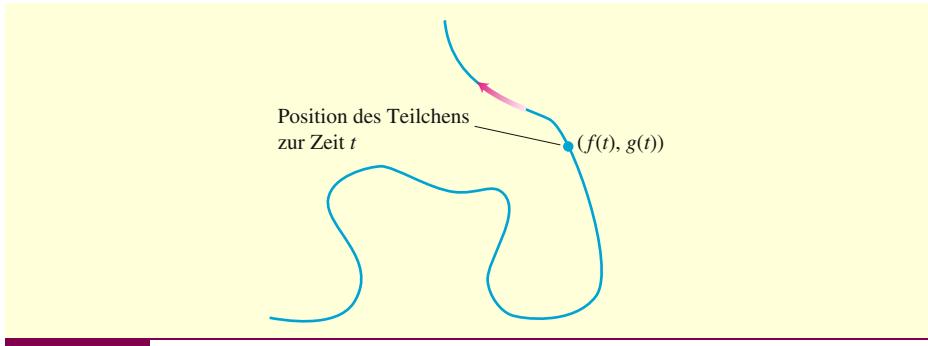

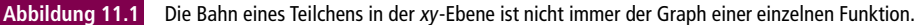

-Abbildung 11.1 zeigt die Bahn eines Teilchens in der *xy*-Ebene. Diese Bahn schneidet eine vertikale Gerade mehr als einmal, sie kann also nicht als der Graph einer Funktion in der Variablen *x* dargestellt werden. Allerdings kann man zumindest manchmal diese Bahn mit dem Gleichungspaar  $x = f(t)$  und  $y = g(t)$  beschreiben; f und g sind dabei stetige Funktionen. Wenn man die Bewegung eines Teilchens untersucht, steht *t* in der Regel für die Zeit. Mit solchen Gleichungspaaren kann man auch allgemeinere Kurven beschreiben, die sich nicht als *y* = *f*(*x*) darstellen lassen. Außerdem erhält man so nicht nur die Bahn des Teilchens, sondern auch den Ort (*x*, *y*)=(*f*(*t*), *g*(*t*)) zur Zeit *t*.

Es seien *x* und *y* durch die stetigen Funktionen **Definition**

$$
x = f(t) \quad y = g(t)
$$

in einem Intervall *I* von *t*-Werten gegeben. Dann ist die Menge der Punkte (*x*, *y*) = (*f*(*t*), *g*(*t*)), die durch diese Gleichungen definiert wird, eine **Kurve in Parameterdarstellung**. Die Gleichungen sind die **Parametergleichungen** der Kurve.

Die Variable *t* ist dabei der **Parameter**, von dem die Kurve abhängt; den Definitionsbereich *I* nennt man auch das **Parameterintervall**. Für ein abgeschlossenes Parameterintervall  $I = [a, b]$  ist der Punkt  $(f(a), g(a))$  der **Anfangspunkt** der Kurve und (*f*(*b*), *g*(*b*) ihr, **Endpunkt**. Wenn wir Parametergleichungen und ein Parameterintervall für eine Kurve bestimmen, nennt man dies die **Parametrisierung** der Kurve. Gleichungen und Intervall zusammen sind die **Parameterdarstellung** einer Kurve. Eine Kurve kann durch unterschiedliche Parametergleichungen beschrieben werde (vgl. die Aufgaben 11 und 12).

**Zeichnen einer Kurve in Beispiel 11.1** Skizzieren Sie die Kurve, die durch die Parametergleichungen

**Parameterdarstellung**

$$
x = t^2, \quad y = t + 1, \quad -\infty < t < \infty
$$

definiert wird.

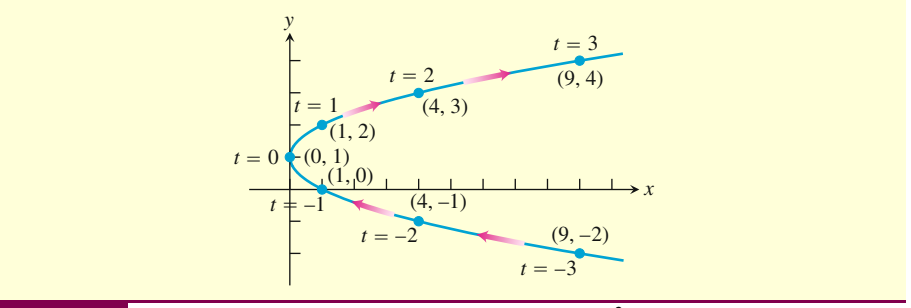

**Abbildung 11.2** Diese Kurve wird durch die Parametergleichungen  $x = t^2$  und  $y = t + 1$  definiert (Beispiel 11.1).

Tabelle 11.1: Werte von  $x=t^2$  und  $y=t+1$  für ausgewählte  $t$ 

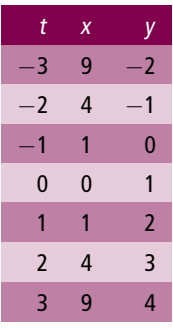

**Lösung** Wir stellen eine kurze Wertetabelle auf (vgl. Tabelle 11.1), zeichnen die Punkte (*x*, *y*) und legen durch sie eine glatte Kurve (▶Abbildung 11.2). Zu jedem Wert von *t* gehört ein Punkt (*x*, *y*) auf der Kurve; wie man der Tabelle entnehmen kann, gehört beispielsweise zu *t* = 1 der Punkt (1, 2). Wenn wir diese Kurve als die Bahn eines Teilchens interpretieren, dann bewegt sich das Teilchen entlang der Kurve in die Richtung der Pfeile, die in Abbildung 11.2 eingetragen sind. Die Zeitintervalle, nach denen wir den nächsten Punkt bestimmt haben, sind hier jeweils gleich lang. Die Bogenlänge zwischen zwei entsprechenden Punkten auf der Kurve sind dagegen nicht gleich lang. Das Teilchen wird also langsamer, wenn es sich auf der unteren Hälfte der Kurve mit wachsendem *t* der *y*-Achse nähert; nachdem es im Punkt (0, 1) die *y*-Achse passiert hat und sich auf der oberen Hälfte der Kurve bewegt, wird es wieder schneller. Das Parameterintervall für die Werte von *t* umfasst alle reellen Zahlen, es gibt also keinen Anfangs- und Endpunkt der Kurve.

**Eliminierung des Beispiel 11.2** Untersuchen Sie die Kurve aus Beispiel 11.1 (vgl. Abbildung 11.2). Wel-**Parameters** che geometrische Form hat sie? Eliminieren Sie dazu den Parameter *t* und stellen Sie eine algebraische Gleichung mit den Variablen *x* und *y* für die Kurve auf.

**Lösung** Wir lösen die Gleichung *y* = *t* + 1 nach dem Parameter *t* auf und setzen das Ergebnis in die Parametergleichung für *x* ein. Wir erhalten *t* = *y* − 1 und damit

$$
x = t^2 = (y - 1)^2 = y^2 - 2y + 1.
$$

Die Gleichung  $x = y^2 - 2y + 1$  beschreibt eine Parabel, wie in Abbildung 11.2 zu sehen. Es ist allerdings nicht immer so einfach wie hier, den Parameter aus den beiden Parametergleichungen zu eliminieren, manchmal ist es sogar unmöglich.

**Beispiel 11.3** Zeichnen Sie die folgenden in Parameterdarstellung gegebenen Kur- **Kurven in** ven: **Parameterdarstellung**

a  $x = \cos t$ ,  $y = \sin t$ ,  $0 \le t \le 2\pi$ .  $x = a \cos t$ ,  $y = a \sin t$ ,  $0 \le t \le 2\pi$ .

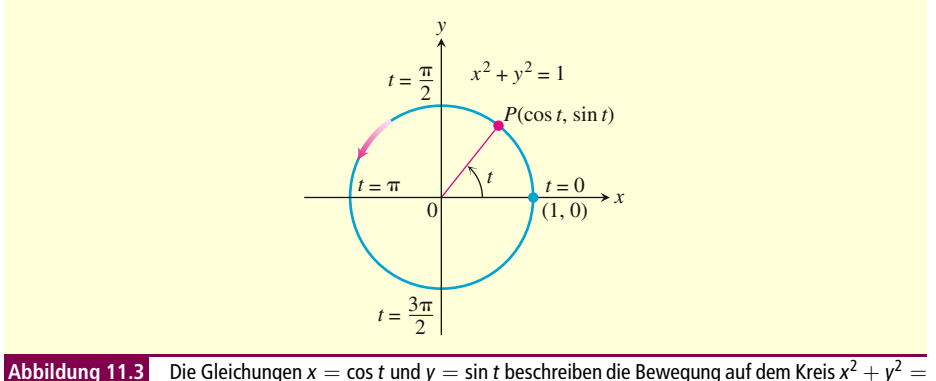

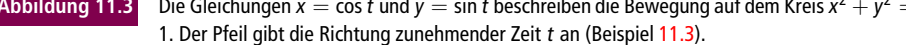

#### **Lösung**

- a Es gilt  $x^2 + y^2 = \cos^2 t + \sin^2 t = 1$ , die gegebene Kurve in Parameterdarstellung liegt also auf dem Einheitskreis  $x^2 + y^2 = 1$ . Wenn *t* die Werte zwischen 0 und 2*π* durchläuft, bewegt sich der Punkt (*x*, *y*)=(cos *t*, sin *t*) von (1, 0) aus auf der gesamten Kreislinie gegen den Uhrzeigersinn (▶Abbildung 11.3).
- **b** Für  $x = a \cos t$ ,  $y = a \sin t$ ,  $0 \le t \le 2\pi$  ergibt sich  $x^2 + y^2 = a^2 \cos^2 t + a^2 \sin^2 t$  $= a<sup>2</sup>$ . Die Parametergleichungen beschreiben eine Bewegung entlang der Kreislinie  $x^2 + y^2 = a^2$ . Sie beginnt in dem Punkt (*a*, 0), durchläuft den Kreis entgegen dem Uhrzeigersinn und endet bei  $t = 2\pi$  wieder im Punkt (*a*, 0). Der Graph ist ein Kreis mit dem Mittelpunkt im Ursprung und dem Radius *r* = *a*; die Koordinatendarstellung der Punkte ist (*a* cos *t*, *a* sin *t*). T.

**Beispiel 11.4** Ein Teilchen bewegt sich in der *xy*-Ebene. Seine Position ist durch die **Bahnbestimmung bei** folgenden Parametergleichungen gegeben: **Parameterdarstellung**

$$
x = \sqrt{t}, \quad y = t, \quad t \ge 0.
$$

Bestimmen Sie die Bahn des Teilchens und beschreiben Sie seine Bewegung.

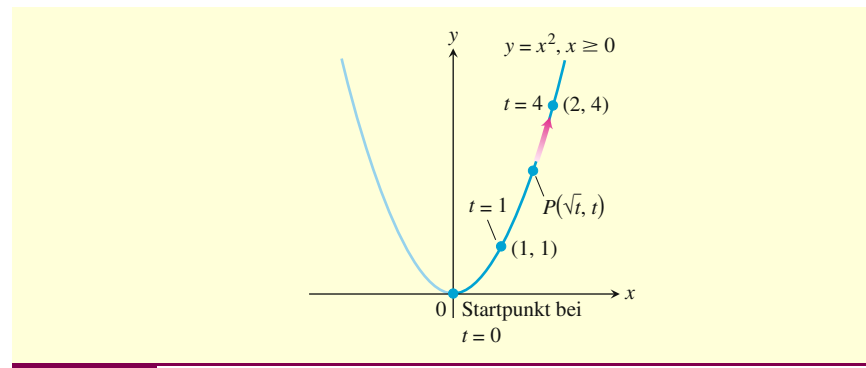

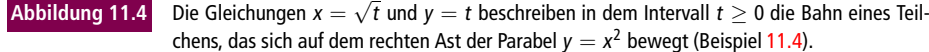

**Lösung** Wir versuchen, den Parameter *<sup>t</sup>* in den beiden Gleichungen *<sup>x</sup>* <sup>=</sup> <sup>√</sup>*<sup>t</sup>* und *y* = *t* zu eliminieren und so die Bahn zu bestimmen. Wenn dieses Verfahren funktioniert, erhält man damit einen algebraischen Zusammenhang zwischen *x* und *y*. In diesem Beispiel ergibt sich

$$
y = t = \left(\sqrt{t}\right)^2 = x^2.
$$

Für die Koordinaten der Position des Teilchens gilt die Gleichung  $y = x^2$ , das Teilchen bewegt sich also auf der Parabel  $y = x^2$ .

Die Bahn des Teilchens entspricht allerdings nicht der gesamten Parabel, sondern nur dem rechten Ast. Die *x*-Koordinate des Teilchens wird niemals negativ. Es startet zur Zeit *t* = 0 bei (0, 0) und bewegt sich dann im ersten Quadranten mit wachsendem *t* aufwärts. Das Parameterintervall ist [0, ∞), es gibt also keinen Endpunkt.

Der Graph jeder beliebigen stetigen Funktion  $y = f(t)$  kann parametrisiert werden, indem man  $x = t$  und  $y = f(t)$  setzt. Der Definitionsbereich des Parameters entspricht in diesem Fall dem Definitionsbereich der Funktion *f*.

**Beispiel 11.5** Eine Parameterdarstellung des Graphen der Funktion  $f(x) = x^2$  ist **einer ganzen Parabel**  $x = t$ ,  $y = f(t) = t^2$ ,  $-\infty < t < \infty$ .

> Für *t* ≥ 0 erhalten wir mit dieser Parameterdarstellung die gleiche Bahn in der *xy*-Ebene wie in Beispiel 11.4. Weil der Parameter *t* hier aber auch negative Werte annehmen kann, umfasst die Bahn auch den linken Ast der Parabel. Insgesamt erhalten wir also die gesamte Parabelkurve. In dieser Parameterdarstellung gibt es keinen Anfangs- und keinen Endpunkt (▶ Abbildung 11.5).

> Die Parameterdarstellung gibt nicht nur die Bahn des Teilchens an, sondern auch, *wann* (bei welchem Wert des Parameters) ein Teilchen sich an einem bestimmten Punkt der Kurve befindet. So erreicht das Teilchen in Beispiel 11.4 den Punkt  $(2, 4)$  bei  $t = 4$ ; in Beispiel 11.5 wird dieser Punkt schon "früher" erreicht, bei  $t = 2$ . Wie wichtig dieser Aspekt der Parameterdarstellung ist, wird deutlich, wenn man mögliche Kollisionen von Teilchen behandelt: Teilchen stoßen zusammen, wenn sie den genau gleichen Punkt *P*(*x*, *y*) bei einem bestimmten Wert des Parameters erreichen. Wir werden dies genauer besprechen, wenn wir in Kapitel 13 Bewegungen behandeln.

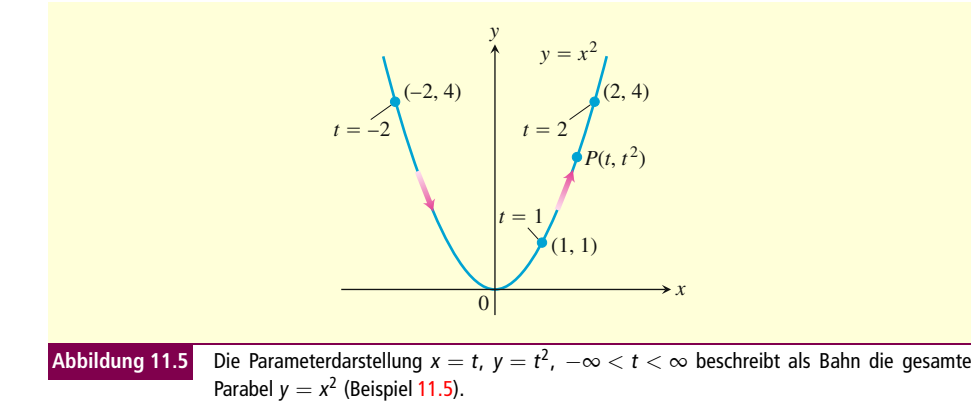

**Beispiel 11.6** Bestimmen Sie eine Parameterdarstellung für die Gerade durch den **Aufstellen von** Punkt (*a*, *b*) mit der Steigung *m*. **Parametergleichungen**

**Lösung** Eine Gleichung dieser Geraden in kartesischen Koordinaten ist *y* − *b* = *m*(*x* − *a*). Wir definieren den Parameter *t* = *x* − *a*. Damit erhalten wir *x* = *a* + *t* und *y* − *b* = *mt*. Eine Parameterdarstellung der Geraden ist also

$$
x = a + t, \quad y = b + mt, \quad -\infty < t < \infty.
$$

Wenn wir wie in Beispiel  $11.5 x = t$ ,  $y = m + b(x - a)$  setzen, erhalten wir eine andere Parameterdarstellung. Beide beschreiben jedoch diesselbe Gerade.  $\mathcal{L}_{\mathcal{A}}$ 

**Beispiel 11.7** Skizzieren Sie die Bahn, die der Punkt *P*(*x*, *y*) durchläuft, wenn gilt **Bahn in**

**Parameterdarstellung**

$$
x = t + \frac{1}{t}
$$
;  $y = t - \frac{1}{t}$ ,  $t > 0$ .

Um was für eine Bahn handelt es sich?

Tabelle 11.2: Werte von  $x = t + (1/t)$  und  $y = t - (1/t)$  für einige Werte von t

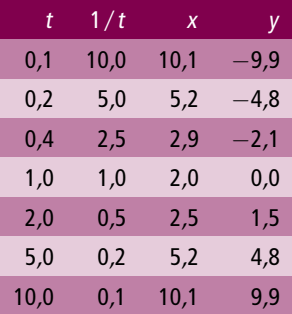

**Lösung** Wir erstellen eine kurze Wertetabelle (Tabelle 11.2), zeichnen die Punkte in ein Koordinatensystem und legen dann wie in Beispiel 11.1 eine glatte Kurve hindurch. Danach eliminieren wir den Parameter *t* aus den Gleichungen. Das ist hier etwas komplizierter als in Beispiel 11.2. Wenn wir mithilfe der Parametergleichungen die Differenz von *x* und *y* bestimmen, erhalten wir

$$
x - y = \left(t + \frac{1}{t}\right) - \left(t - \frac{1}{t}\right) = \frac{2}{t}.
$$

Addition der beiden Parametergleichungen ergibt

$$
x + y = \left(t + \frac{1}{t}\right) + \left(t - \frac{1}{t}\right) = 2t.
$$

Multiplizieren wir nun diese beiden Gleichungen, können wir so den Parameter *t* eliminieren:

$$
(x-y)(x+y) = \left(\frac{2}{t}\right)(2t) = 4.
$$

Wir multiplizieren in dieser Gleichung die Klammern auf der linken Seite aus und erhalten so die Standardgleichung einer Hyperbel (wir kommen darauf in Abschnitt 11.6 zurück):

$$
x^2 - y^2 = 4.\t(11.1)
$$

Die Koordinaten aller Punkte *P*(*x*, *y*), die von den Parametergleichungen beschrieben werden, erfüllen Gleichung (11.1). Allerdings setzt Gleichung (11.1) nicht voraus, dass die *x*-Koordinate positiv ist. Es gibt also Punkte (*x*, *y*) auf der Hyperbel, die die Parametergleichung *x* = *t* + (1/*t*), *t* > 0, nicht erfüllen, denn in dieser Gleichung ist *x* immer positiv. Die Parametergleichung beschreibt also keine Punkte auf dem linken Ast der Hyperbel aus Gleichung (11.1), denn hier wäre die *x*-Koordinate negativ. Für kleine positive Werte von *t* liegt die Bahn im vierten Quadranten und steigt mit wachsendem *t* an; sie schneidet die *x*-Achse bei *t* = 1 und steigt dann weiter im ersten Quadranten (▶Abbildung 11.6). Der Definitionsbereich des Parameters ist  $(0,\infty)$ , es gibt keinen Anfangs- oder Endpunkt der Bahn.

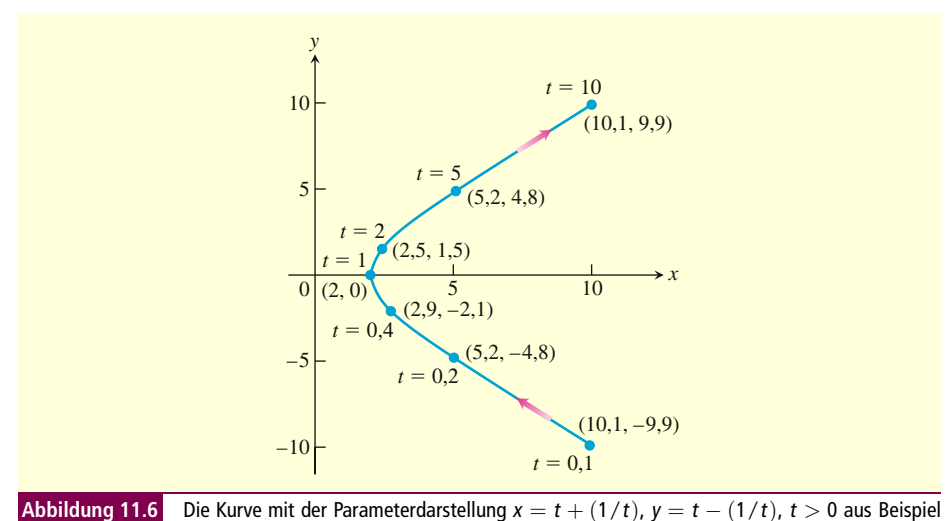

11.7. (Gezeigt wird die Bahn im Bereich 0,1  $\leq t \leq$  10).

In den Beispielen 11.4, 11.5 und 11.6 wird deutlich, dass sich eine gegebene Kurve (oder ein Teil einer Kurve) durch verschiedene Parameterdarstellungen repräsentieren lässt. In Beispiel 11.7 können wir auch den rechten Ast der Hyperbel darstellen, wenn wir die folgende Parameterisierung wählen:

$$
x = \sqrt{4+t^2}, \quad y = t, \quad -\infty < t < \infty.
$$

Dazu löst man Gleichung (11.1) für *x* ≥ 0 nach *x* auf und wählt *y* als Parameter. Eine andere Parameterdarstellung für den rechten Ast der Hyperbel, die durch Gleichung

(11.1) beschrieben wird, ist

$$
x = \frac{2}{\cos t} = 2\sec t, \quad y = 2\tan t, \quad -\frac{\pi}{2} < t < \frac{\pi}{2}.
$$

Diese Parametrisierung ergibt sich aus der trigonometrischen Identität sec<sup>2</sup> *t* − tan<sup>2</sup> *t*  $= 1$ , die zu

$$
x^{2} - y^{2} = 4\sec^{2} t - 4\tan^{2} t = 4\left(\sec^{2} t - \tan^{2} t\right) = 4
$$

führt. Wenn *t* Werte zwischen  $-\pi/2$  und  $\pi/2$  annimmt, bleibt  $x = 2 \sec t$  positiv, und *y* = 2 tan *t* liegt zwischen −∞ und ∞; *P* durchläuft dann den rechten Ast der Hyperbel. Der Punkt bewegt sich auf der unteren Hälfte des Astes für *t* → 0−, erreicht bei *t* = 0 den Punkt (2, 0) und läuft dann im ersten Quadranten nach oben, wenn *t* bis *π*/2 ansteigt. Es handelt sich dabei um den gleichen Hyperbel-Ast, von dem ein Teil in Abbildung 11.6 gezeigt wird.

#### **Zykloiden**

Schwingt das Ende eines Uhrenpendels auf einer Kreisbahn, so hängt die Frequenz der Schwingung von der Amplitude ab. Je größer der Ausschlag des Pendels, desto länger dauert es, bis das Pendel wieder ins Zentrum (die tiefste Position) zurückkehrt. Damit wird die Zeitmessung ungenau.

Dieses Problem kann man umgehen, wenn man das Pendel so konstruiert, dass es auf der Bahn einer *Zykloide* schwingt. Was eine Zykloide ist, definieren wir in Beispiel 11.8. 1683 baute Christiaan Huygens eine Pendeluhr, bei der das Ende des Pendels eine Zykloide beschreibt. Das Pendel besteht hierbei aus einer Masse an einem feinen Draht und wird zwischen zwei Führungsschienen aufgehängt. Wegen der Führungsschienen wird die Masse angehoben, wenn sie sich vom Zentrum entfernt (►Abbildung 11.7).

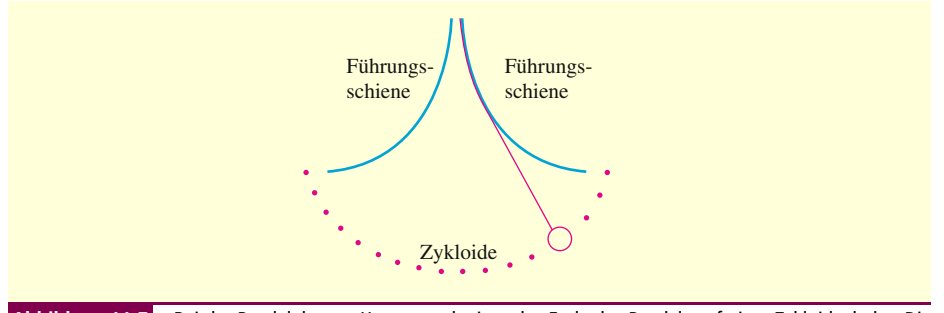

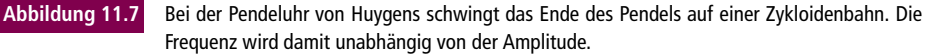

**Beispiel 11.8** Ein Rad mit dem Radius *a* rollt auf einer Geraden. Welche Bahn be- **Zykloide** schreibt dabei ein Punkt *P* auf dem Rand des Rades? Bestimmen Sie eine Parameterdarstellung für diese Bahn. Eine solche Kurve nennt man **Zykloide**, in der älteren Literatur findet man auch die Bezeichnung **Rollkurve**.

**Lösung** Die Gerade soll die *x*-Achse sein. Wir zeichnen den Punkt *P* auf dem Rad ein, starten die Bewegung mit *P* im Ursprung und rollen das Rad nach rechts ab. Als Parameter wählen wir den Winkel *t*, um den sich das Rad gedreht hat, gemessen in Radiant. ►Abbildung 11.8 zeigt das Rad zu dem Zeitpunkt, an dem sein tiefster Punkt sich um die Strecke *at* vom Ursprung entfernt hat. Der Mittelpunkt des Rads liegt dann

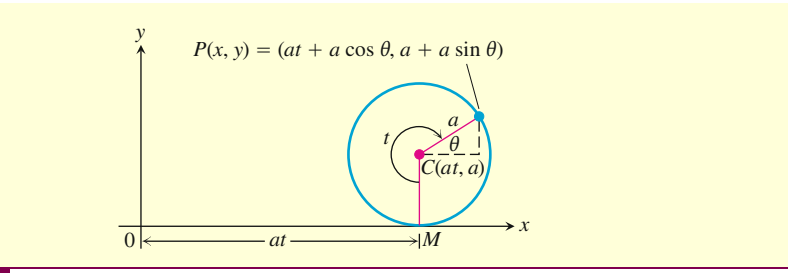

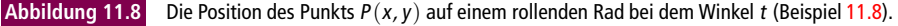

bei (*at*, *a*), und die Koordinaten von *P* sind

$$
x = at + a\cos\theta, \quad y = a + a\sin\theta.
$$

Wir wollen nun *θ* als Funktion von *t* ausdrücken. Der Zeichnung entnehmen wir, dass gilt  $t + \theta = 3\pi/2$ , also

$$
\theta = \frac{3\pi}{2} - t.
$$

Daraus folgt

$$
\cos \theta = \cos \left(\frac{3\pi}{2} - t\right) = -\sin t, \quad \sin \theta = \sin \left(\frac{3\pi}{2} - t\right) = -\cos t.
$$

Die gesuchten Parametergleichungen sind

$$
x = at - a \sin t, \quad y = a - a \cos t.
$$

Man schreibt sie normalerweise mit *a* ausgeklammert:

$$
x = a(t - \sin t), \quad y = a(1 - \cos t).
$$
 (11.2)

-Abbildung 11.9 zeigt den ersten Bogen dieser Zykloide und einen Teil des zweiten.

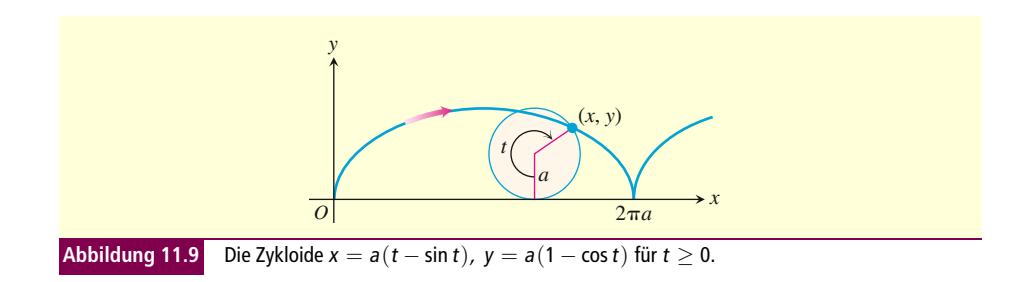

#### **Brachistochronen und Tautochronen**

Wenn wir die Abbildung 11.9 auf den Kopf stellen, so gelten die Gleichungen (11.2) immer noch. Die Kurve, die damit entsteht (►Abbildung 11.10), hat zwei interessante physikalische Eigenschaften. Die erste betrifft den Ursprung *O* und den Punkt *B* an der tiefsten Stelle des ersten Bogens. Diese beiden Punkte können durch viele unterschiedliche Kurven verbunden werden. Wir betrachten nun eine kleine Kugel, die sich reibungsfrei, nur unter dem Einfluss der Schwerkraft, entlang einer dieser Kurven bewegt; die Zykloide ist dann die Kurve, auf der die Kugel am schnellsten Punkt *B*

20

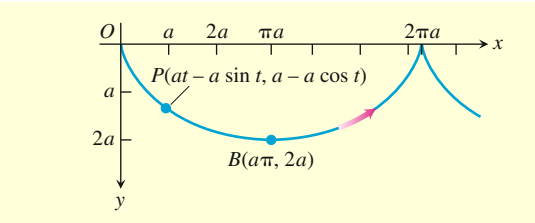

**Abbildung 11.10** Wir untersuchen die Bewegung auf einer Zykloide unter dem Einfluss der Schwerkraft und drehen dazu Abbildung 11.9 um. Damit zeigt die y-Achse in Richtung der Gravitationskraft und die nach unten gehenden y-Koordinaten werden positiv. Die Parametergleichungen und das Intervall für die Zykloide sind noch immer  $x = a(t - \sin t)$ ,  $y = a(1 - \cos t)$  und  $t > 0$ . Der Pfeil zeigt in Richtung wachsender <sup>t</sup>.

erreicht. Damit ist die Zykloide auch eine **Brachistochrone** (von griechisch *brachistos* "kürzest" und *chronos* "Zeit"). Eine Brachistochrone beschreibt den schnellsten Weg zwischen zwei Punkten.

Die zweite physikalische Eigenschaft der Kurve betrifft die Gleitzeit selbst. Interessanterweise braucht eine Kugel auch dann die gleiche Zeit zum Erreichen von *B*, wenn sie nicht am Ursprung *O*, sondern weiter unten auf die Bahn gesetzt wird. Die Zykloide ist damit auch eine **Tautochrone** (von griechisch *tautós*, "das Gleiche"), d. h. eine Kurve, auf der jede Teilstrecke gleich schnell zurückgelegt wird.

Gibt es noch andere Brachistochronen zwischen *O* und *B*, oder ist die Zykloide die einzige? Wir können diese Frage folgendermaßen als mathematische Aufgabe formulieren: Zu Beginn ist die kinetische Energie der Kugel null, da ihre Geschwindigkeit null ist. Die Gravitationskraft verrichtet eine Arbeit, um die Kugel von (0, 0) zu einem beliebigen Punkt (*x*, *y*) zu bewegen; diese Arbeit ist *mgy*, sie muss gleich der Änderung in der kinetischen Energie sein. Es gilt also

$$
mgy = \frac{1}{2}mv^2 - \frac{1}{2}m(0)^2.
$$

Die Geschwindigkeit der Kugel im Punkt (*x*, *y*) ist damit

$$
v=\sqrt{2gy}.
$$

Daraus folgt

$$
\frac{ds}{dt} = \sqrt{2gy}
$$
 ds ist das Differential der Bogenlänge  
entlang der Bahn der Kugel.

oder

$$
dt = \frac{ds}{\sqrt{2gy}} = \frac{\sqrt{1 + (dy/dx)^2}dx}{\sqrt{2gy}}.
$$

Eine Kugel braucht die Zeit  $T_f$ , um entlang einer bestimmten, durch  $y = f(x)$  gegebenen Bahn von *O* bis zu *B*(*aπ*, 2*a*) zu gleiten. Für diese Zeit *Tf* gilt

$$
T_f = \int_{x=0}^{x=a\pi} \sqrt{\frac{1 + (dy/dx)^2}{2gy}} dx.
$$
 (11.3)

Gibt es Kurven  $y = f(x)$ , für die der Wert dieses Integrals minimal wird? Wenn ja, welche sind das?

Man könnte zuerst annehmen, dass die Kugel auf der geraden Strecke zwischen den Punkten *O* und *B* die kürzeste Zeit benötigt, da dies die kürzeste Strecke ist. Aber

vielleicht ist das auch nicht so? Es könnte ja auch ein Vorteil sein, die Kugel zuerst fast vertikal nach unten fallen zu lassen, denn damit erreicht man eine größere Geschwindigkeit. Dann könnte die Kugel auch einen längeren Weg zurücklegen und trotzdem schneller am Punkt *B* sein. Diese Überlegungen sind in der Tat richtig. Man kann die Kurve, für die das Integral in Gleichung (11.3) den minimalen Wert annimmt, mithilfe der *Variationsrechnung* bestimmen. Das Ergebnis ist, dass es nur eine einzige Brachistochrone zwischen *O* und *B* gibt, und das ist die Zykloide.

Wir können diese Rechnung mit unseren jetzigen Kenntnissen leider nicht nachvollziehen. Wir können aber zeigen, warum die Zykloide eine Tautochrone ist. Wie wir im nächsten Abschnitt zeigen werden, entspricht die Ableitung d*y*/d*x* der Ableitung d*y*/d*t* geteilt durch die Ableitung d*x*/d*t*. Wir führen diese Rechnungen hier nicht im Detail aus, aber wenn man die Ableitungen berechnet und in Gleichung (11.3) einsetzt, erhält man

$$
T_{\text{Zykloide}} = \int_{x=0}^{x=a\pi} \sqrt{\frac{1 + (dy/dx)^2}{2gy}} dx
$$
  
= 
$$
\int_{t=0}^{t=\pi} \sqrt{\frac{a^2(2 - 2\cos t)}{2ga(1 - \cos t)}} dt
$$
   
Ans. den Gleichungen (11.2) folgt  

$$
\frac{dx}{dt} = a(1 - \cos t), \frac{dy}{dt} = a\sin t
$$
  
= 
$$
\int_0^{\pi} \sqrt{\frac{a}{g}} dt = \pi \sqrt{\frac{a}{g}}.
$$

Wird eine reibungsfreie Kugel also aus dem Ruhezustand bei *O* losgelassen und gleitet die Zykloide herab, so kommt sie nach der Zeit *π a*/*g* bei *B* an.

Die Kugel wird nun nicht in *O* losgelassen, sondern an einem Punkt weiter unten auf der Zykloidenbahn, an dem Punkt *P*(*a*0, *y*0), zu dem der Parameter *t*<sup>0</sup> > 0 gehört. Die Geschwindigkeit der Kugel an einem beliebigen Punkt (*x*, *y*) weiter unten auf der Zykloide beträgt dann

$$
v = \sqrt{2g(y - y_0)} = \sqrt{2ga(\cos t_0 - \cos t)}.
$$
   
  $y = a(1 - \cos t)$ 

Damit benötigt die Kugel für den Weg von (*x*0, *y*0) nach *B* die Zeit:

$$
T = \int_{t_0}^{\pi} \sqrt{\frac{a^2(2 - 2\cos t)}{2ga(\cos t_0 - \cos t)}} dt = \sqrt{\frac{a}{g}} \int_{t_0}^{\pi} \sqrt{\frac{1 - \cos t}{\cos t_0 - \cos t}} dt
$$
  
\n
$$
= \sqrt{\frac{a}{g}} \int_{t_0}^{\pi} \sqrt{\frac{2\sin^2(t/2)}{(2\cos^2(t_0/2) - 1) - (2\cos^2(t/2) - 1)}} dt
$$
  
\n
$$
= \sqrt{\frac{a}{g}} \int_{t_0}^{\pi} \frac{\sin(t/2)dt}{\sqrt{\cos^2(t_0/2) - \cos^2(t/2)}}
$$
  
\n
$$
= \sqrt{\frac{a}{g}} \int_{t = t_0}^{t = \pi} \frac{-2du}{\sqrt{c^2 - u^2}} \qquad u = \cos(t/2),
$$
  
\n
$$
= 2\sqrt{\frac{a}{g}} \left[ -\sin^{-1}\frac{u}{c} \right]_{t = t_0}^{t = \pi}
$$
  
\n
$$
T = \cos(t_0/2)
$$

$$
=2\sqrt{\frac{a}{g}}\left[-\sin^{-1}\frac{\cos(t/2)}{\cos(t_0/2)}\right]_{t_0}^{\pi}
$$

$$
=2\sqrt{\frac{a}{g}}\left(-\sin^{-1}0+\sin^{-1}1\right)=\pi\sqrt{\frac{a}{g}}
$$

Dies ist genau die Zeit, die die Kugel braucht, um von *O* nach *B* zu gleiten. Allgemeiner: Die Kugel benötigt immer die gleiche Zeit, um *B* zu erreichen, unabhängig vom Startpunkt. Starten also beispielsweise drei Kugeln an den Punkten *O*, *A* und *C* in -Abbildung 11.11, so kommen sie alle gleichzeitig bei *B* an.

.

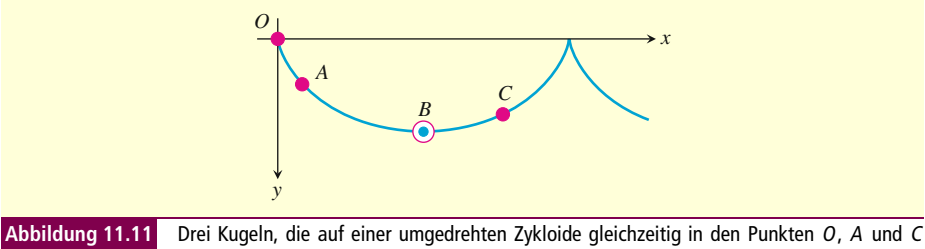

losgelassen werden, erreichen <sup>B</sup> zur gleichen Zeit.

Kehren wir zu dem Problem der Pendeluhr vom Beginn des Kapitels zurück. In der Huygens'schen Uhr bewegt sich der Pendelkörper ebenfalls auf einer Zykloidenbahn – und das ist der Grund dafür, dass die Schwingungsdauer des Pendels nicht von seiner Amplitude abhängt.

#### **Aufgaben zum Abschnitt**

**Aufstellen einer Funktionsgleichung in kartesischen Koordinaten bei gegebener Parameterdarstellung** In den Aufgaben 1–10 ist jeweils die Parameterdarstellung für die Bewegung eines Teilchens in der *xy*-Ebene gegeben. Bestimmen Sie die Bahn des Teilchens und stellen Sie eine Gleichung in kartesischen Koordinaten für sie auf. Zeichnen Sie den Graphen zu dieser Gleichung (die Graphen können von der ausgewählen Gleichung abhängen). Welcher Teil des Graphen wird von dem Teilchen durchlaufen? Zeichnen Sie ein, in welche Richtung sich das Teilchen bewegt.

1. 
$$
x = 3t, \quad y = 9t^2, \quad -\infty < t < \infty
$$

$$
x = 2t - 5, \quad y = 4t - 7, \quad -\infty < t < \infty
$$

$$
x = \cos 2t, \quad y = \sin 2t, \quad 0 < t < \pi
$$

 $x = 4\cos t$ ,  $y = 2\sin t$ ,  $0 \le t \le 2\pi$ 

5. 
$$
x = \sin t
$$
,  $y = \cos 2t$ ,  $-\frac{\pi}{2} \le t \le \frac{\pi}{2}$ 

 $x = t^2$ ,  $y = t^6 - 2t^4$ ,  $-\infty < t < \infty$ 

7.  $x = t$ ,  $y = \sqrt{1 - t^2}$ ,  $-1 \le t \le 0$  $x = \sec^2 t - 1$ ,  $y = \tan t$ ,  $-\pi/2 < t < \pi/2$  $x = -\cosh t$ ,  $y = \sinh t$ ,  $-\infty < t < \infty$ 10.  $x = 2 \sinh t$ ,  $y = 2 \cosh t$ ,  $-\infty < t < \infty$ 

**Aufstellen von Parametergleichungen** 11. Ein Teilchen startet in dem Punkt (*a*, 0) und bewegt sich auf der Kreislinie  $x^2 + y^2 = a^2$ . Bestimmen Sie zwei Parametergleichungen und ein Parameterintervall, wenn das Teilchen den Kreis

- **a.** einmal im Uhrzeigersinn,
- **b.** einmal gegen den Uhrzeigersinn,
- **c.** zweimal im Uhrzeigersinn,
- **d.** zweimal gegen den Uhrzeigersinn

durchläuft. (Es gibt hier viele richtige Lösungen, Ihre Antwort muss also nicht mit der im Anhang übereinstimmen.)

12. Ein Teilchen startet in dem Punkt (*a*, 0) und bewegt sich auf der Ellipse  $(x^2/a^2) + (y^2/b^2) = 1$ . Bestimmen Sie zwei Parametergleichungen und ein Parameterintervall, wenn das Teilchen die Ellipse

- **a.** einmal im Uhrzeigersinn,
- **b.** einmal gegen den Uhrzeigersinn,
- **c.** zweimal im Uhrzeigersinn,
- **d.** zweimal gegen den Uhrzeigersinn

durchläuft. (Wie in Aufgabe 11 gibt es viele richtige Lösungen.)

Bestimmen Sie in den Aufgaben 13–18 eine Parameterdarstellung der Kurve.

13. Die Strecke mit den Endpunkten (−1, −3) und  $(4, 1).$ 

14. Die Strecke mit den Endpunkten (−1, 3) und  $(3, -2)$ .

15. Die untere Hälfte der Parabel *x* − 1 = *y*2.

16. Den linken Ast der Parabel  $y = x^2 + 2x$ .

17. Der Strahl (die Halbgerade) mit dem Startpunkt  $(2, 3)$ , der durch den Punkt  $(-1, -1)$  geht.

18. Der Strahl (die Halbgerade) mit dem Startpunkt (−1, 2), der durch den Punkt (0, 0) geht.

Ein Teilchen startet im Punkt  $(2, 0)$  und bewegt sich viermal entlang der oberen Hälfte des Kreises  $x^2 + y^2 = 4$ . Bestimmen Sie Parametergleichungen und Parameterintervall.

Bestimmen Sie eine Parameterdarstellung für den Halbkeis

$$
x^2 + y^2 = a^2, \quad y > 0.
$$

Verwenden Sie als Parameter die Steigung *t* = d*y*/d*x* einer Tangente an die Kurve im Punkt (*x*, *y*).

21. Bestimmen Sie eine Parameterdarstellung der Strecke zwischen den Punkten (0, 2) und (4, 0). Verwenden Sie als Parameter den Winkel *θ*, den Sie der folgenden Abbildung entnehmen können.

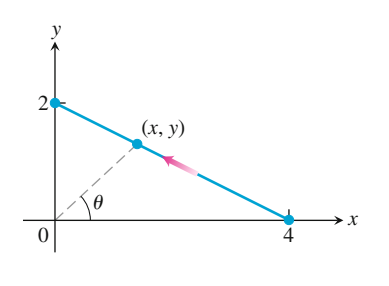

24

22. Bestimmen Sie eine Parameterdarstellung der Kurve  $y = \sqrt{x}$  mit dem Endpunkt (0,0). Verwenden Sie als Parameter den Winkel *θ*, den Sie der folgenden Abbildung entnehmen können.

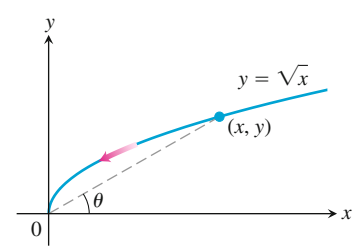

Bestimmen Sie eine Parameterdarstellung für den Kreis  $(x - 2)^2 + y^2 = 1$ , die bei (1,0) startet und sich einmal im Uhrzeigersinn um die Kreislinie bewegt. Verwenden Sie als Parameter den Winkel *θ*, den Sie der folgenden Abbildung entnehmen können.

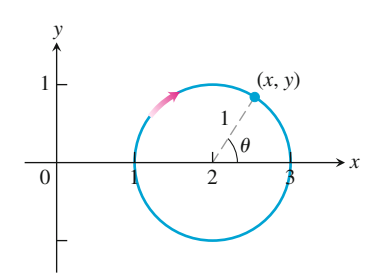

24. Bestimmen Sie eine Parameterdarstellung für den Kreis  $x^2 + y^2 = 1$ , die bei (1,0) startet und sich gegen den Uhrzeigersinn bis zum Endpunkt (0, 1) bewegt. Verwenden Sie als Parameter den Winkel *θ*, den Sie der folgenden Abbildung entnehmen können.

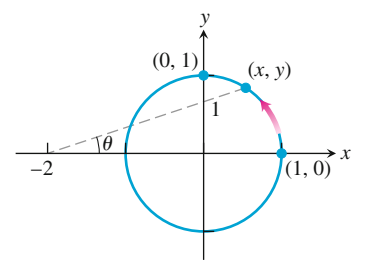

25. **Die Versiera der Agnesi** Die *Versiera der Agnesi* ist eine Kurve, die nach der Mathematikerin Maria Agnesi benannt ist, die sie 1748 zum ersten Mal beschrieben hat. Sie wird folgendermaßen konstruiert: Wir starten mit einem Kreis mit dem Radius 1 und dem Mittelpunkt (0, 1), wie in der untenstehenden Abbildung zu sehen. Wir wählen nun einen Punkt *A* auf der Geraden  $y = 2$  und verbinden ihn mit dem Ursprung. Die Strecke zwischen *A* und dem Ursprung schneidet den Kreis im Punkt *B*. *P* sei der Punkt, an dem sich die vertikale Gerade durch *A* und die horizontale Gerade durch *B* schneiden. Bewegt sich nun *A* entlang der Geraden *y* = 2, so beschreibt *P* eine Kurve, eben

die Versiera der Agnesi. Bestimmen Sie Parametergleichungen und ein Parameterintervall für diese Kurve. Drücken Sie dazu die Koordinaten von *P* als Funktion von *t* aus; *t* ist der Winkel zwischen der Strecke *OA* und der positiven *x*-Achse, gemessen in Radiant. Die folgenden Identitäten können Sie voraussetzen und bei der Lösung verwenden:

**a.**  $x = AQ$  **b.**  $y = 2 - AB \sin t$  **c.**  $AB \cdot OA = (AQ)^2$ 

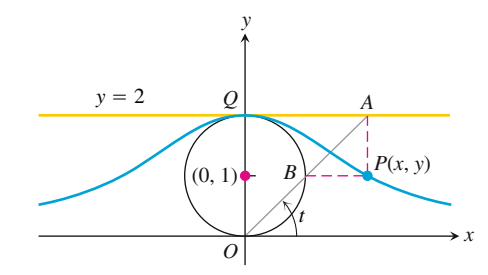

26. **Hypozykloiden** Wenn ein Kreis auf der Innenseite eines weiteren, unbeweglichen Kreises abgerollt wird, dann beschreibt jeder Punkt *P* auf dem Umfang des rollenden Kreises eine Kurve, die man *Hypozykloide* nennt. Der unbewegliche Kreis sei  $x^2 + y^2 = a^2$ , der Radius des rollenden Kreises *b*, und die Anfangsposition des Punkts *P* sei *A*(*a*, 0). Stellen Sie eine Parametergleichung für die Hypozykloide auf; verwenden Sie als Parameter den Winkel *θ*, der zwischen der positiven *x*-Achse und der Geraden liegt, die durch die beiden Kreismittelpunkte geht. In der untenstehenden Abbildung ist *b* = *a*/4. Zeigen Sie, dass dann die Hypozykloide der Astroide

$$
x = a\cos^3\theta, \quad y = a\sin^3\theta
$$

entspricht.

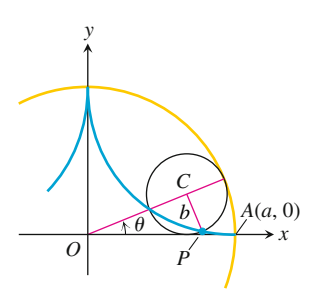

Bewegt sich der Punkt *N* in der untenstehenden Abbildung entlang der Geraden *y* = *a*, so ist der Punkt *P* wie in der Abbildung definiert durch: *OP* = *MN*. Stellen Sie Parametergleichungen für die Koordinaten von *P* in Abhängigkeit von *t* auf. *t* ist dabei der Winkel zwischen der Geraden *ON* und der positiven *y*-Achse.

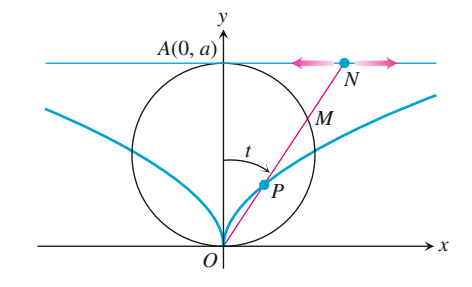

28. **Trochoiden** Ein Rad mit dem Radius *a* rollt entlang einer horizontalen Geraden ohne dabei zu gleiten. Auf einer Speiche des Rades befindet sich im Abstand *b* vom Mittelpunkt der Punkt *P*. Stellen Sie Parametergleichungen für die Bahn auf, die dieser Punkt duchläuft. Verwenden Sie als Parameter den Drehwinkel *θ* des Rades. Eine solche Kurve heißt *Trochoide* (von griechisch *trochos* "Rad"), für  $b = a$  ist sie eine Zykloide.

**Abstandsberechnungen mit Parametergleichungen** 29. Welcher Punkt liegt auf der Parabel  $x = t$ ,  $y = t^2$ , −∞ < *t* < ∞ am nächsten an dem Punkt (2, 1/2)? (*Hinweis:* Stellen Sie eine Gleichung für das Quadrat des Abstands in Abhängigkeit von *t* auf und bestimmen Sie das Minimum.)

30. Welcher Punkt liegt auf der Ellipse  $x = 2 \cos t$ ,  $y =$  $\sin t$ ,  $0 \le t \le \infty$  am nächsten an dem Punkt  $(3/4, 0)$ ? (*Hinweis:* Stellen Sie eine Gleichung für das Quadrat des Abstands in Abhängigkeit von *t* auf und bestimmen Sie das Minimum.)

**Untersuchungen mit einem Grafikprogramm** Zeichnen Sie in den Aufgaben 31–38 die Kurven zu den gegebenen Gleichungen in dem gegebenen Intervall, falls Sie ein Grafikprogramm besitzen, das Parametergleichungen darstellen kann.

\n- 31. Ellipse 
$$
x = 4 \cos t
$$
,  $y = 2 \sin t$ , im Interval
\n- a.  $0 \le t \le 2\pi$
\n- b.  $0 \le t \le \pi$
\n- c.  $-\pi/2 \le t \le \pi/2$
\n

**32. Hyperbel-Ast**  $x = \sec t$  (geben Sie dies als  $1/\cos(t)$  ein),  $y = \tan t$  (geben Sie dies als  $\sin t / \cos t$ ein), im Intervall

**a.**  $-1,5 \le t \le 1,5$  **b.**  $-0,5 \le t \le 0,5$  **c.**  $-0,1 \le t \le 0,1$ .

**33. Parabel**  $x = 2t + 3$ ,  $y = t^2 - 1$ ,  $-2 \le t \le 2$ 

**34. Zykloide**  $x = t - \sin t$ ,  $y = 1 - \cos t$ , im Intervall **a.**  $0 \le t \le 2\pi$  **b.**  $0 \le t \le 4\pi$  **c.**  $\pi \le t \le 3\pi$ .

#### 35. **Eine spezielle Hypozykloide: Das Deltoid (Steiner'sche Kurve)**

 $x = 2 \cos t + \cos 2t$ ,  $y = 2 \sin t - \sin 2t$ ;  $0 \le t \le 2\pi$ Was passiert, wenn man in den Gleichungen für *x* und *y* die Zahl 2 durch −2 ersetzt? Zeichnen Sie dazu die neuen Kurven.

#### 36. **Eine hübsche Kurve**

 $x = 3 \cos t + \cos 3t$ ,  $y = 3 \sin t - \sin 3t$ ;  $0 \le t \le 2\pi$ Was passiert, wenn man in den Gleichungen für *x* und *y* die Zahl 3 durch −3 ersetzt? Zeichnen Sie dazu die neuen Kurven.

#### 37. **a. Epizykloide**

 $x = 9 \cos t - \cos 9t$ ,  $y = 9 \sin t - \sin 9t$ ;  $0 \leq t \leq 2\pi$ 

#### **b. Hypozykloide**

 $x = 8 \cos t + 2 \cos 4t$ ,  $y = 8 \sin t - 2 \sin 4t$ ;  $0 \leq t \leq 2\pi$ 

#### **c. Hypotrochoide**  $x = \cos t + 5 \cos 3t$ ,  $y = 6 \cos t - 5 \sin 3t$ ;

 $0 \le t \le 2\pi$ 

38. **a.** *x* = 6 cos *t* + 5 cos 3*t*, *y* = 6 sin *t* − 5 sin 3*t*;  $0 \le t \le 2\pi$ 

**b.**  $x = 6 \cos 2t + 5 \cos 6t$ ,  $y = 6 \sin 2t - 5 \sin 6t$ ;  $0 \leq t \leq \pi$ 

- **c.**  $x = 6 \cos t + 5 \cos 3t$ ,  $y = 6 \sin 2t 5 \sin 3t$ ;  $0 \le t \le 2\pi$
- **d.**  $x = 6 \cos 2t + 5 \cos 6t$ ,  $y = 6 \sin 4t 5 \sin 6t$ ;  $0 \leq t \leq \pi$

### **11.2 Analysis mit der Parameterdarstellung**

In diesem Abschnitt führen wir Berechnungen mit Kurven durch, die in Parameterdarstellung gegeben sind. Insbesondere bestimmen wir Steigungen, Kurvenlängen und Flächeninhalte.

#### **Tangenten und Flächen**

Eine Kurve in Parameterdarstellung,  $x = f(t)$  und  $y = g(t)$ , heißt **differenzierbar** bei *t*, wenn *f* und *g* an dieser Stelle differenzierbar sind. Ist für eine differenzierbare Kurve in Parameterdarstellung auch *y* eine differenzierbare Funktion von *x*, so besteht für die Ableitungen d*y*/d*t*, d*x*/d*t* und d*y*/d*x* mit der Kettenregel der folgende Zusammenhang:

$$
\frac{\mathrm{d}y}{\mathrm{d}t} = \frac{\mathrm{d}y}{\mathrm{d}x} \cdot \frac{\mathrm{d}x}{\mathrm{d}t}.
$$

Für  $dx/dt \neq 0$  können wir beide Seiten dieser Gleichung durch  $dx/dt$  teilen und so die Gleichung nach d*y*/d*x* auflösen.

#### **Gleichung für d***y***/d***x* **Merke**

Wenn alle drei Ableitungen existieren und  $dx/dt \neq 0$ , dann gilt

$$
\frac{dy}{dx} = \frac{dy/dt}{dx/dt}.
$$
 (11.4)

Bezogen auf die durch  $x = f(t)$ ,  $y = g(t)$  gegebene Kurve nennen wir dann  $\frac{dy}{dx} = \frac{dy/dt}{dx/dt}$ auch Steigung der Kurve bei *t*.

Behandeln wir die Parameterdarstellung einer Funktion *y*, die zweimal nach *x* differenzierbar ist, dann können wir Gleichung (11.4) auf die Funktion d $y/dx = y'$  anwenden und damit  $d^2y/dx^2$  als Funktion von *t* berechen:

$$
\frac{\mathrm{d}^2 y}{\mathrm{d}x^2} = \frac{\mathrm{d}}{\mathrm{d}x}(y') = \frac{\mathrm{d}y'/\mathrm{d}t}{\mathrm{d}x/\mathrm{d}t}.
$$

Gleichung für 
$$
d^2y/dx^2
$$

Wenn die Gleichungen  $x = f(t)$  und  $y = g(t)$  eine Funktion *y* definieren, die zweimal nach *x* ableitbar ist, dann gilt mit  $dx/dt \neq 0$  und  $\psi' = dy/dx$ :

$$
\frac{\mathrm{d}^2 y}{\mathrm{d}x^2} = \frac{\mathrm{d}y'/\mathrm{d}t}{\mathrm{d}x/\mathrm{d}t}.\tag{11.5}
$$

. Gleichung (11.4) mit *y* statt *y*

**Beispiel 11.9** Bestimmen Sie die Tangente an die Kurve **Tangentenbestimmung**

$$
x = \frac{1}{\cos t} = \sec t, \quad y = \tan t, \quad -\frac{\pi}{2} < t < \frac{\pi}{2}
$$

in dem Punkt  $(\sqrt{2}, 1)$  mit  $t = \pi/4$  ( $\blacktriangleright$  Abbildung 11.12).

**bei Parameterdarstellung**

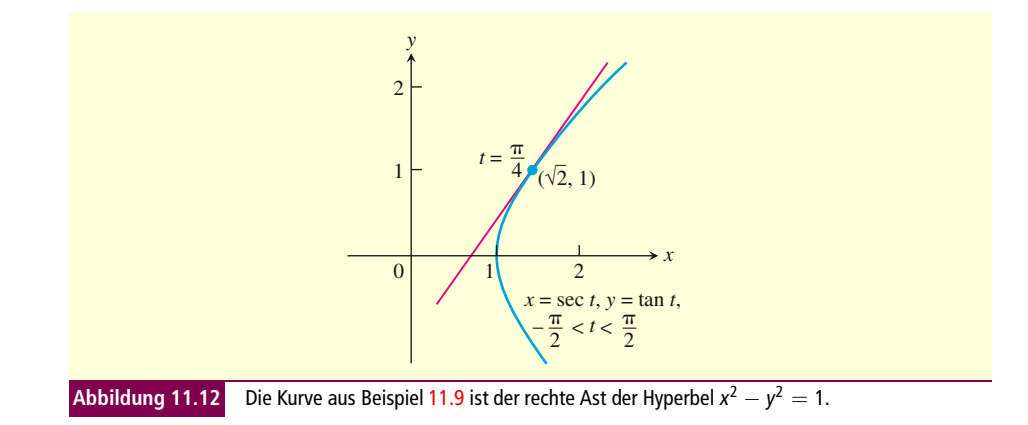

**Lösung** Die Steigung der Kurve bei *t* ist für  $t \neq 0$ 

$$
\frac{dy}{dx} = \frac{dy/dt}{dx/dt} = \frac{1/\cos^2 t}{\sin t/\cos^2 t} = \frac{1}{\sin t}.
$$
 Gleichung (11.4)

Setzt man nun *t* gleich *π*/4, erhält man

$$
\left. \frac{dy}{dx} \right|_{t = \pi/4} = \frac{1}{\sin(\pi/4)}
$$

$$
= \frac{2}{\sqrt{2}} = \sqrt{2}.
$$

Die Tangente ist damit

$$
y-1 = \sqrt{2}\left(x-\sqrt{2}\right)
$$
  
\n
$$
y = \sqrt{2}x-2+1
$$
  
\n
$$
y = \sqrt{2}x-1.
$$

 $\mathbb{R}^2$ 

**Zweite Ableitung in** Chaispiel 11.10 Bestimmen Sie für  $x = t - t^2$ ,  $y = t - t^3$  die zweite Ableitung d<sup>2</sup>y/dx<sup>2</sup> **Parameterdarstellung** als Funktion von *t*.

**Lösung**

**mithilfe von** *t*

**Bestimmung von d<sup>2</sup>y/dx<sup>2</sup> 1 Drücken Sie**  $y' = dy/dx$  **als Funktion von** *t* **aus.** 

$$
y' = \frac{dy}{dx} = \frac{dy/dt}{dx/dt} = \frac{1 - 3t^2}{1 - 2t}
$$

\n- 1 Drücken Sie 
$$
y' = \text{dy} \, \text{dy}
$$
 *mithilfe von t* aus.
\n- 2 Berechnen Sie dy'/dt.
\n

3 Teilen Sie dy'/dt durch 
$$
dx/dt
$$
.

2 Leiten Sie *y* nach *t* ab.

$$
\frac{\mathrm{d}y'}{\mathrm{d}t} = \frac{\mathrm{d}}{\mathrm{d}t} \left( \frac{1 - 3t^2}{1 - 2t} \right)
$$

 $(1 - 3t^2)$  $= \frac{2 - 6t + 6t^2}{(1 - 2t)^2}$ Quotientenregel für Ableitungen

3 Teilen Sie d*y* /d*t* durch d*y*/d*t*.

$$
\frac{d^2y}{dx^2} = \frac{dy'/dt}{dx/dt} = \frac{(2 - 6t + 6t^2)/(1 - 2t)^2}{1 - 2t}
$$

$$
= \frac{2 - 6t + 6t^2}{(1 - 2t)^3}
$$
Gleichung (11.5)

**Beispiel 11.11** Berechnen Sie den Inhalt der Fläche, die von der folgenden Astroide **Flächenberechnung bei** (►Abbildung 11.13) umschlossen wird.

**Kurven in Parameterdarstellung**

$$
x = \cos^3 t, \quad y = \sin^3 t, \quad 0 \le t \le 2\pi.
$$

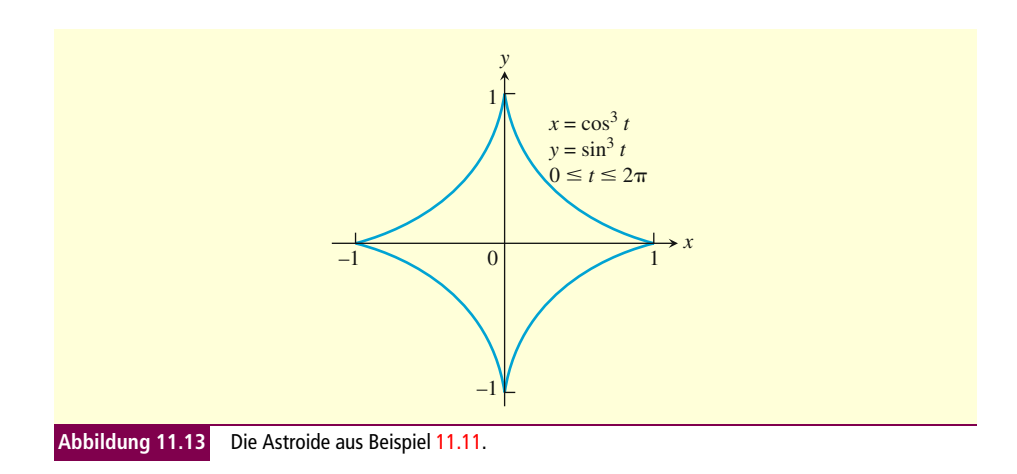

**Lösung** Die gesuchte Fläche entspricht dem Vierfachen der Fläche unter der Kurve im ersten Quadranten für  $0 \le x \le \pi/2$ ; dies sieht man, wenn man die Symmetrie der Figur betrachtet. Wir schreiben den Flächeninhalt als Integral und drücken *y* und das Differential d*x* mithilfe von *t* aus.

$$
A = 4 \int_0^1 y dx
$$
  
\n
$$
= 4 \int_0^{\pi/2} \sin^3 t \cdot 3 \cos^2 t \sin t dt
$$
  
\n
$$
= 12 \int_0^{\pi/2} \left( \frac{1 - \cos 2t}{2} \right)^2 \left( \frac{1 + \cos 2t}{2} \right) dt
$$
  
\n
$$
= \frac{3}{2} \int_0^{\pi/2} (1 - 2 \cos 2t + \cos^2 2t)(1 + \cos 2t) dt
$$
  
\n
$$
= \frac{3}{2} \int_0^{\pi/2} (1 - \cos 2t - \cos^2 2t + \cos^3 2t) dt
$$
  
\n
$$
= \frac{3}{2} \left[ \int_0^{\pi/2} (1 - \cos 2t - \cos^2 2t + \cos^3 2t) dt + \int_0^{\pi/2} \cos^2 2t dt + \int_0^{\pi/2} \cos^3 2t dt \right]
$$
  
\n
$$
= \frac{3}{2} \left[ \left( t - \frac{1}{2} \sin 2t \right) - \frac{1}{2} \left( t + \frac{1}{4} \sin 2t \right) + \frac{1}{2} \left( \sin 2t - \frac{1}{3} \sin^3 2t \right) \right]_0^{\pi/2}
$$
  
\n
$$
= \frac{3}{2} \left[ \left( \frac{\pi}{2} - 0 - 0 - 0 \right) - \frac{1}{2} \left( \frac{\pi}{2} + 0 - 0 - 0 \right) + \frac{1}{2} (0 - 0 - 0 + 0) \right]
$$
  
\n
$$
= \frac{3\pi}{8}.
$$

#### **Länge einer Kurve in Parameterdarstellung**

Es sei *C* eine Kurve, die durch die folgenden Gleichungen in Parameterdarstellung gegeben ist:

$$
x = f(t) \quad \text{und} \quad y = g(t), \quad a \le t \le b.
$$

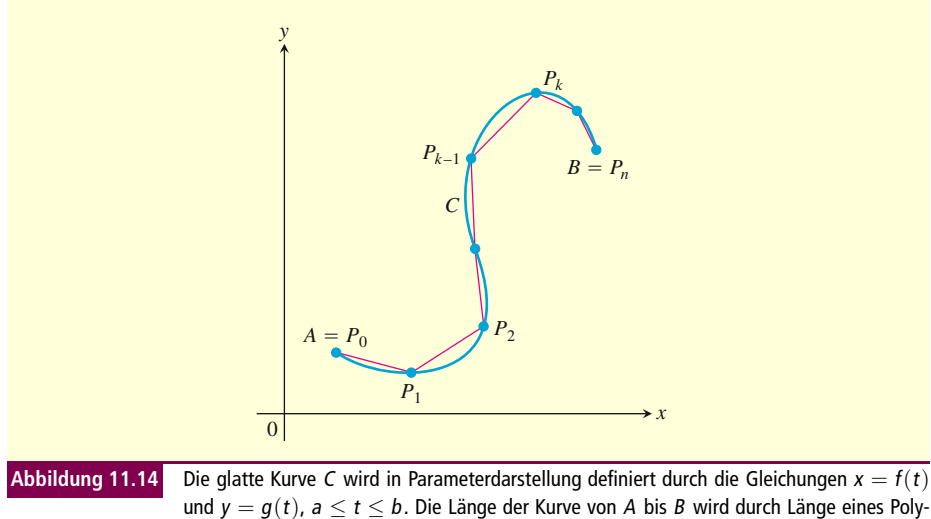

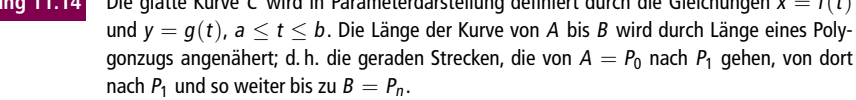

Wir nehmen an, dass die Funktionen *f* und *g* auf dem Intervall [*a*, *b*] **stetig differenzierbar** sind, sie haben hier also stetige erste Ableitungen. Wir nehmen außerdem an, dass die beiden Ableitungen *f* (*t*) und *g* (*t*) nicht gleichzeitig null werden, d. h. die Kurve hat keine Ecken oder Spitzen. Eine solche Kurve heißt **glatt**. Wir unterteilen die Kurve (oder den Bogen) *AB* in *n* Teile mit den Teilungspunkten  $A = P_0$ ,  $P_1$ ,  $P_2$ , ...,  $P_n = B$ (► Abbildung 11.14). Diese Punkte entsprechen einer Unterteilung des Intervalls [a, b] mit den Teilungspunkten  $a = t_0 < t_1 < t_2 < \cdots < t_n = b$  mit  $P_k = (f(t_k), g(t_k))$ .

Wir verbinden nun aufeinander folgende Punkte dieser Unterteilung mit geraden Strecken (vgl. Abbildung 11.14). Eine typische solche Strecke hat die Länge (>Abbildung 11.15)

$$
L_k = \sqrt{(\Delta x_k)^2 + (\Delta y_k)^2}
$$
  
=  $\sqrt{[f(t_k) - f(t_{k-1})]^2 + [g(t_k) - g(t_{k-1})]^2}.$ 

Für kleine *Δtk* ist die Länge *Lk* näherungsweise gleich der Länge des Bogens *Pk*−1*Pk*. Gemäß dem Mittelwertsatz existieren dann Zahlen  $t_k^*$  und  $t_k^{**}$  im Intervall  $[t_{k-1}t_k]$ , für die gilt

$$
\Delta x_k = f(t_k) - f(t_{k-1}) = f'(t_k^*) \Delta t_k, \n\Delta y_k = g(t_k) - g(t_{k-1}) = g'(t_k^{**}) \Delta t_k.
$$

Wir nehmen nun an, dass mit wachsendem *t* von  $t = a$  bis  $t = b$  die Kurve genau einmal von *A* nach *B* durchlaufen wird; nichts wird also doppelt oder rückwärts durchlaufen. Die "Länge" der Kurve *AB* (die wir noch definieren müssen), wird dann ange-

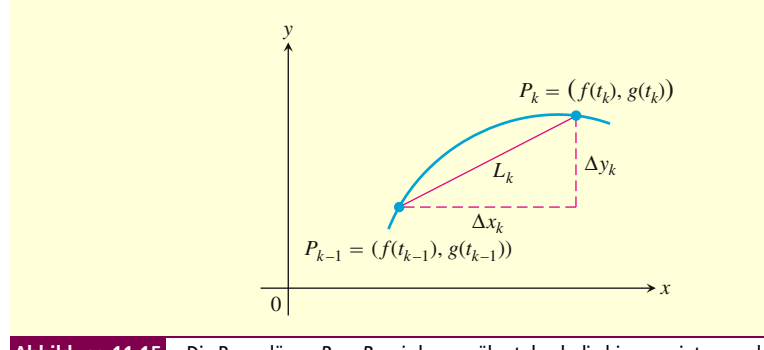

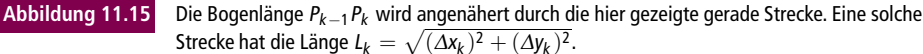

nähert durch die Summe der Längen *Lk*:

*k*=1

$$
\sum_{k=1}^{n} L_k = \sum_{k=1}^{n} \sqrt{(\Delta x_k)^2 + (\Delta y_k)^2}
$$
  
= 
$$
\sum_{k=1}^{n} \sqrt{[f'(t_k^*)]^2 + [g'(t_k^{**})]^2} \Delta t_k.
$$

Die letzte Summe auf der rechten Seite der Gleichung ist genaugenommen keine Riemann'sche Summe, da f' und g' an unterschiedlichen Punkten berechnet werden. Trotzdem kann man ihren Grenzwert bestimmen, wenn die Teilungsnorm gegen null geht und für die Anzahl der Teilstrecken damit  $n \rightarrow \infty$  gilt; und man kann zeigen, dass dieser Grenzwert das folgende bestimmte Integral ist:

$$
\lim_{\|P\|\to 0} \sum_{k=1}^n \sqrt{\left[f'(t_k^*)\right]^2 + \left[g'(t_k^{**})\right]^2} \Delta t_k = \int_a^b \sqrt{\left[f'(t)\right]^2 + \left[g'(t)\right]^2} \mathrm{d} t.
$$

Es ist also sinnvoll, die Kurvenlänge von *A* bis *B* mithilfe dieses Integrals zu definieren.

Eine Kurve *C* sei mithilfe der Parametergleichungen  $x = f(t)$  und  $y = g(t)$ ,  $a \le t \le$  Definition *b* definiert; dabei seien  $f'$  und  $g'$  stetig und nicht gleichzeitig null im Intervall [a, b]. Außerdem werde *C* genau einmal durchlaufen, wenn *t* von  $t = a$  bis  $t = b$  geht. Dann ist die **Länge von** *C* definiert durch das Integral

$$
L = \int_{a}^{b} \sqrt{[f'(t)]^{2} + [g'(t)]^{2}} dt.
$$

Bei einer glatte Kurve *C* ändert sich die Bewegungsrichtung im Zeitintervall [*a*, *b*] nicht, denn im gesamten Intervall gilt  $(f')^2 + (g')^2 > 0$  . An einem Punkt, an dem eine Kurve in sich selbst zurückläuft, ist sie entweder nicht differenzierbar, oder beide Ableitungen sind gleichzeitig gleich null. Wir werden diese Fälle in Kapitel 13 untersuchen, wenn wir Tangentenvektoren von Kurven behandeln.

Für  $x = f(t)$  und  $y = g(t)$  erhalten wir in der Leibniz-Schreibweise das folgende Ergebnis für die Bogenlänge:

$$
L = \int_{a}^{b} \sqrt{\left(\frac{dx}{dt}\right)^{2} + \left(\frac{dy}{dt}\right)^{2}} dt.
$$
 (11.6)

Was passiert, wenn es zwei verschiedenen Parameterdarstellungen für eine Kurve *C* gibt? Ist es dann von Bedeutung, welche wir benutzen? Die Antwort ist nein, sofern die Parameterdarstellung die Bedingungen erfüllt, die in der Definition der Bogenlänge stehen (vgl. hierzu z. B. Aufgabe 31).

**Bogenlänge eines Kreises Beispiel 11.12** Bestimmen Sie mithilfe der oben gegebenen Definition die Länge einer Kreisbahn mit dem Radius *r*. Der Kreis ist durch die folgende Parameterdarstellung gegeben:

$$
x = r \cos t \quad \text{und} \quad y = r \sin t, \quad 0 \le t \le 2\pi.
$$

**Lösung** Der Kreis wird genau einmal durchlaufen, wenn *t* von 0 bis 2*π* geht. Der Umfang ist dann

$$
L = \int_0^{2\pi} \sqrt{\left(\frac{\mathrm{d}x}{\mathrm{d}t}\right)^2 + \left(\frac{\mathrm{d}y}{\mathrm{d}t}\right)^2} \mathrm{d}t.
$$

Aus der Parameterdarstellung des Kreises folgt

$$
\frac{\mathrm{d}x}{\mathrm{d}t} = -r\sin t, \quad \frac{\mathrm{d}y}{\mathrm{d}t} = r\cos t,
$$

also

$$
\left(\frac{\mathrm{d}x}{\mathrm{d}t}\right)^2 + \left(\frac{\mathrm{d}y}{\mathrm{d}t}\right)^2 = r^2(\sin^2 t + \cos^2 t) = r^2.
$$

Damit ergibt sich

$$
L = \int_0^{2\pi} \sqrt{r^2} dt = r \left[ t \right]_0^{2\pi} = 2\pi r
$$

**Bogenlänge einer Beispiel 11.13** Berechnen Sie die Bogenlänge der Astroide aus Beispiel 11.11 (vgl. **Astroide** Abbildung 11.13).

$$
x = \cos^3 t, \quad y = \sin^3 t, \quad 0 \le t \le 2\pi.
$$

**Lösung** Die Kurve ist symmetrisch zu beiden Koordinatenachsen, die Kurvenlänge entspricht also dem Vierfachen der Länge der Teilkurve im ersten Quadranten.

$$
x = \cos^3 t, \quad y = \sin^3 t
$$
  

$$
\left(\frac{dx}{dt}\right)^2 = \left[3\cos^2 t(-\sin t)\right]^2 = 9\cos^4 t \sin^2 t
$$
  

$$
\left(\frac{dy}{dt}\right)^2 = \left[3\sin^2 t(\cos t)\right]^2 = 9\sin^4 t \cos^2 t
$$
  

$$
\sqrt{\left(\frac{dx}{dt}\right)^2 + \left(\frac{dy}{dt}\right)^2} = \sqrt{9\cos^2 t \sin^2 t \left(\frac{\cos^2 t + \sin^2 t}{1}\right)}
$$
  

$$
= \sqrt{9\cos^2 t \sin^2 t}
$$
  

$$
= 3|\cos t \sin t|
$$
  

$$
= 3\cos t \sin t.
$$
  

$$
\cos t \sin t \ge 0
$$
  

$$
\sin 0 \le t \le \pi/2
$$

r.

Damit ergibt sich

Large der Teilkurve  
\n
$$
\text{im ersten Quadranten} = \int_0^{\pi/2} 3 \cos t \sin t \, dt
$$
\n
$$
= \frac{3}{2} \int_0^{\pi/2} \sin 2t \, dt \qquad \qquad \text{cost} \sin t = (1/2) \sin 2t
$$
\n
$$
= \left[ -\frac{3}{4} \cos 2t \right]_0^{\pi/2} = \frac{3}{2}.
$$

Die Kurvenlänge ist das Vierfache dieses Wertes:  $4(3/2) = 6$ .

#### Die Länge einer Kurve  $y = f(x)$

Die Gleichung für die Kurvenlänge in Abschnitt 6.3 im ersten Band ist ein Spezialfall von Gleichung (11.6). Wenn wir eine stetig differenzierbare Funktion  $y = f(x)$ ,  $a \le x \le$ *b* betrachten, können wir *t* = *x* als Parameter setzen. Der Graph der Funktion *f* ist dann die Kurve, die mit den folgenden Parametergleichungen definiert wird:

$$
x = t \quad \text{und} \quad y = f(t), \quad a \le t \le b.
$$

Dies ist ein Spezialfall der Kurven, die wir bisher betrachtet haben. Damit gilt

$$
\frac{\mathrm{d}x}{\mathrm{d}t} = 1 \quad \text{und} \quad \frac{\mathrm{d}y}{\mathrm{d}t} = f'(t).
$$

Mit Gleichung (11.4) ergibt sich

$$
\frac{\mathrm{d}y}{\mathrm{d}x} = \frac{\mathrm{d}y/\mathrm{d}t}{\mathrm{d}x/\mathrm{d}t} = f'(t),
$$

und damit erhalten wir

$$
\left(\frac{dx}{dt}\right)^2 + \left(\frac{dy}{dt}\right)^2 = 1 + [f'(t)]^2
$$

$$
= 1 + [f'(x)]^2.
$$

Setzen wir dies in Gleichung (11.6) ein, so erhalten wir eine Gleichung für die Bogenlänge des Graphen von  $y = f(x)$ . Diese Gleichung stimmt mit Gleichung (6.3) in Abschnitt 6.3 überein.

#### **Das Differential der Bogenlänge**

In Übereinstimmung mit unseren Diskussionen in Abschnitt 6.3 können wir nun eine Funktion für die Bogenlänge einer Kurve definieren, die durch die Parametergleichungen  $x = f(t)$  und  $y = g(t)$ ,  $a \le t \le b$  gegeben ist. Für die Bogenlänge gilt

$$
s(t) = \int_a^t \sqrt{[f'(z)]^2 + [g'(z)]^2} dz.
$$

Mit dem Hauptsatz der Differential- und Integralrechnung folgt daraus

$$
\frac{\mathrm{d}s}{\mathrm{d}t} = \sqrt{[f'(t)]^2 + [g'(t)]^2} = \sqrt{\left(\frac{\mathrm{d}x}{\mathrm{d}t}\right)^2 + \left(\frac{\mathrm{d}y}{\mathrm{d}t}\right)^2}.
$$

Das Differential der Bogenlänge ist

$$
ds = \sqrt{\left(\frac{dx}{dt}\right)^2 + \left(\frac{dy}{dt}\right)^2}dt.
$$
 (11.7)

Gleichung (11.7) wird häufig kurz geschrieben als

$$
ds = \sqrt{dx^2 + dy^2}.
$$

Wie in Abschnitt 6.3 besprochen, können wir dieses Differential zwischen zwei passenden Grenzpunkten integrieren und erhalten so die Gesamtlänge einer Kurve.

Im folgenden Beispiel verwenden wir die Gleichung für die Bogenlänge, um den geometrischen Schwerpunkt eines Bogens zu berechnen.

**Geometrischer Beispiel 11.14** Betrachten Sie die Astroide aus Beispiel 11.13 und bestimmen Sie den **Schwerpunkt eines Bogens** geometrischen Schwerpunkt des Teilbogens im ersten Quadranten.

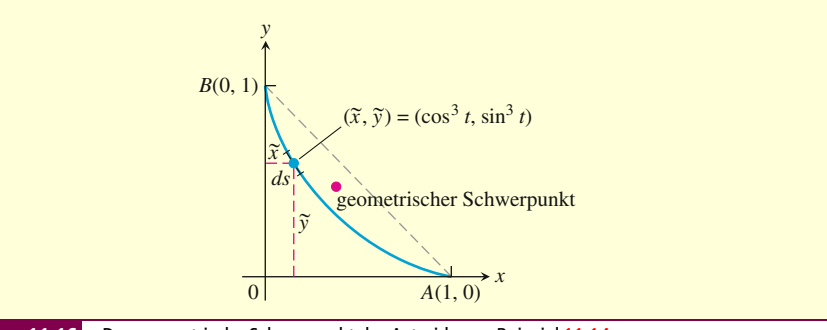

**Abbildung 11.16** Der geometrische Schwerpunkt der Astroide aus Beispiel 11.14.

**Lösung** Wir setzen die Dichte der Kurve gleich *δ* = 1 und berechnen wie in Abschnitt 6.6 die Masse der Kurve und ihre Momente um die Koordinatenachsen.

Die Masseverteilung ist symmetrisch um die Gerade  $y = x$ , es ist also  $\overline{x} = \overline{y}$ . Ein typisches Teilstück der Kurve (►Abbildung 11.16) hat die Masse

$$
dm = 1 \cdot ds = \sqrt{\left(\frac{dx}{dt}\right)^2 + \left(\frac{dy}{dt}\right)^2} dt = 3 \cos t \sin t dt.
$$
   
Ans Beispiel 11.13

Die Masse der gesamten Kurve ist dann

$$
M = \int_0^{\pi/2} dm = \int_0^{\pi/2} 3\cos t \sin t \, dt = \frac{3}{2}.
$$
 Weder aus Beispiel 11.13

Damit lässt sich das Moment der Kurve um die *x*-Achse berechnen,

$$
M_x = \int \tilde{y} dm = \int_0^{\pi/2} \sin^3 t \cdot 3 \cos t \sin t dt
$$
  
=  $3 \int_0^{\pi/2} \sin^4 t \cos t dt = 3 \cdot \left[ \frac{\sin^5 t}{5} \right]_0^{\pi/2} = \frac{3}{5}.$ 

п

Daraus folgt

$$
\overline{y} = \frac{M_x}{M} = \frac{3/5}{3/2} = \frac{2}{5}.
$$

Der geometrische Schwerpunkt liegt in dem Punkt (2/5, 2/5).

#### **Flächeninhalt von Rotationsoberflächen**

In Abschnitt 6.4 haben wir Integralgleichungen für die Flächen aufgestellt, die bei der Rotation einer Kurve um eine Koordinatenachse entstehen. Unser Ergebnis war, dass der Flächeninhalt bei Rotation um die *x*-Achse *S* = ´ 2*πy* d*s* beträgt, bei Rotation um die *y*-Achse ist er *S* = ´ 2*πx* d*s*. Die Kurve sei nun in der Parameterdarstellung *x* = *f*(*t*) und *y* = *g*(*t*), *a* ≤ *t* ≤ *b* gegeben, *f* und *g* seien dabei stetig differenzierbar und (*f* )<sup>2</sup> + (*g* )<sup>2</sup> > 0 im Intervall [*a*, *b*]. Dann ist das Differential der Bogenlänge d*s* durch Gleichung (11.7) gegeben. Mit diesen Beobachtungen kann man die folgenden Gleichungen für den Flächeninhalt der Rotationsfläche von glatten Kurven in Parameterdarstellung aufstellen.

**Flächeninhalt der Rotationsfläche einer Kurve in Parameterdarstellung** Eine **Merke** glatte Kurve  $x = f(t)$ ,  $y = g(t)$ ,  $a \le t \le b$  werde genau einmal durchlaufen, wenn *t* von *a* nach *b* geht. Wird diese Kurve um eine der Koordinatenachsen gedreht, so entsteht eine Rotationsfläche, für deren Flächeninhalt gilt:

1. *Drehung um die x-Achse* ( $y > 0$ ):

$$
S = \int_{a}^{b} 2\pi y \sqrt{\left(\frac{dx}{dt}\right)^{2} + \left(\frac{dy}{dt}\right)^{2}} dt
$$
 (11.8)

2. *Drehung um die y-Achse* ( $x \ge 0$ ):

$$
S = \int_{a}^{b} 2\pi x \sqrt{\left(\frac{dx}{dt}\right)^{2} + \left(\frac{dy}{dt}\right)^{2}} dt
$$
 (11.9)

Wie schon bei der Bogenlänge festgestellt, können wir auch den Flächeninhalt mithilfe jeder Parameterdarstellung der Kurve berechnen, die die angeführten Bedingungen erfüllt. Wir können also eine Darstellung wählen, die die Berechnungen möglichst einfach macht.

**Beispiel 11.15** Die Parameterdarstellung eines Kreises mit dem Radius 1 und dem **Flächeninhalt einer** Mittelpunkt im Punkt (0,1) in der *xy*-Ebene ist **Rotationsfläche Rotationsfläche** 

$$
x = \cos t, \quad y = 1 + \sin t, \quad 0 \le t \le 2\pi.
$$

Dieser Kreis wird um die *x*-Achse gedreht (►Abbildung 11.17). Bestimmen Sie mit der gegebenen Parameterdarstellung den Flächeninhalt der Rotationsfläche, die dabei entsteht.

35

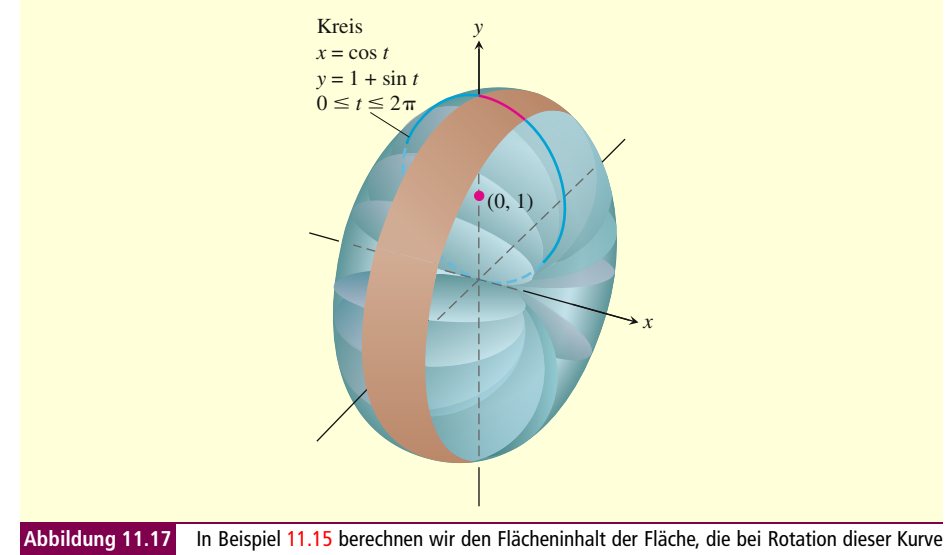

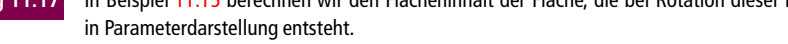

**Lösung** Wir rechnen mit Gleichung (11.8).

$$
S = \int_{a}^{b} 2\pi y \sqrt{\left(\frac{dx}{dt}\right)^{2} + \left(\frac{dy}{dt}\right)^{2}} dt
$$
\nGleichung (11.8) für die Rotation um die *x*-Achs  
\n
$$
y = 1 + \sin t \ge 0
$$
\n
$$
= \int_{0}^{2\pi} 2\pi (1 + \sin t) \sqrt{\left(-\sin t\right)^{2} + (\cos t)^{2}} dt
$$
\n
$$
= 2\pi \int_{0}^{2\pi} (1 + \sin t) dt
$$
\n
$$
= 2\pi \left[ t - \cos t \right]_{0}^{2\pi} = 4\pi^{2}.
$$
\nGleichung (11.8) für die Rotation und die *x*-Achs

Achse;

П

# **Aufgaben zum Abschnitt**

#### **Tangenten an Kurven in Parameterdarstellung**

Bestimmen Sie in den Aufgaben 1–8 eine Gleichung für die Tangente an die Kurve in dem Punkt, der dem gegebenen Parameterwert von *t* entspricht. Berechnen Sie außerdem den Wert von  $d^2y/dx^2$  in diesem Punkt.

1. 
$$
x = 2 \cos t
$$
,  $y = 2 \sin t$ ,  $t = \pi/4$   
\n2.  $x = 4 \sin t$ ,  $y = 2 \cos t$ ,  $t = \pi/4$   
\n3.  $x = t$ ,  $y = \sqrt{t}$ ,  $t = 1/4$   
\n4.  $x = \sec t$ ,  $y = \tan t$ ,  $t = \pi/6$   
\n5.  $x = 2t^2 + 3$ ,  $y = t^4$ ,  $t = -1$   
\n6.  $x = t - \sin t$ ,  $y = 1 - \cos t$ ,  $t = \pi/3$ 

| 7. | $x = \frac{1}{t+1}$ | $y = \frac{t}{t-1}$ | $t = 2$ |
|----|---------------------|---------------------|---------|
| 8. | $x = t + e^t$       | $y = 1 - e^t$       | $t = 0$ |

**Implizit definierte Parametrisierungen** Die Gleichungen in den Aufgaben 9–12 seien implizite Definitionen von differenzierbaren Funktionen  $x = f(t)$  und *y* = *g*(*t*). Bestimmen Sie dann die Steigung der Kurve *x* = *f*(*t*), *y* = *g*(*t*) bei den gegebenen Werten von *t*.

9. 
$$
x^3 + 2t^2 = 9
$$
,  $2y^3 - 3t^2 = 4$ ,  $t = 2$   
\n10.  $x + 2x^{3/2} = t^2 + t$ ,  $y\sqrt{t+1} + 2t\sqrt{y} = 4$ ,  $t = 0$   
\n11.  $x = t^3 + t$ ,  $y + 2t^3 = 2x + t^2$ ,  $t = 1$   
\n12.  $t = \ln(x - t)$ ,  $y = te^t$ ,  $t = 0$ 

**Flächeninhalt** 13. Berechnen Sie den Flächeninhalt der Fläche unter einem Bogen der Zykloide

$$
x = a(t - \sin t), \quad y = a(1 - \cos t).
$$

14. Bestimmen Sie den Flächeninhalt der Fläche zwischen der *y*-Achse und der Kurve

$$
x = t - t^2, \quad y = 1 + e^{-t}.
$$

15. Bestimmen Sie den Flächeninhalt der Ellipse

$$
x = a\cos t, \quad y = b\sin t, \quad 0 \le t \le 2\pi.
$$

16. Bestimmen Sie den Inhalt der Fläche unter der Kurve  $\psi = x^3$  im Intervall [0, 1]; verwenden Sie die folgenden Parametrisierungen:

**a.**  $x = t^2$ ,  $y = t$ 6 **b.**  $x = t^3$ ,  $y = t^9$ 

**Kurvenlängen** Bestimmen Sie in den Aufgaben 17–20 die Länge der gegebenen Kurve.

17. 
$$
x = \cos t
$$
,  $y = t + \sin t$ ,  $0 \le t \le \pi$   
\n18.  $x = t^2/2$ ,  $y = (2t + 1)^{3/2}/3$ ,  $0 \le t \le 4$   
\n19.  $x = 8 \cos t + 8t \sin t$ ,  $y = 8 \sin t - 8t \cos t$ ,  $0 \le t \le 2\pi$ 

$$
\begin{aligned} \frac{20.}{0 \le t \le \pi/3} &= \ln(\sec t + \tan t) - \sin t, \quad y = \cos t, \\ 0 &\le t \le \pi/3 \end{aligned}
$$

**Oberflächen** In den Aufgaben 21–24 wird die Kurve um die angegebene Achse gedreht. Berechnen Sie den Flächeninhalt der Rotationsfläche, die dabei entsteht.

 $x = \cos t$ ,  $y = 2 + \sin t$ ,  $0 \le t \le 2\pi$ ; *x*-Achse 22.  $x = (2/3)t^{3/2}, y = 2\sqrt{t}, 0 \le t \le \sqrt{3}; y$ -Achse 23.  $x = t + \sqrt{2}$ ,  $y = (t^2/2) + \sqrt{2}t$ ,  $-\sqrt{2} \le t \le \sqrt{2}$ ; *y*-Achse

24.  $x = \ln(\sec t + \tan t) - \sin t$ ,  $y = \cos t$ ,  $0 \le t \le \pi/3$ ; *x*-Achse

25. **Kegelstumpf** Die Strecke zwischen den Punkten (0, 1) und (2, 2) wird um die *x*-Achse gedreht; dabei entsteht ein Kegelstumpf. Berechnen Sie dessen Oberfläche. Verwenden Sie die Parametrisierung  $x = 2t$ ,  $y =$ *t* + 1, 0 ≤ *t* ≤ 1. Überprüfen Sie Ihr Ergebnis mit der Formel für den Kegelstumpf aus der Geometrie: Fläche =  $\pi(r_1 + r_2) \cdot$  (Mantellinie).

26. **Kegel** Die Strecke zwischen dem Ursprung und dem Punkt (*h*,*r*) wird um die *x*-Achse gedreht; dabei entsteht ein Kegel mit der Höhe *h* und dem Grundkreisradius *r*. Berechnen Sie dessen Oberfläche. Verwenden Sie die Parametergleichungen  $x = ht$ ,  $y = rt$ ,  $0 \le t \le 1$ . Überprüfen Sie Ihr Ergebnis mit der Formel für Kegel aus der Geometrie: Fläche = *πr*· (Mantellinie).

**Geometrischer Schwerpunkt** 27. Berechnen Sie die Koordinaten des geometrischen Schwerpunkts der Kurve

$$
x = \cos t + t \sin t, \quad y = \sin t - t \cos t,
$$
  

$$
0 \le t \le \pi/2.
$$

28. Berechnen Sie die Koordinaten des geometrischen Schwerpunkts der Kurve

$$
x = e^t \cos t, \quad y = e^t \sin t, \quad 0 \le t \le \pi.
$$

Berechnen Sie die Koordinaten des geometrischen Schwerpunkts der Kurve

$$
x = \cos t, \quad y = t + \sin t, \quad 0 \le t \le \pi.
$$

30. Meistens führt man die Berechnung des geometrischen Schwerpunkts einer Kurve mit einem Taschenrechner oder Computer durch, der Integrale berechnen kann. Bestimmen Sie auf diese Weise die Koordinaten des geometrischen Schwerpunkts der folgenden Kurve. Runden Sie Ihr Ergebnisse auf Hundertstel.

$$
x = t^3
$$
,  $y = 3t^2/2$ ,  $0 \le t \le \sqrt{3}$ .

#### **Theorie und Beispiele**

31. **Die Kurvenlänge ist unabhängig von der gewählten Parameterdarstellung** Die Zahl, die wir bei der Berechnung der Kurvenlänge als Ergebnis bekommen, hängt nicht von der Parameterdarstellung ab, mit der wir rechnen – abgesehen von den Bedingungen an diese Darstellung, die wir oben aufgestellt haben und die verhindern, dass die Kurve rückwärts und doppelt durchlaufen wird. Veranschaulichen Sie dies, indem Sie die Länge des Halbkreises  $y = \sqrt{1 - x^2}$ mit den beiden folgenden Parametrisierungen berechnen:

**a.** 
$$
x = \cos 2t
$$
,  $y = \sin 2t$ ,  $0 \le t \le \pi/2$   
**b.**  $x = \sin \pi t$ ,  $y = \cos \pi t$ ,  $-1/2 \le t \le 1/2$ 

32. **a.** Zeigen Sie: Die Gleichung

$$
L = \int_{c}^{d} \sqrt{1 + \left(\frac{\mathrm{d}x}{\mathrm{d}y}\right)^2} \mathrm{d}y
$$

für die Länge einer Kurve  $x = g(y)$ ,  $c \le y \le d$ in kartesischen Koordinaten (Abschnitt 6.3, Gleichung (6.4)) ist ein Spezialfall der Längengleichung in Parameterdarstellung,

$$
L = \int_{a}^{b} \sqrt{\left(\frac{\mathrm{d}x}{\mathrm{d}t}\right)^{2} + \left(\frac{\mathrm{d}y}{\mathrm{d}t}\right)^{2}} \mathrm{d}t.
$$

Bestimmen Sie mit Ihrem Ergebnis die Längen der beiden folgenden Kurven.

**b.** 
$$
x = y^{3/2}
$$
,  $0 \le y \le 4/3$  **c.**  $x = \frac{3}{2}y^{2/3}$ ,  $0 \le y \le 1$ 

33. Die Kurve mit der Parameterdarstellung

$$
x = (1 + 2\sin\theta)\cos\theta, \quad y = (1 + 2\sin\theta)\sin\theta
$$

nennt man eine *Pascal'sche Schnecke* (vgl. die untenstehende Abbildung). Bestimmen Sie die Punkte (*x*, *y*) und die Steigung der Tangente in den Punkten, für die gilt

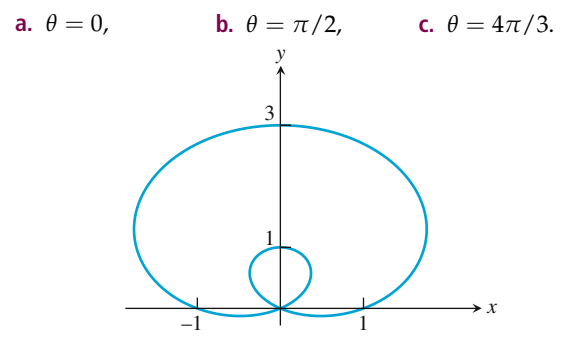

34. Die Kurve mit der Parameterdarstellung

 $x = t$ ,  $y = 1 - \cos t$ ,  $0 \le t \le 2\pi$ 

nennt man eine *Sinusoide* (vgl. die untenstehende Abbildung). Bestimmen Sie den Punkt (*x*, *y*), an dem die Steigung der Tangente

**a.** am größten und

**b.** am kleinsten

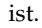

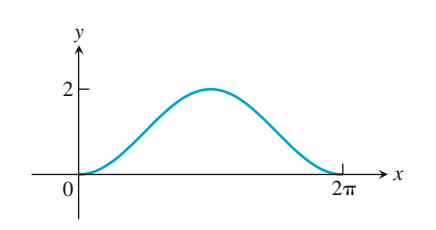

Die Kurven in den Aufgaben 35 und 36 sind Beispiele für sogenannte *Lissajous-Figuren*. Bestimmen Sie in beiden Fällen den Punkt im Inneren des ersten Quadranten, in dem die Tangente an die Kurve horizontal ist. Stellen Sie dann die Gleichungen für die beiden Tangenten im Ursprung auf.

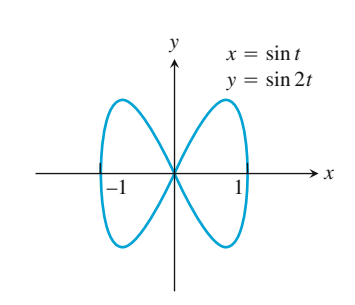

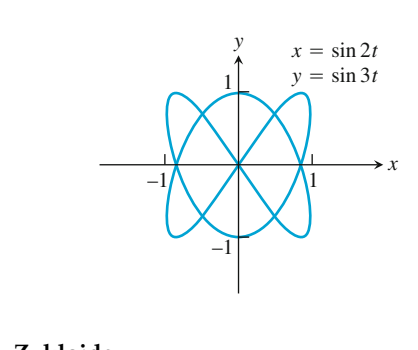

37. **Zykloide**

35.

36.

**a.** Berechnen Sie die Länge eines Bogens der Zykloide

$$
x = a(t - \sin t), \quad y = a(1 - \cos t).
$$

**b.** Ein Bogen der Zykloide aus Teil **a.** wird um die *x*-Achse gedreht. Berechnen Sie für *a* = 1 den Flächeninhalt der Rotationsfläche, die dabei entsteht.

38. **Volumen** Ein Bogen der Zykloide

$$
x = t - \sin t, \quad y = 1 - \cos t
$$

und die *x*-Achse bilden eine Fläche; diese Fläche wird um die *x*-Achse gedreht. Berechnen Sie das Volumen des Rotationskörpers.

**Computerberechnungen** Führen Sie in den Aufgaben 39–42 mithilfe eines CAS die folgenden Schritte für die gegebene Kurve in dem gegebenen geschlossenen Intervall aus.

- **a.** Zeichnen Sie die Kurve zusammen mit einem Polygonzug, der sie annähert. Wählen Sie *n* = 2, 4, 8 Teilungspunkte in dem Intervall (vgl. Abbildung 11.14).
- **b.** Addieren Sie die Längen der Teilstrecken der Polygonzüge und berechnen Sie so jeweils einen Näherungswert für die Kurvenlänge.
- **c.** Berechnen Sie die Länge der Kurve mit einem Integral. Vergleichen Sie die Näherungen für *n* = 2, 4, 8 mit der exakten Länge, die durch das Integral gegeben ist. Wie fällt dieser Vergleich für wachsende *n* aus? Erläutern Sie.

39. 
$$
x = \frac{1}{3}t^3
$$
,  $y = \frac{1}{2}t^2$ ,  $0 \le t \le 1$   
\n40.  $x = 2t^3 - 16t^2 + 25t + 5$ ,  $y = t^2 + t - 3$ ,  
\n $0 \le t \le 6$   
\n41.  $x = t - \cos t$ ,  $y = 1 + \sin t$ ,  $-\pi \le t \le \pi$   
\n42.  $x = e^t \cos t$ ,  $y = e^t \sin t$ ,  $0 \le t \le \pi$ 

#### **11.3 Polarkoordinaten**

Viele Aufgaben in der Analysis können sehr viel einfacher gelöst werden, wenn man statt kartesischen Koordinaten Polarkoordinaten verwendet. Dies gilt, wie wir in Kapitel 15 sehen werden, insbesondere für Mehrfachintegrale. In diesem Abschnitt untersuchen wir Polarkoordinaten und ihren Zusammenhang mit kartesischen Koordinaten.

#### **Definition der Polarkoordinaten**

Zur Definition der Polarkoordinaten werden zunächst der **Ursprung** *O* (auch **Pol** genannt) und eine **Polarachse** festgelegt, die von *O* ausgeht (▶Abbildung 11.18). Damit kann jeder Punkt *P* bestimmt werden, indem man ein **polares Koordinatenpaar** (*r*, *θ*) angibt; dabei gibt *r* den gerichteten Abstand zwischen *O* und *P* an und *θ* den gerichteten Winkel zwischen der Polarachse und *OP*.

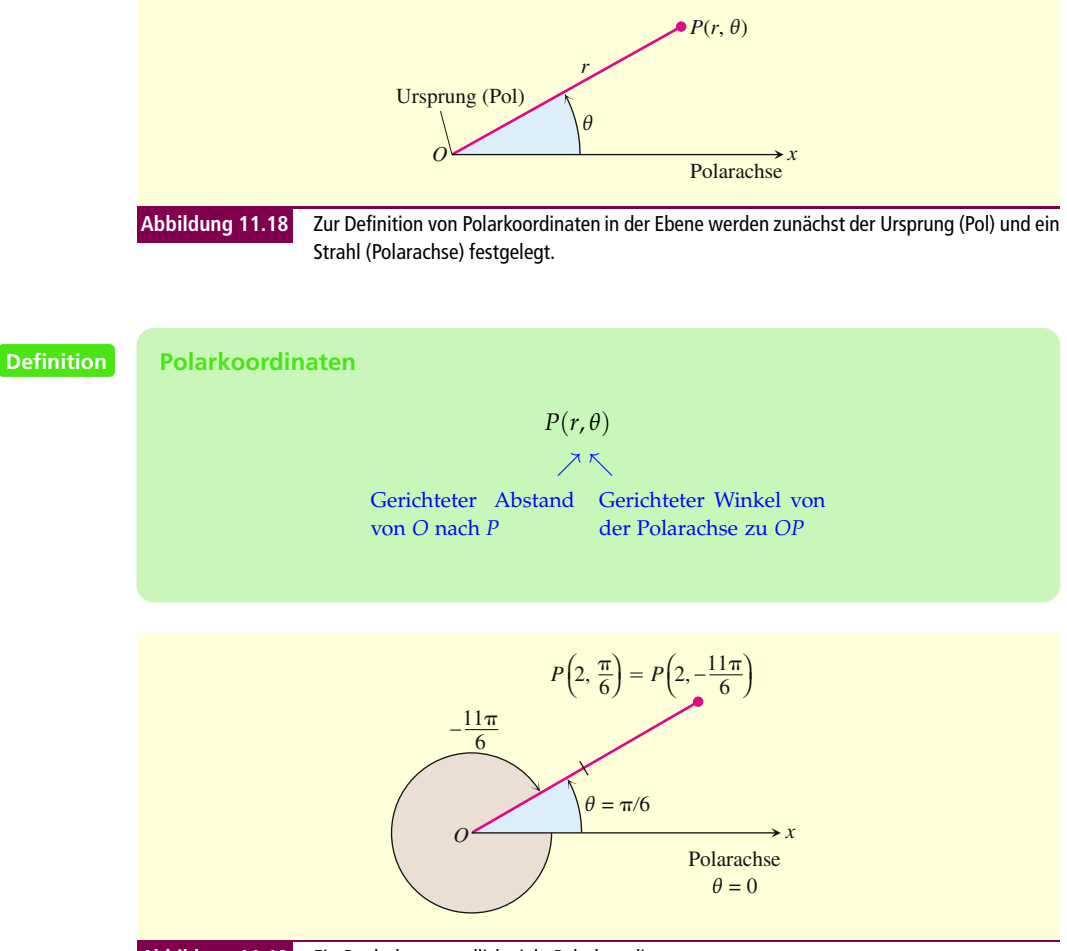

**Abbildung 11.19** Ein Punkt hat unendlich viele Polarkoordinaten.

Wie in der Trigonometrie ist *θ* positiv, wenn er entgegen dem Uhrzeigersinn gemessen wird, und negativ bei Messung im Uhrzeigersinn. Zu einem gegebenen Punkt gehört dabei nicht nur ein einziger Winkel. Ein Punkt in der Ebene hat zwei eindeutige kartesische Koordinaten, aber unendlich viele Paare an Polarkoordinaten. So hat beispielsweise der Punkt, der 2 Einheiten entlang des Strahls *θ* = *π*/6 vom Ursprung entfernt ist, die Polarkoordinaten  $r = 2$ ,  $\theta = \pi/6$ . Gleichzeitig gelten für ihn aber auch die

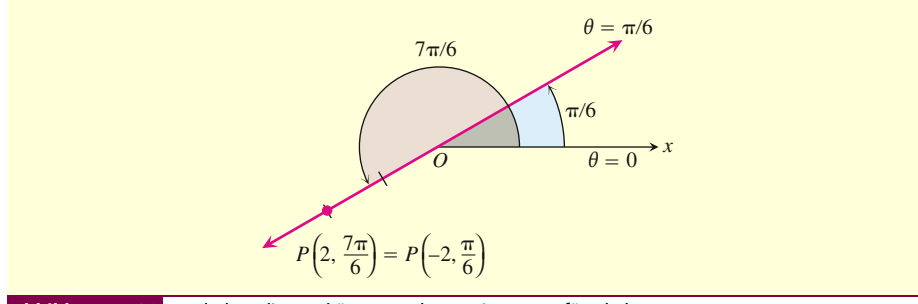

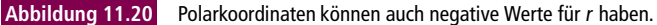

Koordinaten *r* = 2, *θ* = −11*π*/6 (-Abbildung 11.19). Manchmal kann es sogar sinnvoll sein, für *r* negative Werte anzusetzen. Deshalb wird *r* in der Definition von *P*(*r*, *θ*) als gerichteter Abstand angegeben. Den Punkt *P*(2, 7*π*/6) erreicht man, indem man sich von der Polarachse aus 7*π*/6 Radiant gegen den Uhrzeigersinn dreht und dann 2 Einheiten geradeaus geht (▶Abbildung 11.20). Genauso kann man sich aber auch von der Polarachse aus *π*/6 Radiant im Uhrzeigersinn drehen und dann 2 Einheiten *rückwärts* gehen. Dieser Punkt hat also auch die Polarkoordinaten  $r = -2$ ,  $\theta = \pi/6$ .

**Beispiel 11.16** Geben Sie alle Polarkoordinaten des Punkts *P*(2, *π*/6) an. **Polarkoordinaten eines**

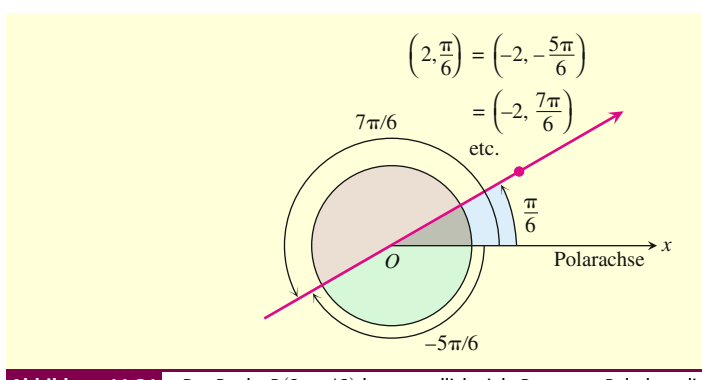

**Punkts**

**Abbildung 11.21** Der Punkt <sup>P</sup> (2, *π*/6) hat unendlich viele Paare von Polarkoordinaten (Beispiel 11.16).

**Lösung** Wir zeichnen die Polarachse des Koordinatensystems und den Strahl, der vom Ursprung ausgeht und mit der Polarachse einen Winkel von *π*/6 Radiant einschließt. Dann zeichnen wir den Punkt (2*, π* / 6) ein (►Abbildung 11.21). Für alle Koordinatenpaare von *P* gilt *r* = 2 oder *r* = −2; wir bestimmen jetzt die Winkel der anderen Paare.

Für *r* = 2 ist die vollständige Liste der Winkel

$$
\frac{\pi}{6}, \frac{\pi}{6} \pm 2\pi, \frac{\pi}{6} \pm 4\pi, \frac{\pi}{6} \pm 6\pi, \ldots
$$

Für *r* = −2 sind die Winkel

$$
-\frac{5\pi}{6}, -\frac{5\pi}{6} \pm 2\pi, -\frac{5\pi}{6} \pm 4\pi, -\frac{5\pi}{6} \pm 6\pi, \ldots
$$

Die entsprechenden Koordinatenpaare von *P* sind damit

$$
\left(2, \frac{\pi}{6} + 2n\pi\right), \quad n = 0, \pm 1, \pm 2, \ldots
$$

und

$$
\left(-2, -\frac{5\pi}{6} + 2n\pi\right), \quad n = 0, \pm 1, \pm 2, \dots
$$

Für *n* = 0 ergibt sich mit diesen Gleichungen also (2, *π*/6) und (−2, −5*π*/6). Für *n* = 1 folgt aus ihnen (2,  $13\pi/6$ ) und ( $-2$ ,  $7\pi/6$ ) und so weiter.

#### **Mengen in Polarkoordinaten**

Wenn *r* den konstanten Wert  $r = a \neq 0$  hat, dann liegt der Punkt  $P(r, \theta)$  |a| Einheiten von Ursprung *O* entfernt. Variiert *θ* nun in einem Intervall der Breite 2*π*, so beschreibt *P*(*r*,*θ*) eine Kreislinie mit dem Radius |*a*| und dem Mittelpunkt *O* (▶Abbildung 11.22).

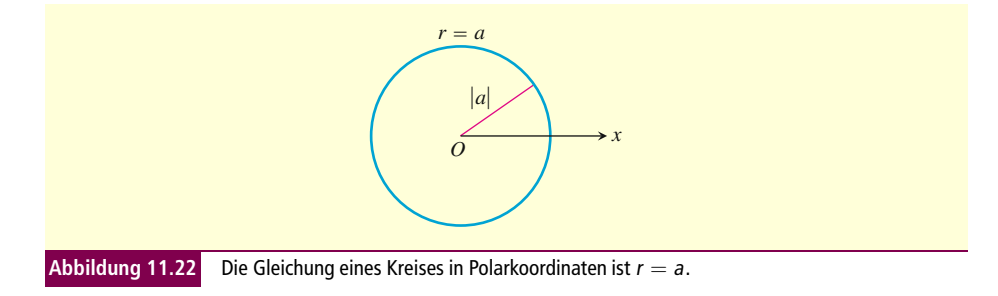

Wenn *θ* den konstanten Wert  $θ = θ$ <sub>0</sub> hat und *r* zwischen −∞ und ∞ variiert, dann beschreibt der Punkt  $P(r, \theta)$  eine Gerade durch den Ursprung, die im Winkel  $\theta_0$  zur Polarachse steht.

#### **Merke** Gleichung Menge

 $r = a$  Kreis mit Radius |a| und Mittelpunkt O

 $\theta = \theta_0$  Gerade durch *O* mit dem Winkel  $\theta_0$  zur Polarachse

**Gleichungen bestimmter Beispiel 11.17 Mengen in**

- **Polarkoordinaten** a *r* = 1 und *r* = −1 sind Gleichungen für den Kreis mit dem Radius 1 und dem Mittelpunkt *O*.
	- b *θ* = *π*/6, *θ* = 7*π*/6 und *θ* = −5*π*/6 sind Gleichungen für die Gerade in Abbildung 11.21.

F

**Skizzen von Mengen in Beispiel 11.18** Zeichnen Sie die Menge der Punkte, deren Polarkoordinaten die fol-**Polarkoordinaten** genden Gleichungen erfüllen:

> a  $1 \leq r \leq 2$  und  $0 \leq \theta \leq \frac{\pi}{2}$ **b**  $-3 \le r \le 2$  und  $\theta = \frac{\pi}{4}$  $\frac{2\pi}{3}$  ≤ θ ≤  $\frac{5\pi}{6}$  (keine Einschränkung für *r*)

**Lösung** Die Mengen sind in ►Abbildung 11.23 zu sehen.

42

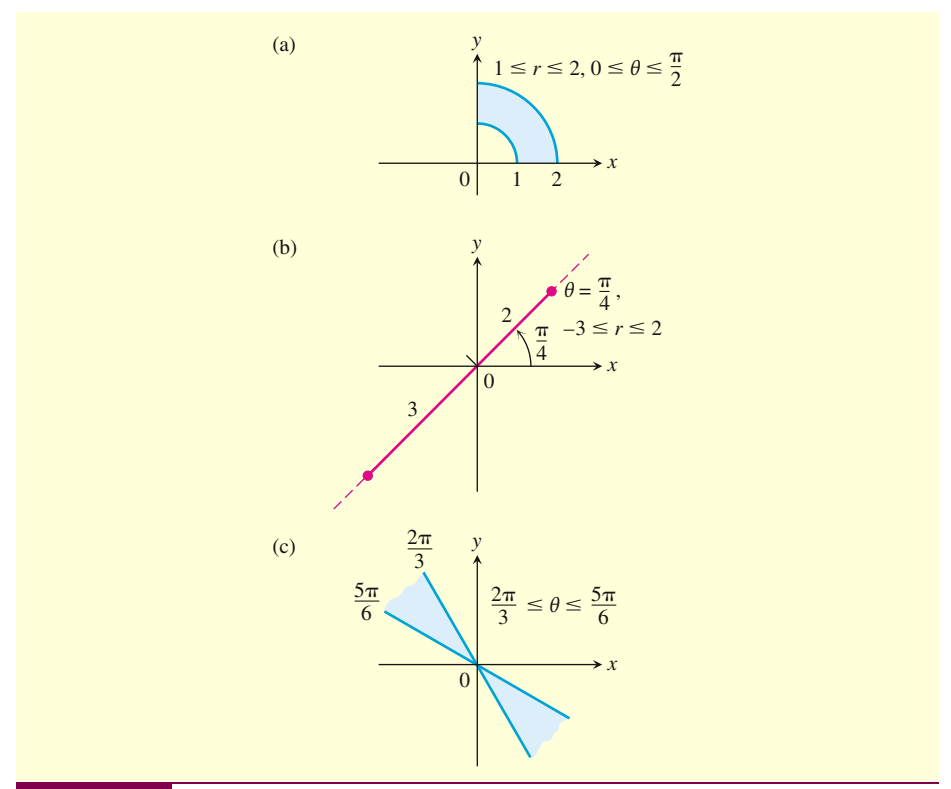

**Abbildung 11.23** Diese Mengen gehören zu den Ungleichungen für <sup>r</sup> und *θ* in Beispiel 11.18.

#### **Zusammenhang zwischen Polarkoordinaten und kartesischen Koordinaten**

Wenn wir in einer Ebene zugleich kartesische Koordinaten und Polarkoordinaten verwenden, legen wir beide Ursprünge zusammen und definieren den gleichen Strahl als Polarachse und positive *x*-Achse. Der Strahl mit den Polarkoordinaten  $\theta = \pi/2$ ,  $r > 0$ entspricht dann der positiven *y-*Achse (>Abbildung 11.24). Die folgenden Gleichungen beschreiben den Zusammenhang zwischen den beiden Koordinatensystemen.

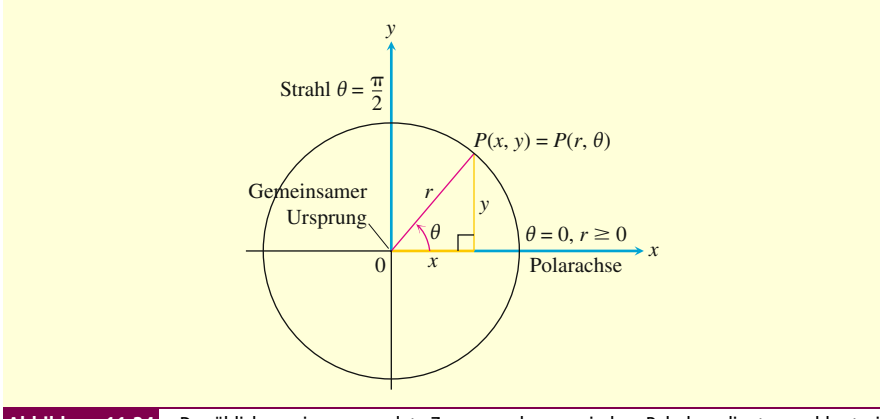

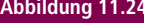

**Abbildung 11.24** Der üblicherweise verwendete Zusammenhang zwischen Polarkoordinaten und kartesischen Koordinaten.

**Merke Gleichungen zum Zusammenhang zwischen Polarkoordinaten und kartesischen Koordinaten**

$$
x = r \cos \theta
$$
,  $y = r \sin \theta$ ,  $r^2 = x^2 + y^2$ ,  $\tan \theta = \frac{y}{x}$  (für  $x \neq 0$ )

Die ersten beiden dieser Gleichungen geben eindeutig die kartesischen Koordinaten *x* und *y* an, wenn die Polarkoordinaten *r* und *θ* gegeben sind. Sind dagegen *x* und *y* gegeben, so erhält man mit der dritten Gleichung zwei mögliche Werte für *r* (einen positiven und einen negativen). Für jedes Paar  $(x, y) \neq (0, 0)$  gibt es für  $r > 0$  und  $r < 0$ jeweils ein eindeutiges *θ* ∈ [0, 2*π*), das die ersten beiden Gleichungen erfüllt; damit erhält man je eine Darstellung in Polarkoordinaten für den Punkt mit den kartesischen Koordinaten (*x*, *y*). Die anderen möglichen Darstellung des Punkts in Polarkoordinaten kann man aus diesen beiden wie in Beispiel 11.16 herleiten.

**Gleichungen in Beispiel 11.19** Wir geben hier einige Beispiel für Gleichungen in Polarkoordinaten **verschiedenen Koordinaten** und kartesischen Koordinaten. Die Gleichungen sind jeweils äquivalet.

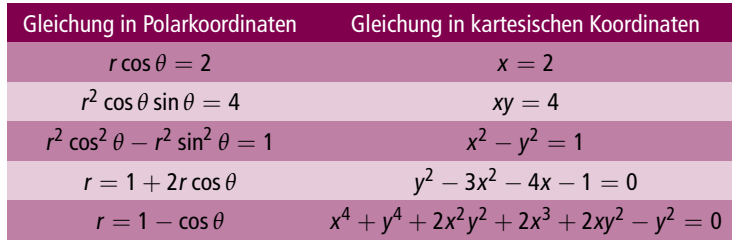

Bei einigen Kurven führt die Darstellung in Polarkoordinaten zu deutlich einfacheren Gleichungen, aber nicht bei allen.

**Polarkoordinaten aus Beispiel 11.20** Stellen Sie den Kreis  $x^2 + (y-3)^2 = 9$  in Polarkoordinaten dar (▶ Ab**kartesischen Koordinaten** bildung 11.25).

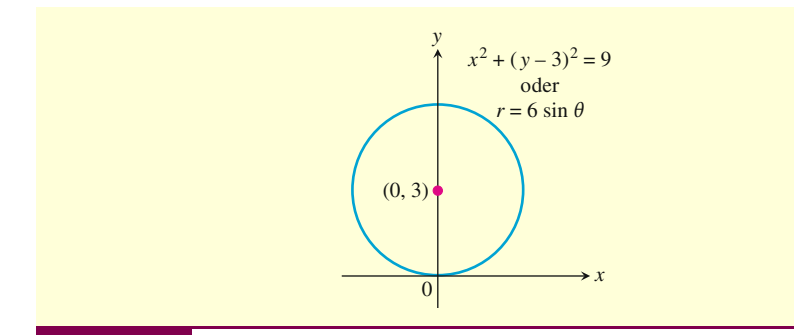

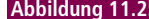

**Abbildung 11.25** Der Kreis aus Beispiel 11.20.

**Lösung** Wir rechnen mit den Gleichungen zum Zusammenhang zwischen Polar- und kartesischen Koordinaten.

$$
x^{2} + (y - 3)^{2} = 9
$$
  
\n
$$
x^{2} + y^{2} - 6y + 9 = 9
$$
  
\n
$$
x^{2} + y^{2} - 6y = 0
$$
  
\n
$$
r^{2} - 6r \sin \theta = 0
$$
  
\n
$$
r = 0 \text{ oder } r - 6 \sin \theta = 0
$$
  
\n
$$
r = 6 \sin \theta
$$
  
\n
$$
T = 6 \sin \theta
$$
  
\n
$$
T = 6 \sin \theta
$$
  
\n
$$
T = 6 \sin \theta
$$

**Beispiel 11.21** Stellen Sie für die folgenden Gleichungen in Polarkoordinaten die **Kartesische Koordinaten** äquivalenten Gleichungen in kartesischen Koordinaten auf und benennen Sie ihre Gra- **aus Polarkoordinaten** phen.

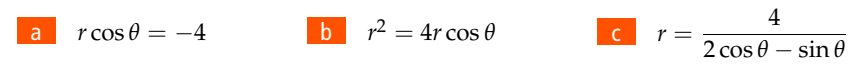

**Lösung** Wir rechnen mit den Substitutionen  $r \cos \theta = x$ ,  $r \sin \theta = y$ ,  $r^2 = x^2 + y^2$ .

a  $r \cos \theta = -4$ 

Gleichung in kartesischen Koordinaten:

 $r \cos \theta = -4$ 

 $x = -4$ 

Graph: Vertikale Gerade durch *x* = −4 auf der *x*-Achse

$$
b \quad r^2 = 4r \cos \theta
$$

Gleichung in kartesischen Koordinaten:

$$
r^{2} = 4r \cos \theta
$$
  
\n
$$
x^{2} + y^{2} = 4x
$$
  
\n
$$
x^{2} - 4x + y^{2} = 0
$$
  
\n
$$
x^{2} - 4x + 4 + y^{2} = 4
$$
 Quadratische Ergänzung  
\n
$$
(x - 2)^{2} + y^{2} = 4
$$

Graph: Kreis mit dem Radius 2 und dem Mittelpunkt (*h*, *k*)=(2, 0)

$$
r = \frac{4}{2\cos\theta - \sin\theta}
$$

Gleichung in kartesischen Koordinaten:

```
r(2\cos\theta - \sin\theta) = 42r \cos \theta - r \sin \theta = 42x - y = 4y = 2x - 4
```
Graph: Gerade mit der Steigung *m* = 2 und dem *y*-Achsenabschnitt *b* = −4 П

#### **Aufgaben zum Abschnitt**

Polarkoordinaten 1. Welche der folgenden Polarkoordinatenpaare stehen für denselben Punkt?

- **a.**  $(3,0)$  **b.**  $(-3,0)$ **c.**  $(2, 2\pi/3)$  **d.**  $(2, 7\pi/3)$ **e.**  $(-3, \pi)$  **f.**  $(2, \pi/3)$
- **g.**  $(-3, 2\pi)$  **h.**  $(-2, -\pi/3)$

2. Zeichnen Sie die folgenden in Polarkoordinaten gegebenen Punkte. Bestimmen Sie dann alle möglichen Polarkoordinaten der Punkte.

**a.**  $(2, \pi/2)$  **b.**  $(2, 0)$ **c.**  $(-2, \pi/2)$  **d.**  $(-2, 0)$ 

**Umrechnung von Polar- in kartesische Koordinaten**

3. Bestimmen Sie die kartesischen Koordinaten der Punkte in Aufgabe 1.

4. Bestimmen Sie die kartesischen Koordinaten der folgenden Punkte, die in Polarkoordinaten gegeben sind.

**a.**  $(\sqrt{2}, \pi/4)$ **b.**  $(1,0)$ <br>**d.**  $(-\sqrt{2}, \pi/4)$ **c.**  $(0, \pi/2)$ **e.**  $(-3, 5\pi/6)$  $(5, \tan^{-1}(4/3))$ **g.**  $(-1, 7\pi)$  $2\sqrt{3}$ , 2π/3)

**Umrechnung von kartesischen in Polarkoordinaten** 5. Bestimmen Sie die Polarkoordinaten mit 0 ≤ *θ* < 2*π* und *r* ≥ 0 der folgenden Punkte, die in kartesischen Koordinaten gegeben sind.

**a.**  $(1, 1)$  **b.**  $(-3, 0)$ **c.**  $(\sqrt{3}, -1)$ **d.**  $(-3, 4)$ 

6. Bestimmen Sie die Polarkoordinaten mit 0 ≤ *θ* < 2*π* und *r* ≤ 0 der folgenden Punkte, die in kartesischen Koordinaten gegeben sind.

**a.**  $(3,3)$  **b.**  $(-1,0)$ **c.**  $\left(-1, \sqrt{3}\right)$ **d.**  $(4, -3)$ 

7. Bestimmen Sie die Polarkoordinaten mit −*π* ≤ *θ* < 2*π* und *r* ≤ 0 der folgenden Punkte, die in kartesischen Koordinaten gegeben sind.

**a.** (−2, 0) **b.** (1, 0) **c.** (0, -3) **d.**  $\left(\frac{\sqrt{3}}{2}, \frac{1}{2}\right)$ 2  $\setminus$  **Zeichnen von Graphen in Polarkoordinaten** Zeichnen Sie die Menge der Punkte, deren Polarkoordinaten die Gleichungen und Ungleichungen der Aufgaben 8– 18 erfüllen.

8. 
$$
r = 2
$$
  
\n9.  $r \ge 1$   
\n10.  $0 \le \theta \le \pi/6, r \ge 0$   
\n11.  $\theta = \pi/3, -1 \le r \le 3$   
\n12.  $\theta = \pi/2, r \ge 0$   
\n13.  $\theta = \pi/2, r \le 0$   
\n14.  $0 \le \theta \le \pi, r = 1$   
\n15.  $0 \le \theta \le \pi, r = -1$   
\n16.  $\pi/4 \le \theta \le 3\pi/4, 0 \le r \le 1$   
\n17.  $-\pi/2 \le \theta \le \pi/2, 1 \le r \le 2$   
\n18.  $0 \le \theta \le \pi/2, 1 \le |r| \le 2$ 

**Umschreiben von Gleichungen in Polarkoordinaten in Gleichungen in kartesischen Koordinaten** Bestimmen Sie in den Aufgaben 19–32 die Gleichungen in kartesischen Koordinaten, die äquivalent zu den gegebenen Gleichungen in Polarkoordinaten sind. Beschreiben oder benennen Sie dann die Graphen der Gleichungen.

\n- 19. 
$$
r \cos \theta = 2
$$
\n- 20.  $r \sin \theta = 0$
\n- 21.  $r = 4 \csc \theta$
\n- 22.  $r \cos \theta + r \sin \theta = 1$
\n- 23.  $r^2 = 1$
\n- 24.  $r = \frac{5}{\sin \theta - 2 \cos \theta}$
\n- 25.  $r = \cot \theta \csc \theta$
\n- 26.  $r = \csc \theta e^{r \cos \theta}$
\n- 27.  $r^2 + 2r^2 \cos \theta \sin \theta = 1$
\n- 28.  $r^2 = -4r \cos \theta$
\n- 29.  $r = 8 \sin \theta$
\n- 30.  $r = 2 \cos \theta + 2 \sin \theta$
\n

31. 
$$
r \sin \left(\theta + \frac{\pi}{6}\right) = 2
$$
  
32.  $r \sin \left(\frac{2\pi}{3} - \theta\right) = 5$ 

**Umschreiben von Gleichungen in kartesischen Koordinaten in Gleichungen in Polarkoordinaten** Bestimmen Sie in den Aufgaben 33–40 die Gleichungen in Polarkoordinaten, die äquivalent zu den gegebenen Gleichungen in kartesischen Koordinaten sind.

34. 
$$
x = 7
$$
  
\n34.  $x = y$   
\n35.  $x^2 + y^2 = 4$   
\n36.  $\frac{x^2}{9} + \frac{y^2}{4} = 1$ 

37.  $y^2 = 4x$  $38.$   $x^2 + (y-2)^2 = 4$  $39.$   $(x-3)^2 + (y+1)^2 = 4$ 40.  $(x+2)^2 + (y-5)^2 = 16$ 

41. Bestimmen Sie alle Polarkoordinaten des Ursprungs.

#### 42. **Vertikale und horizontale Geraden**

- **a.** Zeigen Sie, dass jede vertikale Gerade in der *xy*-Ebene in Polarkoordinaten eine Gleichung der Form  $r = a \sec \theta$  hat.
- **b.** Welche Form haben analog alle Gleichungen von horizontalen Geraden in der *xy*-Ebene?

#### **11.4 Kurven in Polarkoordinaten**

Den Graphen<sup>1</sup> zu einer Gleichung in Polarkoordinaten zu zeichnen, ist nicht so einfach wie in kartesischen Koordinaten. Trotzdem ist es oft hilfreich, eine solche Skizze anzufertigen. In diesem Abschnitt behandeln wir verschiedene Verfahren, mit denen die Graphen zu solchen Gleichungen gezeichnet werden können; dabei helfen Symmetrien und Tangenten.

#### **Symmetrie**

Es gibt ein Standardverfahren, mit dem man eine Gleichung in Polarkoordinaten auf Symmetrie überprüfen kann. Dieses Verfahren wird in ▶Abbildung 11.26 illustriert und hier zusammengefasst.

#### **Merke Untersuchung eines Graphen in Polarkoordinaten auf Symmetrie**

- 1. *Symmetrie zur x-Achse:* Wenn der Punkt (*t*, *θ*) auf dem Graphen liegt, dann liegt auch der Punkt (*r*, −*θ*) oder der Punkt (−*r*, *π* − *θ*) auf dem Graphen (vgl. Abbildung 11.26a).
- 2. *Symmetrie zur y-Achse:* Wenn der Punkt (*t*, *θ*) auf dem Graphen liegt, dann liegt auch der Punkt (*r*, *π* − *θ*) oder der Punkt (−*r*, −*θ*) auf dem Graphen (vgl. Abbildung 11.26b).
- 3. *Symmetrie zum Ursprung:* Wenn der Punkt (*t*, *θ*) auf dem Graphen liegt, dann liegt auch der Punkt (−*r*, *θ*) oder der Punkt (*r*, *θ* + *π*) auf dem Graphen (vgl. Abbildung 11.26c).

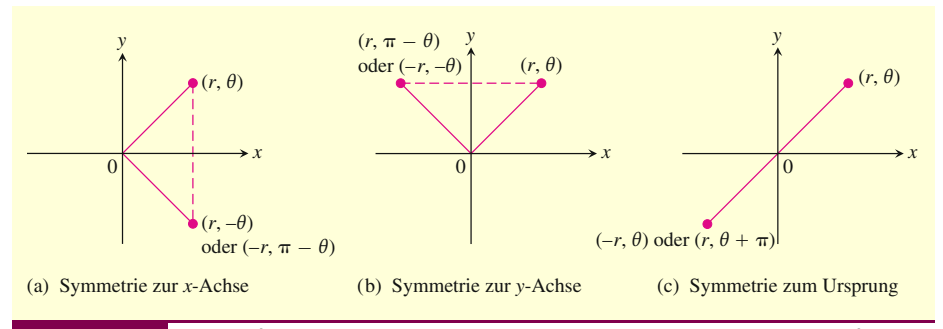

**Abbildung 11.26** Drei Verfahren, mit denen Symmetrie von Graphen in Polarkoordinaten überprüft werden kann.

#### **Steigung**

Die Steigung einer Kurve  $r = f(\theta)$ , die in der *xy*-Ebene in Polarkoordinaten gegeben ist, ist nach wie vor durch d*y*/d*x* gegeben. Diese Ableitung ist allerdings nicht gleich *r* = d*f*/d*θ*. Dies kann man sich klarmachen, indem man den Graphen von *f* als Kurve mit der folgenden Parameterdarstellung betrachtet:

$$
x = r\cos\theta = f(\theta)\cos\theta, \quad y = r\sin\theta = f(\theta)\sin\theta.
$$

48

<sup>1</sup> Der Begriff "Graph" ist eigentlich für Funktionen reserviert. Wir verwenden ihn aber auch, wenn wir eine Kurve zeichnen, die in Parameterdarstellung, durch eine Gleichung oder in Polarkoordinaten gegeben ist.

Wenn *f* eine differenzierbare Funktion von *θ* ist, dann gilt dies auch für *x* und *y*. Für d*x*/d*θ* = 0 können wir von den Parametergleichungen ausgehen und damit d*y*/d*x* berechnen:

$$
\frac{dy}{dx} = \frac{dy/d\theta}{dx/d\theta}
$$
\nGleichung 11.4 in Abschnitt 11.2 mit  $t = \theta$   
\n
$$
= \frac{\frac{d}{d\theta}(f(\theta) \cdot \sin \theta)}{\frac{d}{d\theta}(f(\theta) \cdot \cos \theta)}
$$
\n
$$
= \frac{\frac{df}{d\theta}\sin\theta + f(\theta)\cos\theta}{\frac{df}{d\theta}\cos\theta - f(\theta)\sin\theta}
$$
\nProduktregel für Ableitungen

d*y*/d*x* ist also nicht identisch mit d*f*/d*θ*.

Steigung der Kurve 
$$
r = f(\theta)
$$

\n
$$
\frac{dy}{dx}\bigg|_{(r,\theta)} = \frac{f'(\theta)\sin\theta + f(\theta)\cos\theta}{f'(\theta)\cos\theta - f(\theta)\sin\theta'}
$$
\nunter der Voraussetzung, dass  $dx/d\theta \neq 0$  bei  $(r,\theta)$ .

Wenn die Kurve  $r = f(\theta)$  bei  $\theta = \theta_0$  durch den Ursprung geht, dann gilt  $f(\theta_0) = 0$ , und mit der Gleichung für die Steigung folgt

$$
\left. \frac{\mathrm{d}y}{\mathrm{d}x} \right|_{(0,\theta_0)} = \frac{f'(\theta_0) \sin \theta_0}{f'(\theta_0) \cos \theta_0} = \tan \theta_0.
$$

Es gilt also: Wenn der Graph zu  $r = f(\theta)$  bei dem Wert  $\theta = \theta_0$  durch den Ursprung geht, dann ist die Steigung an dieser Stelle tan θ<sub>0</sub>. Wir sprechen von der "Steigung bei (0, θ<sub>0</sub>)", nicht einfach von der "Steigung im Ursprung". Der Grund hierfür ist, dass eine Kurve in Polarkoordinaten mehrmals durch den Ursprung gehen kann (wie durch jeden anderen Punkt) und dann für unterschiedliche Werte von *θ* dort auch unterschiedliche Steigungen hat. Dies ist im ersten der folgenden Beispiele allerdings nicht der Fall.

**Beispiel 11.22** Zeichnen Sie die Kurve *r* = 1 − cos θ. **Zeichnen einer Kardioide** 

**Lösung** Die Kurve ist symmetrisch um die *x*-Achse, denn es gilt

$$
(r, \theta)
$$
 liegt auf dem Graphen  $\Rightarrow r = 1 - \cos \theta$   
 $\Rightarrow r = 1 - \cos(-\theta)$   
 $\cos \theta = \cos(-\theta)$   
 $\Rightarrow (r, -\theta)$  liegt auf dem Graphen

Wenn nun *θ* von 0 nach  $\pi$  ansteigt, dann nimmt cos *θ* von 1 nach −1 ab, und  $r =$ 1 − cos *θ* geht von dem Minimalwert 0 zum Maximum 2. Im weiteren Verlauf geht *θ* von *π* nach 2*π*, dabei steigt cos *θ* wieder von −1 nach 1 an, und *r* geht von 2 zurück auf 0. Die Kurve wiederholt ihren Verlauf ab  $θ = 2π$ , denn die Periode des Kosinus ist 2*π*.

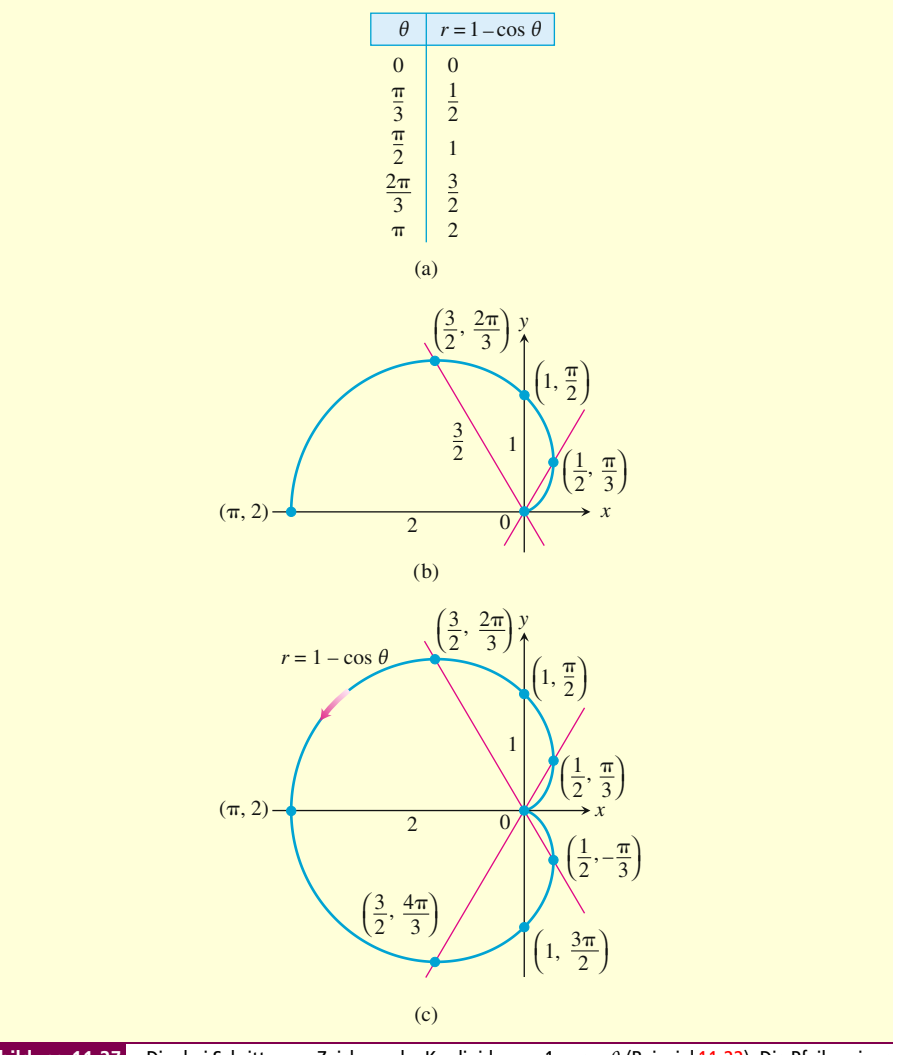

**Abbildung 11.27** Die drei Schritte zum Zeichnen der Kardioide <sup>r</sup> = 1 − cos *θ* (Beispiel 11.22). Die Pfeile zeigen die Richtung steigender *θ* an.

Die Kurve verlässt den Ursprung mit der Steigung tan(0) = 0 und kehrt mit der Steigung tan $(2\pi) = 0$  in den Ursprung zurück.

Wir stellen nun eine Wertetabelle für  $\theta = 0$  bis  $\theta = \pi$  auf, tragen die Punkte in ein Koordinatensystem ein und zeichnen durch sie eine glatte Kurve, die im Ursprung eine horizontale Tangente hat. Diese Kurve spiegeln wir dann an der *x*-Achse und vervollständigen so den Graphen (>Abbildung 11.27). Diese Kurve nennt man *Kardioide* oder *Herzkurve* (nach dem griechischen *kardio "Herz"*), weil ihr Aussehen einem Herz ähnelt.

**Zeichnen einer Kurve mit Beispiel 11.23** Zeichnen Sie die Kurve  $r^2 = 4 \cos \theta$ .

**vielen Symmetrien**

**Lösung** Die Gleichung *r*<sup>2</sup> = 4 cos *θ* gilt nur für cos *θ* ≥ 0, wir erhalten also den kompletten Graphen, wenn wir das Intervall −*π*/2 ≤ *θ* ≤ *π*/2 betrachten. Die Kurve ist

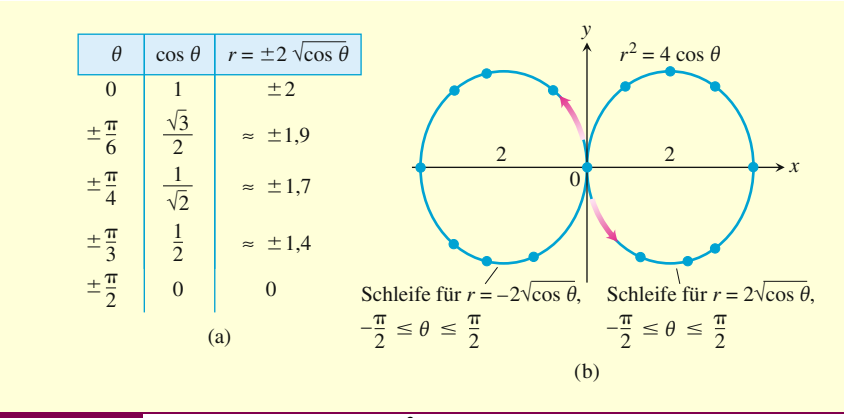

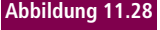

**Abbildung 11.28** Der Graph zu der Gleichung r<sup>2</sup> = 4 cos θ. Die Pfeile zeigen in die Richtung ansteigender θ; die Werte von <sup>r</sup> in der Tabelle sind gerundet.

symmetrisch zur *x*-Achse, denn es gilt

$$
(r, \theta)
$$
 liegt auf dem Graphen  $\Rightarrow r^2 = 4 \cos \theta$   
 $\Rightarrow r^2 = 4 \cos(-\theta)$   
 $\cos \theta = \cos(-\theta)$   
 $\Rightarrow (r, -\theta)$  liegt auf dem Graphen.

Die Kurve ist außerdem punktsymmetrisch zum Ursprung, denn

$$
(r, \theta)
$$
 liegt auf dem Graphen  $\Rightarrow r^2 = 4 \cos \theta$   
 $\Rightarrow (-r)^2 = 4 \cos \theta$   
 $\Rightarrow (-r, \theta)$  liegt auf dem Graphen.

Aus diesen beiden Symmetrien folgt auch eine Symmetrie zur *y*-Achse.

Die Kurve geht für  $\theta = -\pi/2$  und  $\theta = \pi/2$  durch den Ursprung. Sie hat beide Male eine vertikale Tangente, da tan *θ* dort unendlich wird.

Für jeden Wert von *θ* in dem Intervall zwischen −*π*/2 und *π*/2 erhalten wir mit der Gleichung  $r^2 = 4 \cos \theta$  zwei Werte für *r*:

$$
r = \pm 2\sqrt{\cos\theta}.
$$

Wir stellen eine kleine Wertetabelle auf und tragen diese Punkte in ein Koordinatensystem ein. Wir berücksichtigen außerdem unser Wissen zur Symmetrie und den Tan-П genten und verbinden diese Punkte mit einer glatten Kurve (▶Abbildung 11.28).

#### **Ein Verfahren zum Zeichnen von Kurven**

Will man eine Kurve  $r = f(\theta)$  zeichnen, die in Polarkoordinaten gegeben ist, so kann man eine Wertetabelle aufstellen, die Punkte in ein Koordinatensystem einzeichnen und in der Reihenfolge wachsender *θ*-Werte verbinden. Damit kann man ein gutes Ergebnis erreichen, allerdings nur, wenn man eine ausreichende Zahl von Punkten berechnet hat, mit denen alle Schleifen und Bögen des Graphen erfasst sind. Es gibt jedoch noch ein weiteres Verfahren, das normalerweise schneller geht und zuverlässiger alle Details des Graphen abdeckt.

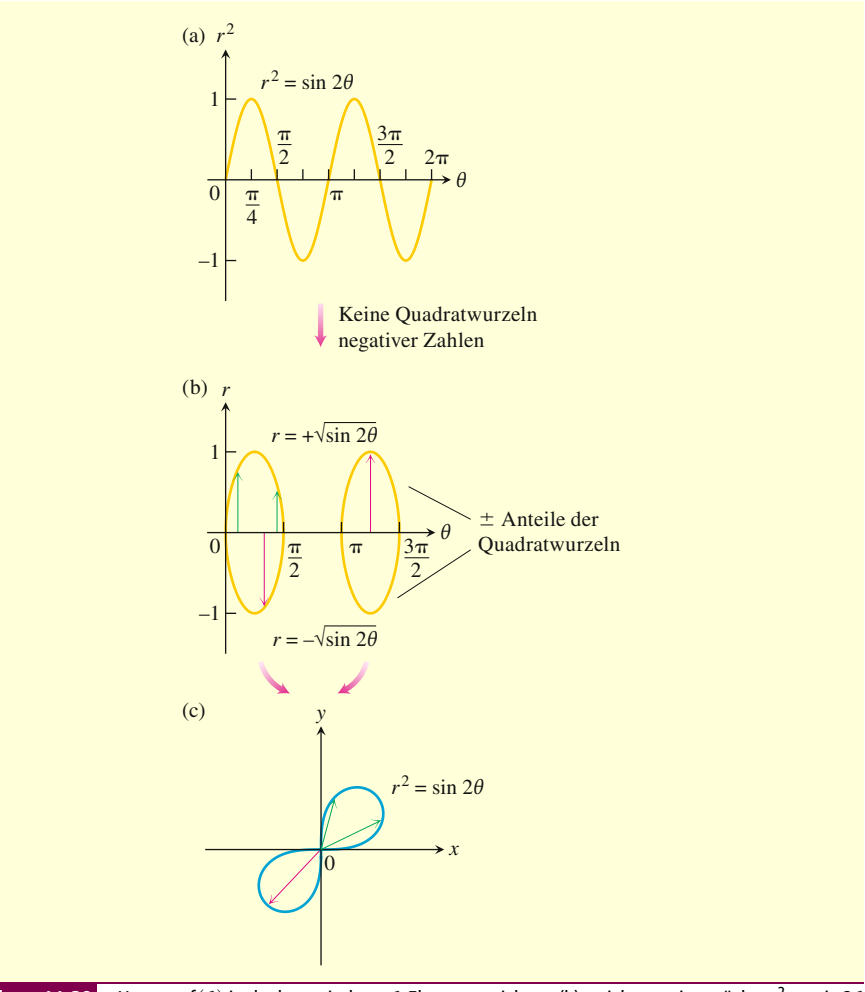

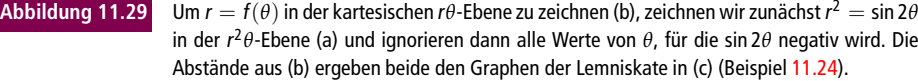

1 Zeichnen Sie zuerst *r* = *f*(*θ*) in der *kartesischen rθ*-Ebene.

2 Verwenden Sie dann diesen Graphen als Richtschnur und "Wertetabelle", um den Graphen in Polarkoordinaten zu skizzieren.

Dieses Verfahren hat einen Vorteil gegenüber dem einfachen Verbinden von Punkten: Mit dem ersten, kartesischen Graphen bekommt man – selbst wenn er nur flüchtig skizziert ist – einen Überblick darüber, wo *r* positiv oder negativ ist, wo es nicht existiert und wo die Werte für *x* ansteigen oder abfallen. Wir erläutern dies im folgenden Beispiel.

**von Kurven in Polarkoordinaten** *r*

**Verfahren zum Zeichnen Beispiel 11.24** Zeichnen Sie die Kurve

$$
r^2=\sin 2\theta.
$$

Eine solche schleifenförmige Kurve nennt man eine *Lemniskate* (von lateinisch *lemniscus* "Schleife").

**Lösung** Wir zeichnen hier zunächst *r*<sup>2</sup> (nicht *r*) als Funktion von *θ* in die kartesische *r<sup>2</sup>θ-*Ebene (▶Abbildung 11.29a). Damit erstellen wir als nächstes den Graphen  $\text{var } r = \pm \sqrt{\sin 2\theta}$  in der *rθ*-Ebene (vgl. Abbildung 11.29b) und dann den Graphen in Polarkoordinaten (vgl. Abbildung 11.29c). Der Graph in Abbildung 11.29b "überdeckt" zweimal den gesuchten Graphen in Polarkoordinaten in Abbildung 11.29c. Wir hätten ihn auch mit jeder der beiden Ellipsen alleine konstruieren können, oder mit den beiden oberen bzw. unteren Hälften. Es schadet aber auch nicht, diese Dopplung zu haben, man lernt damit noch etwas mehr über das Verhalten der Funktion.

#### **EINSATZ VON TECHNOLOGIE – Zeichnen von Kurven in Polarkoordinaten als Parametergleichungen**

Sind die Gleichungen in Polarkoordinaten komplizierter, zeichnen wir sie besser mithilfe eines Grafikprogramms auf dem Taschenrechner oder Computer. Falls das Programm Kurven in Polarkoordinaten nicht direkt zeichnen kann, können wir  $r = f(\theta)$ in eine Parameterdarstellung umrechnen. Dazu verwenden wir die Gleichungen

$$
x = r\cos\theta = f(\theta)\cos\theta, \quad y = r\sin\theta = f(\theta)\sin\theta.
$$

Dann können wir die Kurve der Parametergleichungen in der kartesischen *xy*-Ebene zeichnen. Manchmal kann in den Programmen der Parameter nicht *θ* genannt werden, dann verwendet man meist den Buchstaben *t*.

# **Aufgaben zum Abschnitt**

**Symmetrien bei Graphen in Polarkoordinaten** Untersuchen Sie in den Aufgaben 1–7 die Graphen der Kurven auf Symmetrien. Skizzieren Sie dann die Kurven.

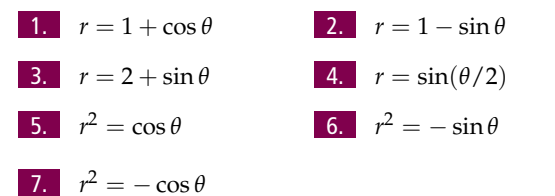

Zeichnen Sie in den Aufgaben 8–11 die Lemniskaten. Welche Symmetrien haben diese Kurven?

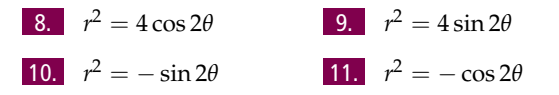

**Steigung einer Kurve in Polarkoordinaten** Bestimmen Sie in den Aufgaben 12–15 die Steigung der Kurve bei dem gegebenen Wert. Skizzieren Sie dann die Kurve und die Tangente in dem zugehörigen Punkt.

```
Kardioide r = -1 + \cos \theta; \theta = \pm \pi/2
```
13. **Kardioide**  $r = -1 + \sin \theta$ ;  $\theta = 0$ ,  $\pi$ 

14. **Vierblättrige Rosette** *r* = sin 2*θ*;  $\theta = \pm \pi/4$ ,  $\pm 3\pi/4$ 

15. **Vierblättrige Rosette** *r* = cos 2*θ*;  $\theta = 0, \pm \pi/2, \pi$ 

**Pascal'sche Schnecken** Zeichnen Sie in den Aufgaben 16–19 die Pascal'schen Schnecken. Wenn Sie die erste Kurve in Aufgabe 16 zeichnen, wird Ihnen auch klarwerden, warum diese Kurven so heißen. Die Gleichungen der Pascal'schen Schnecken haben die Form *r* = *a*  $\pm$  *b* cos *θ* oder *r* = *a*  $\pm$  *b* sin *θ*. Es gibt vier Grundformen.

16. **Pascal'sche Schnecke mit einer inneren Schlaufe a.**  $r = \frac{1}{2} + \cos \theta$  $\frac{1}{2} + \cos \theta$  **b.**  $r = \frac{1}{2} + \sin \theta$ 17. **Kardioide a.**  $r = 1 - \cos \theta$  **b.**  $r = -1 + \sin \theta$ 18. **Pascal'sche Schnecke mit einer Einbuchtung a.**  $r = \frac{3}{2} + \cos \theta$  **b.**  $r = \frac{3}{2}$ **b.**  $r = \frac{3}{2} - \sin \theta$ 19. **Ovale Pascal'sche Schnecke a.**  $r = 2 + \cos \theta$  **b.**  $r = -2 + \sin \theta$ 

**Zeichnen von Flächen und Kurven in Polarkoordinaten** 20. Die beiden Ungleichungen −1 ≤ *r* ≤ 2 und −*π*/2 ≤ *θ* ≤ *π*/2 definieren eine Fläche. Skizzieren Sie diese Fläche.

21. Die beiden Ungleichungen 0 ≤ *r* ≤ 2 sec *θ* und −*π*/4 ≤ *θ* ≤ *π*/4 definieren eine Fläche. Skizzieren Sie diese Fläche.

Skizzieren Sie in den Aufgaben 22 und 23 die Fläche, die durch die Ungleichung definiert wird.

22.  $0 \le r \le 2 - 2 \cos \theta$  23.  $0 \le r^2 \le \cos \theta$ 

Welche der folgenden Gleichungen liefert denselben Graphen wie *r* = 1 − cos *θ*?

**a.**  $r = -1 - \cos \theta$  **b.**  $r = 1 + \cos \theta$ 

Bestätigen Sie Ihre Lösung mit algebraischen Berechnungen.

25. Welche der folgenden Gleichungen liefert denselben Graphen wie  $r = 1 - \cos \theta$ ?

**a.**  $r = -\sin(2\theta + \pi/2)$  **b.**  $r = -\cos(\theta/2)$ 

Bestätigen Sie Ihre Lösung mit algebraischen Berechnungen.

26. **Eine Rosette in einer Rosette** Zeichnen Sie den Graphen zu der Gleichung *r* = 1 − 2 sin 3*θ*.

27. **Nephroide von Freeth** Zeichnen Sie die Nephroide von Freeth. (Eine Nephroide (von griech. *nephros* "Niere") ist eine nierenförmige Kurve; die Nephroide von Freeth hat zwei Innenschleifen.)

$$
r=1+2\sin\frac{\theta}{2}.
$$

28. **Rosetten** Zeichnen Sie die Rosetten *r* = cos *mθ* für *m* = 1/3, 2, 3, und 7.

29. **Spiralen** Spiralen lassen sich besonders gut in Polarkoordinaten beschreiben. Zeichnen Sie die folgenden Spiralen:

$$
a. r = \theta
$$

**b.** 
$$
r = -\theta
$$

**c.** *Eine logarithmische Spirale:*  $r = e^{\theta/10}$ 

- **d.** *Eine hyperbolische Spirale:*  $r = 8/\theta$
- **e.** *Eine gleichseitige Hyperbel:*  $r = \pm 10/\sqrt{\theta}$ (Verwenden Sie verschiedenen Farben für die beiden Äste.)

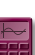

# **11.5 Flächen und Längen in Polarkoordinaten**

In diesem Abschnitt berechnen wir den Flächeninhalt von durch Kurven begrenzten Flächen und Bogenlängen von Kurven in Polarkoordinaten. Die Definitionen und grundlegenden Überlegungen ändern sich natürlich nicht, wenn man Polarkoordinaten verwendet. Es ergeben sich aber andere Formeln als in kartesischen Koordinaten.

#### **Flächen in der Ebene**

Die Fläche *OTS* in -Abbildung 11.30 wird von den Strahlen *θ* = *α* und *θ* = *β* sowie der Kurve  $r = f(\theta)$  eingeschlossen. Um diese Fläche näherungsweise zu bestimmen, teilen wir sie in *n* Sektoren ein, die die Form von Kreissegmenten haben, ein wenig wie die Teile eines Fächers. Dazu verwenden wir eine Unterteilung *P* des Winkels *TOS*. Ein solcher Sektor hat den Radius  $r_k = f(\theta_k)$  und den Winkel  $\Delta \theta_k$ , gemessen in Radiant. Seine Fläche entspricht dem *Δθk*/2*π*-Fachen eines Kreises mit dem Radius *rk*, also

$$
A_k = \frac{1}{2} r_k^2 \Delta \theta_k = \frac{1}{2} \left( f(\theta_k) \right)^2 \Delta \theta_k.
$$

Der Flächeninhalt von *OTS* ist dann näherungsweise

$$
\sum_{k=1}^{n} A_k = \sum_{k=1}^{n} \frac{1}{2} (f(\theta_k))^2 \Delta \theta_k.
$$

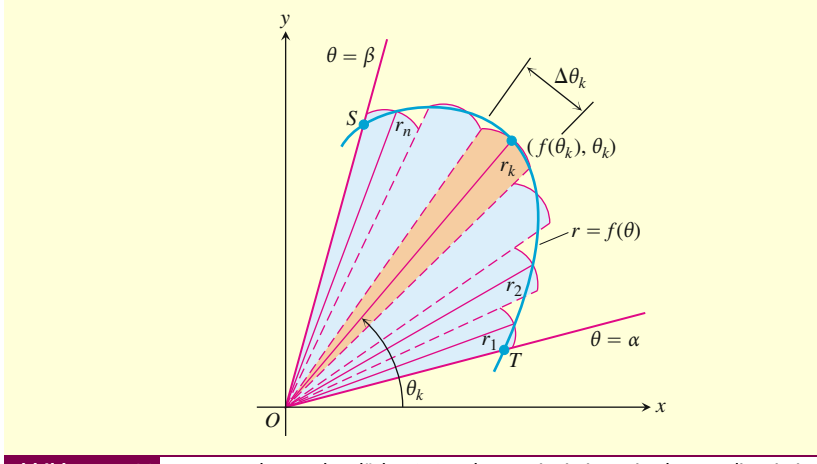

**Abbildung 11.30** Zur Berechnung der Fläche OTS zerlegen wir sie in Kreissektoren, die wie in einem Fächer angeordnet sind.

Für stetige *f* sollte diese Annäherung besser werden, wenn die Norm von *P* gegen null geht; die Norm von *P* entspricht dabei dem größten Wert von *Δθk*. Damit ergibt sich die folgende Gleichung, die den Flächeninhalt definiert:

$$
A = \lim_{\|P\| \to 0} \sum_{k=1}^{n} \frac{1}{2} (f(\theta_k))^2 \Delta \theta_k
$$
  
= 
$$
\int_{\alpha}^{\beta} \frac{1}{2} (f(\theta))^2 d\theta.
$$

**Merke Flächeninhalt einer fächerähnlichen Fläche zwischen dem Ursprung und der Kurve**  $r = f(\theta)$ ,  $\alpha \le \theta \le \beta$ 

$$
A = \int_{\alpha}^{\beta} \frac{1}{2} r^2 d\theta.
$$

Diese Gleichung entspricht dem Integral des <mark>Flächendifferentials</mark> (▶Abbildung 11.31):

$$
dA = \frac{1}{2}r^2 d\theta = \frac{1}{2} (f(\theta))^2 d\theta.
$$

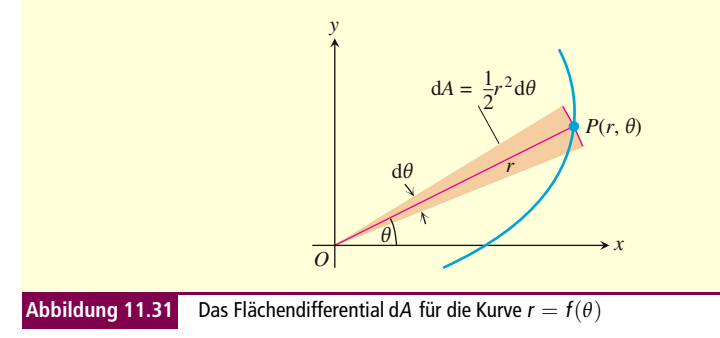

**Flächeninhalt einer Beispiel 11.25** Die Kardioide *r* = 2(1 + cos *θ*) schließt eine Fläche ein. Berechnen Sie **Kardioide** ihren Flächeninhalt.

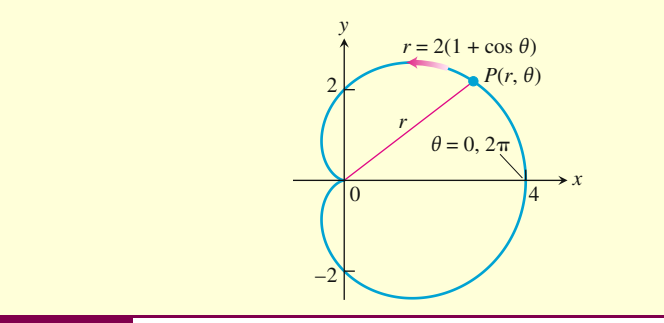

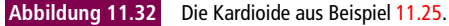

Lösung∫ Wir zeichnen die Kurve (►Abbildung 11.32) und stellen fest, dass der Radius *OP* die gesuchte Fläche genau einmal überstreicht, wenn *θ* von 0 bis 2*π* geht. Damit kann man die Fläche berechnen:

$$
\int_{\theta=0}^{\theta=2\pi} \frac{1}{2} r^2 d\theta = \int_0^{2\pi} \frac{1}{2} \cdot 4(1 + \cos \theta)^2 d\theta
$$

$$
= \int_0^{2\pi} 2(1 + 2\cos \theta + \cos^2 \theta) d\theta
$$

$$
= \int_0^{2\pi} \left(2 + 4\cos\theta + 2\frac{1 + \cos 2\theta}{2}\right) d\theta
$$
  
= 
$$
\int_0^{2\pi} (3 + 4\cos\theta + \cos 2\theta) d\theta
$$
  
= 
$$
\left[3\theta + 4\sin\theta + \frac{\sin 2\theta}{2}\right]_0^{2\pi} = 6\pi - 0 = 6\pi.
$$

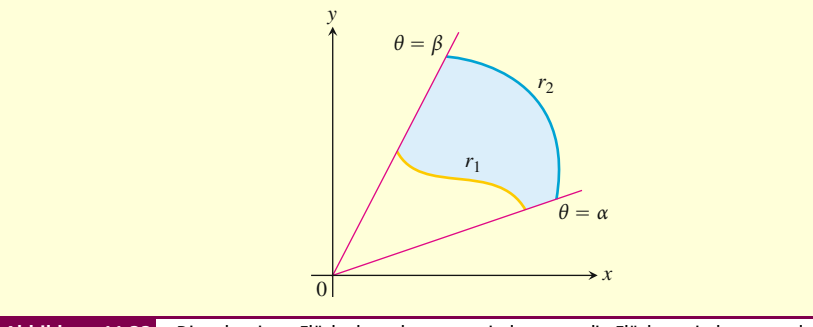

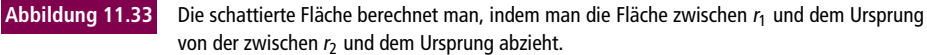

Die schattierte Fläche in ►Abbildung 11.33 liegt zwischen zwei Kurven in Polarkoordinaten,  $r_1 = r_1(θ)$  und  $r_2 = r_2(θ)$ , beide von  $θ = α$  bis  $θ = β$ . Um diese Fläche zu bestimmen, subtrahieren wir das Integral über  $(1/2)r_1^2d\theta$  von dem Integral über  $(1/2)r_2^2d\theta$ . Damit erhalten wir die folgende Gleichung:

Inhalt der Fläche 
$$
0 \le r_1(\theta) \le r \le r_2(\theta)
$$
,  $\alpha \le \theta \le \beta$   
\n
$$
A = \int_{\alpha}^{\beta} \frac{1}{2} r_2^2 d\theta - \int_{\alpha}^{\beta} \frac{1}{2} r_1^2 d\theta = \int_{\alpha}^{\beta} \frac{1}{2} (r_2^2 - r_1^2) d\theta
$$
\n(11.10)

**Beispiel 11.26** Berechnen Sie den Inhalt der Fläche, die innerhalb des Kreises *r* = 1 **Berechnung eines** und außerhalb der Kardioide *r* = 1 − cos *θ* liegt.

**Flächeninhalts durch Subtraktion**

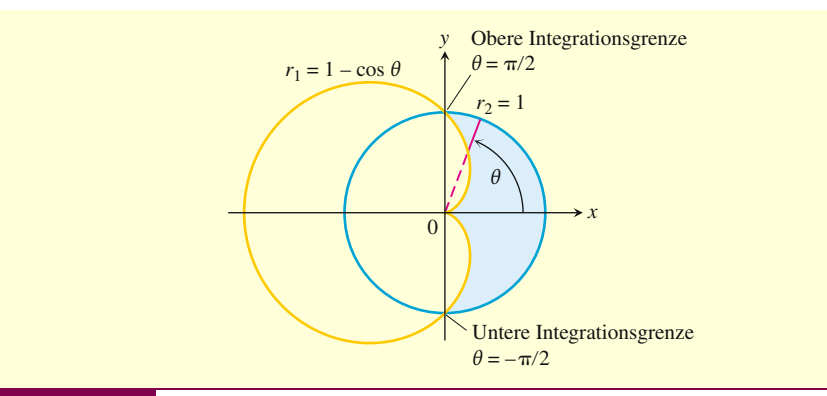

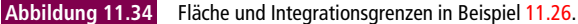

**Lösung** Anhang einer Skizze der Fläche bestimmen wir ihre Begrenzungen und damit die Integrationsgrenzen zu bestimmen (▶Abbildung 11.34). Die äußere Begrenzungskurve der Fläche ist *r*<sub>2</sub> = 1, die innere Kurve *r*<sub>1</sub> = 1 − cos *θ*, und *θ* geht von −*π*/2 bis *π*/2. Mit Gleichung (11.10) kann man dann den Flächeninhalt berechnen.

$$
A = \int_{-\pi/2}^{\pi/2} \frac{1}{2} \left(r_2^2 - r_1^2\right) d\theta
$$
  
\n
$$
= 2 \int_0^{\pi/2} \frac{1}{2} \left(r_2^2 - r_1^2\right) d\theta
$$
 Symmetric  
\n
$$
= \int_0^{\pi/2} (1 - (1 - 2 \cos \theta + \cos^2 \theta)) d\theta
$$
 Einstein von  $r_1$  und  $r_2$   
\n
$$
= \int_0^{\pi/2} (2 \cos \theta - \cos^2 \theta) d\theta
$$
  
\n
$$
= \int_0^{\pi/2} \left(2 \cos \theta - \frac{1 + \cos 2\theta}{2}\right) d\theta
$$
  
\n
$$
= \left[2 \sin \theta - \frac{\theta}{2} - \frac{\sin 2\theta}{4}\right]_0^{\pi/2} = 2 - \frac{\pi}{4}.
$$

Wie wir bereits wissen, kann ein Punkt durch verschiedene Polarkoordinaten beschrieben werden. Dies erfordert besondere Aufmerksamkeit, wenn wir entscheiden, ob ein Punkt auf dem Graphen zu einer Gleichung in Polarkoordinaten liegt, oder wenn wir die Schnittpunkte von Graphen bestimmen, die in Polarkoordinaten gegeben sind. (Solche Schnittpunkte brauchten wir in Beispiel 11.26.) In kartesischen Koordinaten können wir die Schnittpunkte zweier Kurven berechnen, indem wir ihre Gleichungen gleichsetzen und lösen. In Polarkoordinaten ist das etwas komplizierter. Es kann passieren, dass man durch Gleichsetzen zwar einige Schnittpunkte erhält, aber nicht alle. *Alle* Schnittpunkte zweier Kurven in Polarkoordinaten zu berechnen, kann schwierig sein. Wenn man die beiden Kurven zeichnet, dann lassen sich damit alle Schnittpunkte zumindest erkennen.

#### **Bogenlänge in Polarkoordinaten**

Wir wollen nun eine Gleichung für die Länge der Kurve *r* = *f*(*θ*), *α* ≤ *θ* ≤ *β* in Polarkoordinaten aufstellen. Dazu schreiben wir diese Kurve zunächst in der Parameterdarstellung

$$
x = r\cos\theta = f(\theta)\cos\theta, \quad y = r\sin\theta = f(\theta)\sin\theta, \quad \alpha \le \theta \le \beta. \tag{11.11}
$$

Damit können wir die Gleichung für die Bogenlänge in Parameterdarstellung anwenden (Gleichung (11.6) aus Abschnitt 11.2). Wir erhalten

$$
L = \int_{\alpha}^{\beta} \sqrt{\left(\frac{\mathrm{d}x}{\mathrm{d}\theta}\right)^2 + \left(\frac{\mathrm{d}y}{\mathrm{d}\theta}\right)^2} \mathrm{d}\theta.
$$

Setzen wir jetzt Gleichung (11.11) für *x* und *y* ein, so ergibt sich

$$
L = \int_{\alpha}^{\beta} \sqrt{r^2 + \left(\frac{\mathrm{d}r}{\mathrm{d}\theta}\right)^2} \mathrm{d}\theta.
$$

In Aufgabe 29 wird dies genauer betrachtet.

**Länge einer Kurve in Polarkoordinaten**  $r = f(\theta)$  habe eine stetige erste Ablei- **Merke** tung für *α* ≤ *θ* ≤ *β*, und der Punkt *P*(*r*, *θ*) durchlaufe die Kurve *r* = *f*(*θ*) genau einmal, wenn *θ* von *α* bis *β* geht. Dann gilt für die Länge der Kurve

$$
L = \int_{\alpha}^{\beta} \sqrt{r^2 + \left(\frac{dr}{d\theta}\right)^2} d\theta.
$$
 (11.12)

**Beispiel 11.27** Berechnen Sie die Bogenlänge der Kardioide *r* = 1 − cos *θ*. **Bogenlänge einer**

**Kardioide**

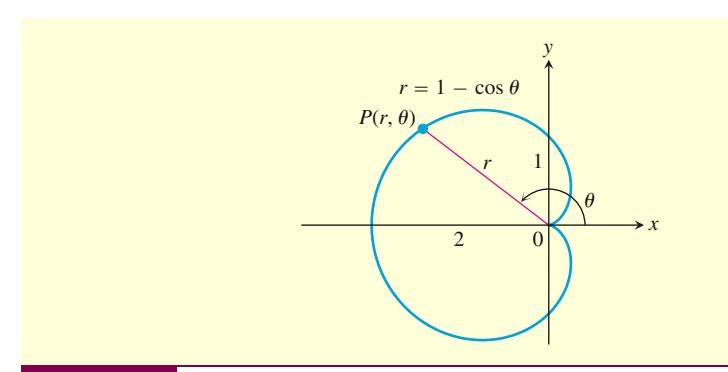

**Abbildung 11.35** Berechnung der Länge einer Kardioide (Beispiel 11.27).

**Lösung** Wir skizzieren die Kardioide, um die Integrationsgrenzen zu bestimmen (-Abbildung 11.35). Der Punkt *P*(*r*, *θ*) überstreicht die Kurve einmal entgegen dem Uhrzeigersinn, wenn *θ* von 0 bis 2*π* geht. Wir setzen diese Werte also für *α* und *β* ein. Mit

$$
r = 1 - \cos \theta, \quad \frac{\mathrm{d}r}{\mathrm{d}\theta} = \sin \theta
$$

erhalten wir

$$
r^{2} + \left(\frac{dr}{d\theta}\right)^{2} = (1 - \cos\theta)^{2} + (\sin\theta)^{2}
$$

$$
= 1 - 2\cos\theta + \underbrace{\cos^{2}\theta + \sin^{2}\theta}_{1} = 2 - 2\cos\theta
$$

und damit

$$
L = \int_{\alpha}^{\beta} \sqrt{r^2 + \left(\frac{dr}{d\theta}\right)^2} d\theta
$$
  
=  $\int_{0}^{2\pi} \sqrt{2 - 2\cos\theta} d\theta$   
=  $\int_{0}^{2\pi} \sqrt{4\sin^2\frac{\theta}{2}} d\theta$   
=  $\int_{0}^{2\pi} 2\left|\sin\frac{\theta}{2}\right| d\theta$   
=  $\int_{0}^{2\pi} 2\sin\frac{\theta}{2} d\theta$   
=  $\int_{0}^{2\pi} 2\sin\frac{\theta}{2} d\theta$   
=  $\left[-4\cos\frac{\theta}{2}\right]_{0}^{2\pi} = 4 + 4 = 8.$ 

П

#### **Aufgaben zum Abschnitt**

#### **Berechnung von Flächen in Polarkoordinaten**

Berechnen Sie in den Aufgaben 1–8 den Inhalt der angegebenen Flächen.

1. Die Fläche innerhalb der Spirale *r* = *θ* für  $0 \leq \theta \leq \pi$ .

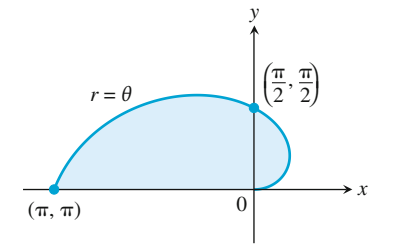

2. Die Fläche innerhalb der Kreises *r* = 2 sin *θ* für *π*/4  $\leq \theta \leq \pi/2$ .

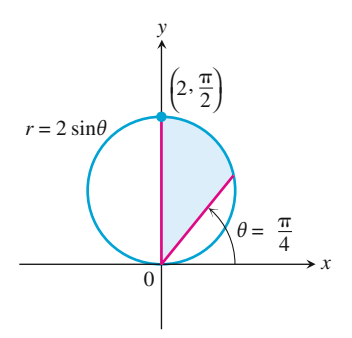

3. Die Fläche im Inneren der Pascal'schen Schnecke  $r = 4 + 2 \cos \theta$ .

4. Die Fläche innerhalb der Kardioide  $r = a(1 + \cos \theta), \alpha > 0$ 

5. Die Fläche innerhalb eines Blattes der vierblättrigen Rosette *r* = cos 2*θ*.

6. Die Fläche innerhalb eines Blattes der dreiblättrigen Rosette *r* = cos 3*θ*.

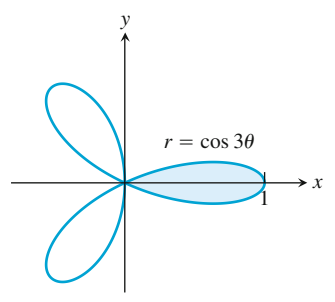

7. Die Fläche innerhalb einer Schleife der Lemniskate  $r^2 = 4 \sin 2\theta$ .

8. Die Fläche innerhalb der sechsblättrigen Rosette  $r^2 = 2 \sin 3\theta$ .

Berechnen Sie in den Aufgaben 9–16 den Inhalt der beschriebenen Fläche.

9. Die Schnittmenge der Kreise *r* = 2 cos *θ* und  $r = 2 \sin \theta$ 

10. Die Schnittmenge der Kreise *r* = 1 und *r* = 2 sin *θ*

11. Die Schnittmenge des Kreises *r* = 2 und der Kardioide  $r = 2(1 - \cos \theta)$ 

12. Die Schnittmenge der Kardioiden *r* = 2(1 + cos *θ*) und  $r = 2(1 - \cos \theta)$ 

13. Die Fläche, die gleichzeitig innerhalb der Lemniskate  $r^2 = 6 \cos 2\theta$  und außerhalb des Kreises  $r = \sqrt{3}$ liegt.

14. Die Fläche, die gleichzeitig innerhalb des Kreises  $r = 3a \cos \theta$  und außerhalb der Kardioide  $r = a(1 +$  $\cos \theta$ ),  $a > 0$  liegt.

15. Die Fläche, die gleichzeitig innerhalb des Kreises  $r = -2 \cos \theta$  und außerhalb des Kreises  $r = 1$  liegt.

16. Die Fläche, die gleichzeitig im Kreis *r* = 6 und oberhalb der Geraden *r* = 3 cosec *θ* liegt.

17. Die Fläche, die gleichzeitig im Kreis *r* = 4 cos *θ* und rechts der vertikalen Geraden *r* = sec *θ* liegt.

18. Die Fläche, die gleichzeitig im Kreis *r* = 4 sin *θ* und unterhalb der horizontalen Geraden *r* = 3 cosec *θ* liegt.

19. **a.** Berechnen Sie den Flächeninhalt der schattierten Fläche in der untenstehenden Abbildung.

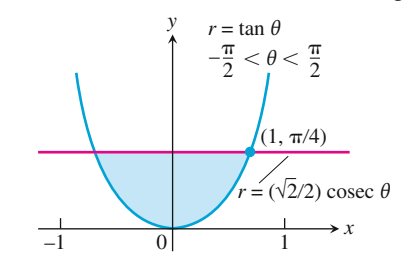

**b.** Es sieht so aus, als ob sich die Kurve  $r = \tan \theta$ für  $-\pi/2 < \theta < \pi/2$  den beiden Geraden  $x = 1$ und *x* = −1 asymptotisch nähert. Ist das der Fall? Begründen Sie Ihre Antwort.

20. Wir betrachten die Fläche, die innerhalb der Kardioide  $r = \cos \theta + 1$  und außerhalb des Kreises  $r = \cos \theta$ liegt. Ihr Flächeninhalt ist nicht gleich

$$
\frac{1}{2}\int_0^{2\pi}[(\cos\theta+1)^2-\cos^2\theta]d\theta=\pi.
$$

Warum nicht? Wie groß ist die Fläche stattdessen? Begründen Sie Ihre Antwort.

**Bestimmen der Kurvenlänge von Kurven in Polarkoordinaten** Berechnen Sie in den Aufgaben 21–28 die Länge der angegebenen Kurven.

- Die Spirale  $r = \theta^2$ ,  $0 \le \theta \le \sqrt{5}$
- **22.** Die Spirale  $r = e^{\theta}/\sqrt{2}$ ,  $0 \le \theta \le \pi$
- Die Kardioide  $r = 1 + \cos \theta$
- 24. Die Kurve  $r = a \sin^2(\theta/2)$ ,  $0 \le \theta \le \pi$ ,  $a > 0$
- Der Parabelteil *r* = 6/(1 + cos *θ*) 0 ≤ *θ* ≤ *π*/2
- 26. Der Parabelteil *r* = 2(1 − cos *θ*)  $π/2 ≤ θ ≤ π$
- Die Kurve  $r = \cos^3(\theta/3)$ ,  $0 \le \theta \le \pi/4$
- 28. Die Kurve  $r = \sqrt{1 + \sin 2\theta}$ ,  $0 \le \theta \le \pi\sqrt{2}$

29. **Die Länge der Kurve** *r* = *f*(*θ*) *α* ≤ *θ* ≤ *β* Es seien alle notwendigen Ableitungen stetig. Zeigen Sie dann: Mit den Substitutionen

 $x = f(\theta) \cos \theta$ ,  $y = f(\theta) \sin \theta$ 

(Gleichung (11.11) im Text) wird aus

$$
L = \int_{\alpha}^{\beta} \sqrt{\left(\frac{\mathrm{d}x}{\mathrm{d}\theta}\right)^2 + \left(\frac{\mathrm{d}y}{\mathrm{d}\theta}\right)^2} \mathrm{d}\theta
$$

die Gleichung

$$
L = \int_{\alpha}^{\beta} \sqrt{r^2 + \left(\frac{\mathrm{d}r}{\mathrm{d}\theta}\right)^2} \mathrm{d}\theta.
$$

30. **Umfang von Kreisen** Untersucht man eine neue Formel, so kann man sie oft überprüfen, indem man mit ihr eine bekannte Größe berechnet. So lässt sich feststellen, ob das Ergebnis im Einklang mit bekanntem Wissen steht. Berechnen Sie mit der Gleichung (11.12) für die Bogenlänge den Umfang der folgenden Kreise (*a* > 0):

**a.** 
$$
r = a
$$
 **b.**  $r = a \cos \theta$  **c.**  $r = a \sin \theta$ 

#### **Theorie und Beispiele**

31. **Mittelwerte** Für eine stetige Funktion *f* gilt: Der durchschnittliche Wert der Polarkoordinate *r* über der Kurve *r* = *f*(*θ*), *α* ≤ *θ* ≤ *β* in Bezug auf *θ* ist gegeben durch die Gleichung

$$
r_{\rm mw} = \frac{1}{\beta - \alpha} \int_{\alpha}^{\beta} f(\theta) d\theta.
$$

Berechnen Sie mit dieser Gleichung den Mittelwert von *r* in Bezug auf *θ* für die folgenden Kurven (*a* > 0):

- **a.** Die Kardioide  $r = a(1 \cos \theta)$
- **b.** Der Kreis  $r = a$
- **c.** Der Kreis  $r = a \cos \theta$ ,  $-\pi/2 \le \theta \le \pi/2$

**32.**  $r = f(\theta)$  **im Vergleich zu**  $r = 2f(\theta)$  Kann man irgendeine Aussage machen zum Verhältnis der Bogenlängen von *r* = *f*(*θ*), *α* ≤ *θ* ≤ *β* und *r* = 2*f*(*θ*), *α* ≤ *θ* ≤ *β*? Begründen Sie Ihre Antwort.

### **11.6 Kegelschnitte**

In diesem Abschnitt fassen wir noch einmal zusammen, was wir über Parabeln, Ellipsen und Hyperbeln wissen. Wir definieren sie geometrisch und leiten ihre Standardgleichungen in kartesischen Koordinaten her. Diese Kurven nennt man auch *Kegel*s*chnitte;* sie entstehen, wenn man einen Doppelkegel mit einer Ebene schneidet (▶Abbildung 11.36). Die altgriechischen Mathematiker haben diese Kurven nur auf diese geometrische Weise beschreiben können, da kartesische und Polarkoordinaten noch nicht bekannt waren. Im nächsten Abschnitt stellen wir dann Gleichungen für Kegelschnitte in Polarkoordinaten auf.

#### **Parabeln**

**Definition** Eine Menge umfasse alle Punkte in einer Ebene, die von einem festen Punkt und einer festen Geraden gleich weit entfernt sind. Diese Punkte bilden eine **Parabel**. Der Punkt ist der **Brennpunkt** der Parabel, die Gerade nennt man **Leitlinie** oder **Direktrix**, Mehrzahl *Direktrices*.

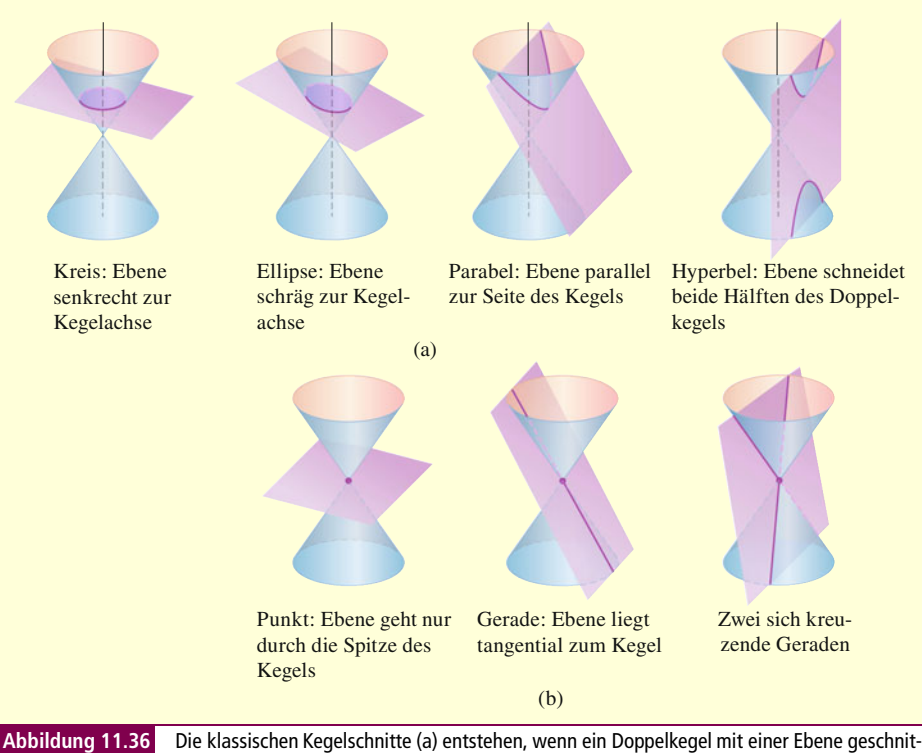

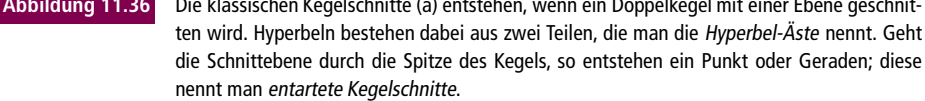

Wenn der Brennpunkt *F* auf der Leitlinie *L* liegt, dann entspricht die Parabel der Geraden senkrecht zu *L*, die durch *F* geht. Dies gilt als der entartete Fall einer Parabel. Wir nehmen im Folgenden an, dass *F* nicht auf *L* liegt.

Eine Parabel hat dann eine besonders einfache Gleichung, wenn der Brennpunkt und die Leitlinie auf einer Koordinatenachse liegen. Betrachten wir zum Beispiel. den Fall,

dass der Brennpunkt der Punkt *F*(0, *p*) auf der positiven *y*-Achse ist und dass die Leitlinie die Gleichung *y* = −*p* hat (▶Abbildung 11.37). Wir verwenden die Bezeichnungen aus der Abbildung. Hier liegt ein Punkt *P*(*x*, *y*) dann und nur dann auf der Parabel, wenn gilt *PF* = *PQ*. Wir verwenden die Gleichung für den Abstand zweier Punkte und erhalten

$$
PF = \sqrt{(x-0)^2 + (y-p)^2} = \sqrt{x^2 + (y-p)^2}
$$
  

$$
PQ = \sqrt{(x-x)^2 + (y-(-p))^2} = \sqrt{(y+p)^2}.
$$

Wir setzen diese Ausdücke gleich, quadrieren und vereinfachen. Das Ergebnis ist:

$$
y = \frac{x^2}{4p} \quad \text{oder} \quad x^2 = 4py \qquad \text{Normalform} \tag{11.13}
$$

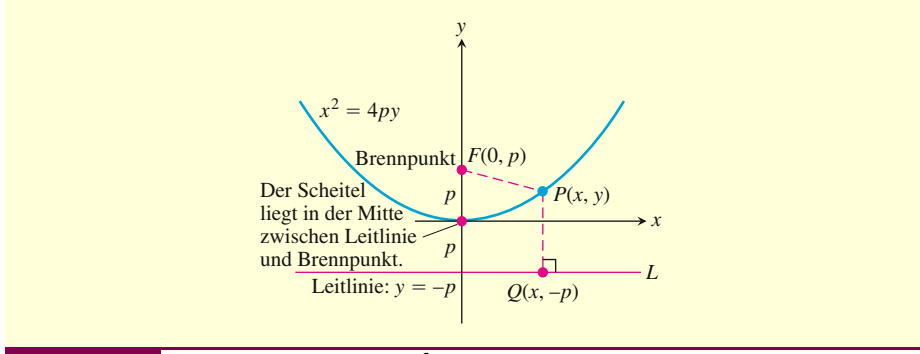

**Abbildung 11.37** Die Normalform der Parabel  $x^2 = 4py$ ,  $p > 0$ .

Diese Gleichungen zeigen die Symmetrie der Parabel um die *y*-Achse. Wir nennen die *y*-Achse hier die **Achse** der Parabel (eine Kurzform von Symmetrieachse).

Der Punkt, an dem die Parabel ihre Achse schneidet, ist ihr **Scheitelpunkt**. Der Scheitelpunkt der Parabel  $x^2 = 4py$  liegt im Ursprung (vgl. Abbildung 11.37). Die positive Zahl *p* nennt man die **Brennweite**, oft wird auch der **Halbparameter** *p*<sup>∗</sup> = 2*p* angegeben.

Hat eine Parabel den Brennpunkt (0, −*p*), die Leitlinie *y* = *p* und öffnet sich nach unten, dann werden die Gleichungen (11.13) zu

$$
y = -\frac{x^2}{4p} \quad \text{und} \quad x^2 = -4py.
$$

Tauschen wir die Variablen *x* und *y* aus, so erhalten wir Gleichungen für Parabeln, die sich nach links oder rechts öffnen (▶Abbildung 11.38).

**Beispiel 11.28** Bestimmen Sie Brennpunkt und Leitlinie der Parabel  $y^2 = 10x$ . Parameterbestimmung für

**eine Parabel**

**Lösung** Wir berechnen die Brennweite *p* mit der Standardgleichung  $y^2 = 4px$ ,

$$
4p = 10
$$
, also  $p = \frac{10}{4} = \frac{5}{2}$ .

Mit diesem Wert von *p* bestimmen wir den Brennpunkt und die Leitlinie:

Brennpunkt: 
$$
(p, 0) = \left(\frac{5}{2}, 0\right)
$$
  
Leitlinie:  $x = -p$  oder  $x = -\frac{5}{2}$ 

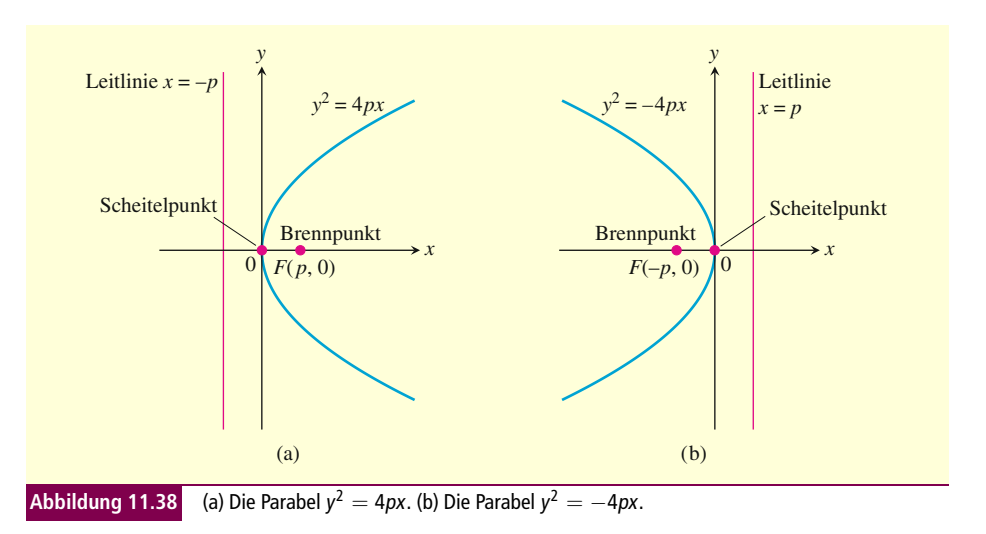

#### **Ellipsen**

**Definition** Eine Menge umfasse alle Punkte in einer Ebene, deren Abstände von zwei festen Punkten in der Ebene eine konstante Summe haben. Diese Punkte bilden eine **Ellipse**. Die beiden festen Punkte sind die **Brennpunkte** der Ellipse.

> Die Gerade durch die beiden Brennpunkte ist die **Hauptachse** der Ellipse, der Punkt in der Mitte der Brennpunkte der **Mittelpunkt**. Die Ellipse schneidet die Hauptachse in den beiden Hauptscheiteln (▶Abbildung 11.39). Die Gerade durch den Mittelpunkt senkrecht zur Hauptachse heißt **Nebenachse**.

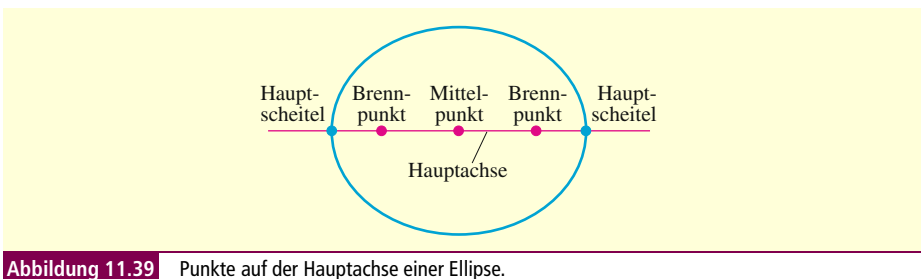

Die Brennpunkte einer Ellipse seien die Punkte *F*1(−*c*, 0) und *F*2(*c*, 0) (-Abbildung 11.40), und *PF*<sup>1</sup> + *PF*<sup>2</sup> werde mit 2*a* abgekürzt. Dann erfüllt ein Punkt *P* auf der Ellipse die Gleichung

$$
\sqrt{(x+c)^2 + y^2} + \sqrt{(x-c)^2 + y^2} = 2a.
$$

Diese Gleichung wird vereinfacht, indem man die zweite Wurzel auf die rechte Seite bringt, die Gleichung quadriert, die verbleibende Wurzel auf einer Seite isoliert und wieder quadriert. Damit erhält man

$$
\frac{x^2}{a^2} + \frac{y^2}{a^2 - c^2} = 1.
$$
\n(11.14)

*PF*<sup>1</sup> + *PF*<sup>2</sup> ist größer als die Länge *F*1*F*2; dies kann man mit der Dreiecksungleichung im Dreieck *PF*1*F*<sup>2</sup> zeigen. Damit ist die Zahl 2*a* größer als 2*c*. Entsprechend gilt *a* > *c*, und die Zahl  $a^2 - c^2$  in Gleichung (11.14) ist positiv.

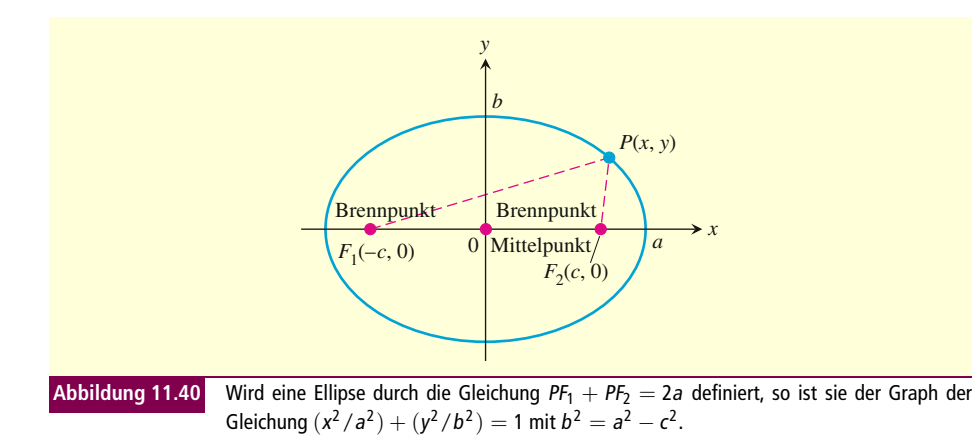

Jeder Punkt *P*, dessen Koordinaten eine Gleichung in der Form von Gleichung (11.14) mit 0 < *c* < *a* erfüllen, erfüllt auch die Gleichung *PF*<sup>1</sup> + *PF*<sup>2</sup> = 2*a*. Dies kann man zeigen, indem man die Rechenschritte zur Herleitung von Gleichung (11.14) umkehrt. Ein Punkt liegt also dann und nur dann auf einer Ellipse, wenn seine Koordinaten Gleichung (11.14) erfüllen.

Wenn gilt

$$
b = \sqrt{a^2 - c^2},\tag{11.15}
$$

dann ist  $a^2 - c^2 = b^2$ , und Gleichung (11.14) hat die Form

$$
\frac{x^2}{a^2} + \frac{y^2}{b^2} = 1.
$$
\n(11.16)

An Gleichung (11.16) kann man sehen, dass die Ellipse symmetrisch sowohl zum Ursprung als auch zu beiden Koordinatenachsen ist. Sie liegt innerhalb des Rechtecks, das von den Geraden  $x = \pm a$  und  $y = \pm b$  gebildet wird, und schneidet die Koordinatenachsen in den Punkten (±*a*, 0) und (0, ±*b*). Die Tangenten an der Ellipse in diesen Punkten sind senkrecht zu den Achsen, denn

$$
\frac{dy}{dx} = -\frac{b^2x}{a^2y}
$$
 *Durch implizite Ableitung aus*  
Gleichung (11.16)

ist null für  $x = 0$  und unendlich für  $y = 0$ .

Der **Hauptachsenabschnitt** der Ellipse aus Gleichung (11.16) ist die Strecke der Länge 2*a*, die die Punkte (±*a*, 0) verbindet. Entsprechend ist der **Nebenachsenabschnitt** die Strecke mit der Länge 2*b* zwischen den Punkten (0, ±*b*). Die jeweils halb so langen Strecken bezeichnet man als **große Halbachse** (*a*) und **kleine Halbachse** (*b*). Die Zahl *c* aus Gleichung (11.15),

$$
c=\sqrt{a^2-b^2},
$$

entspricht dem Abstand des Mittelpunkts von einem Brennpunkt. Man nennt sie die **lineare Exzentrität** der Ellipse. Für *b* = *a* ist die Ellipse ein Kreis.

**Parameter einer Ellipse Beispiel 11.29** Die Ellipse

$$
\frac{x^2}{16} + \frac{y^2}{9} = 1\tag{11.17}
$$

in ▶Abbildung 11.41 hat die folgenden Parameter:

große Halbachse:  $a = \sqrt{16} = 4$ , kleine Halbachse:  $b = \sqrt{9} = 3$ , lineare Exzentrität:  $c = \sqrt{16 - 9} = \sqrt{7}$ , Brennpunkte:  $(\pm c, 0) = (\pm \sqrt{7}, 0)$ , Hauptscheitel:  $(\pm a, 0) = \pm 4, 0$ , Mittelpunkt:  $(0, 0)$ .

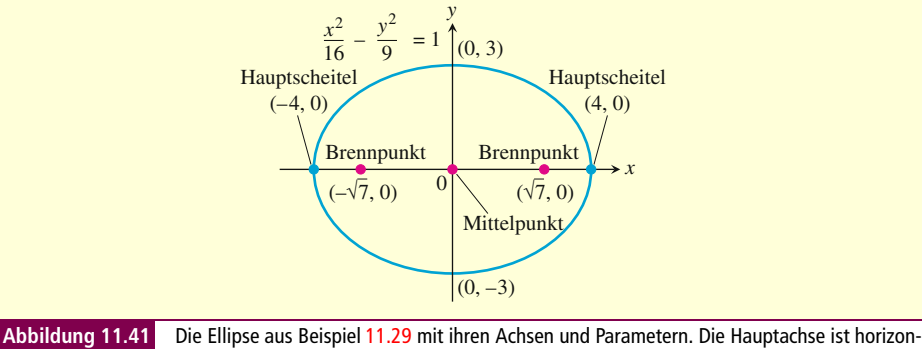

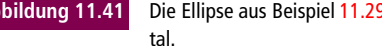

Tauschen wir in Gleichung (11.17) die Variablen *x* und *y* aus, so erhalten wir

$$
\frac{x^2}{9} + \frac{y^2}{16} = 1.
$$
 (11.18)

Die Hauptachse dieser Ellipse ist nun vertikal statt horizontal, die Brennpunkte und Hauptscheitel liegen auf der *y*-Achse. Dennoch besteht bei Gleichung wie (11.17) und (11.18) keine Verwechslungsgefahr, denn wir können einfach feststellen, welche der Achsen die Hauptachse ist, indem wir die Schnittpunkte mit den Koordinatenachsen bestimmen: Der längere der Achsenabschnitte definiert die Hauptachse.

#### **Merke Normalform der Gleichungen für Ellipsen mit dem Mittelpunkt im Ursprung**

*Brennpunkte auf der x-Achse* 

*Brennpunkte auf der y-Achse* 

$$
\frac{x^2}{a^2} + \frac{y^2}{b^2} = 1 \quad (a > b)
$$
  
lineare Exzentri  
it:  $c = \sqrt{a^2 - b^2}$   
Brennpunkt:  $(\pm c, 0)$   
Hauptscheitel:  $(\pm a, 0)$   

$$
\frac{x^2}{b^2} + \frac{y^2}{a^2} = 1 \quad (a > b)
$$
  
lineare Exzentri  
trat:  $c = \sqrt{a^2 - b^2}$   
Brennpunkte:  $(0, \pm c)$   
Hauptscheitel:  $(0, \pm a)$ 

In jedem Fall ist *a* die große und *b* die kleine Halbachse.

#### **Hyperbeln**

Eine Menge umfasse alle Punkte in einer Ebene, deren Abstände von zwei festen **Definition** Punkten in der Ebene eine konstante Differenz haben. Diese Punkte bilden eine **Hyperbel**. Die beiden festen Punkte sind die **Brennpunkte** der Hyperbel.

Die Gerade durch die beiden Brennpunkte ist die **Hauptachse** der Hyperbel, der Punkt in der Mitte der Brennpunkte der **Mittelpunkt**. Die Hyperbel schneidet die Hauptachse in den beiden **Scheiteln (>** Abbildung 11.42).

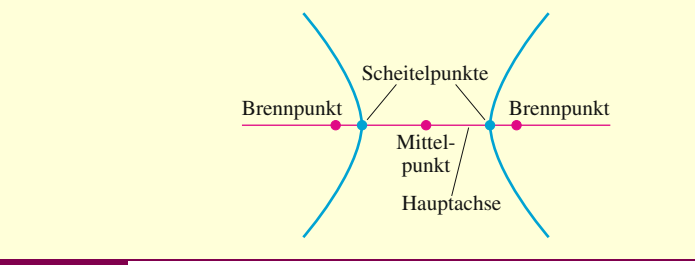

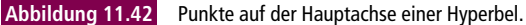

Die Brennpunkte einer Hyperbel seien die Punkte *F*1(−*c*, 0) und *F*2(*c*, 0) (-Abbildung 11.43), und die konstante Differenz sei 2*a*. Damit liegt ein Punkt (*x*, *y*) dann und nur dann auf der Hyperbel, wenn gilt

$$
\sqrt{(x+c)^2 + y^2} - \sqrt{(x-c)^2 + y^2} = \pm 2a.
$$
 (11.19)

Diese Gleichung kann vereinfacht werden, indem man die zweite Wurzel auf die rechte Seite der Gleichung bringt, quadriert, die verbleibende Wurzel isoliert und wieder quadriert. Damit erhällt man

$$
\frac{x^2}{a^2} + \frac{y^2}{a^2 - c^2} = 1.
$$
\n(11.20)

Bis jetzt hat diese Gleichung große Ähnlichkeit mit der Gleichung für eine Ellipse. Allerdings ist jetzt *a*<sup>2</sup> − *c*<sup>2</sup> negativ, denn 2*a* ist die Differenz zweier Seiten des Dreiecks *PF*1*F*<sup>2</sup> und damit kleiner als die dritte Seite 2*c*.

Jeder Punkt, dessen Koordinaten eine Gleichung von der Form (11.20) mit 0 < *a* < *c* erfüllen, erfüllt auch Gleichung (11.19). Dies kann man zeigen, indem man die Rechenschritte zur Herleitung von Gleichung (11.20) umkehrt. Ein Punkt liegt also dann und nur dann auf einer Hyperbel, wenn seine Koordinaten Gleichung (11.20) erfüllen.

Wir bezeichnen die positive Wurzel von  $c^2 - a^2$  mit *b*,

$$
b = \sqrt{c^2 - a^2};
$$
\n(11.21)

damit wird  $a^2 - c^2 = -b^2$ , und Gleichung (11.20) bekommt die kompaktere Form

$$
\frac{x^2}{a^2} - \frac{y^2}{b^2} = 1.
$$
 (11.22)

Gleichung (11.22) für eine Hyperbel und Gleichung (11.16) für eine Ellipse unterscheiden sich in dem Minuszeichen; außerdem gilt jetzt die Gleichung

$$
c^2 = a^2 + b^2.
$$
   
 **Ans Gleichung (11.21)**

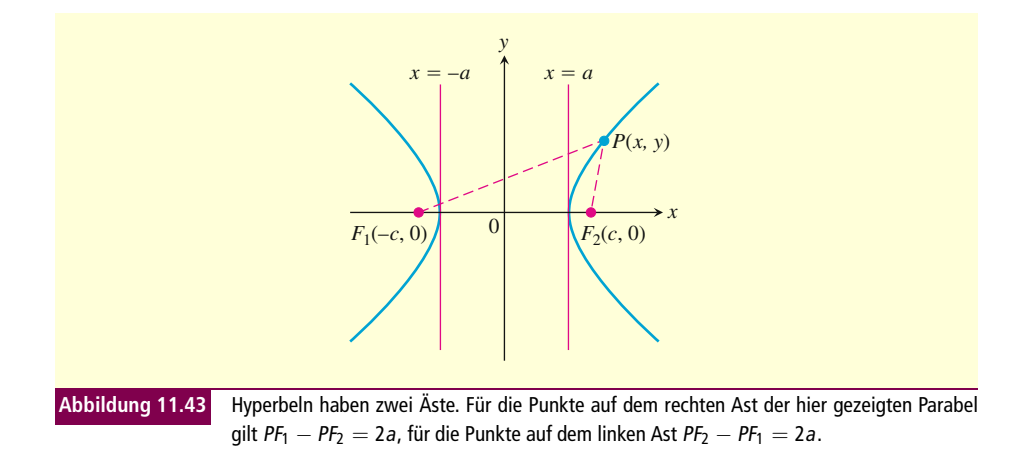

Wie die Ellipse ist auch die Hyperbel symmetrisch zum Ursprung und zu den Koordinatenachsen. Sie schneidet die *x*-Ache in den Punkten (±*a*, 0). Die Tangenten an die Hyperbel in diesen Punkten sind vertikal, denn

$$
\frac{dy}{dx} = \frac{b^2x}{a^2y}
$$
 *Durch implizite Ableitung aus Gleichung* (11.22)

ist unendlich für *y* = 0. De Hyperbel hat keinen Schnittpunkt mit der *y*-Achse, mehr noch, kein Teil der Kurve liegt zwischen den Geraden *x* = −*a* und *x* = *a*.

Die Geraden

$$
y = \pm \frac{a}{b}x
$$

sind die beiden **Asymptoten** der Hyperbel, die durch Gleichung (11.22) definiert wird. Man kann diese Asymptoten am schnellsten berechnen, indem man in Gleichung (11.22) die 1 durch eine 0 ersetzt und die dadurch entstehende Gleichung nach *y* auflöst.

$$
\frac{x^2}{a^2} - \frac{y^2}{b^2} = 1 \rightarrow \frac{x^2}{a^2} - \frac{y^2}{b^2} = 0 \rightarrow y = \pm \frac{b}{a}x
$$
  
Hyperbel  
0 statt 1  
Asymptoten

Der Abstand eines Brennpunkts vom Mittelpunkt der Hyperbel heißt **Brennweite** oder **lineare Exzentrität**, sie berechnet sich als  $c = \sqrt{a^2 + b^2}$ .

**Parameter einer Hyperbel Beispiel 11.30** Die Gleichung

$$
\frac{x^2}{4} - \frac{y^2}{5} = 1\tag{11.23}
$$

entspricht Gleichung (11.22) mit  $a^2 = 4$  und  $b^2 = 5$  ( $\blacktriangleright$  Abbildung 11.44). Es ergeben sich die folgenden Parameter:

lineare Exzentrität:  $c = \sqrt{a^2 + b^2} = \sqrt{4+5} = 3$ , Brennpunkte:  $(\pm c, 0) = (\pm 3, 0)$ , Scheitel:  $(\pm a, 0) = (\pm 2, 0)$ , Mittelpunkt:  $(0, 0)$ ,